## **Parameterreduktion zur ¨ahnlichkeitsmechanischen Gewichtsprognose im Flugzeugvorentwurf am Beispiel des Tragflugels ¨**

Von der Fakultät Luft- und Raumfahrttechnik und Geodäsie der Universität Stuttgart zur Erlangung der Würde eines Doktor-Ingenieurs (Dr.-Ing.) genehmigte Abhandlung

Vorgelegt von

#### **Jan-Michael Pfaff**

aus Stuttgart - Bad Cannstatt

Hauptberichter: Prof. Dipl.-Ing. Rudolf Voit-Nitschmann Mitberichter: PD Dr.-Ing. Stephan Rudolph

Tag der mündlichen Prüfung:

14. Dezember 2007

**Institut fur Flugzeugbau der Universit ¨ ¨at Stuttgart 2008**

#### **Danksagung**

Mein besonderer Dank gilt meinem Doktorvater Herrn Professor Dipl.-Ing. Rudolf Voit-Nitschmann. Er übernahm den Hauptbericht für diese Arbeit und stand mir immer für die dabei auftretenden Probleme aus den Bereichen des Flugzeugvorentwurfs und der Luftfahrttechnik mit Rat und Tat zur Seite.

Ebenso möchte ich mich ganz herzlich bei meinem Mitberichter Herrn Privatdozent Dr.-Ing. Stephan Rudolph bedanken, der mich nicht nur in Bereiche der theoretischen und angewandten Ähnlichkeitsmechanik einführte, sondern der auch in vielen fruchtbaren Gesprächen und Diskussionen zum Gelingen dieser Arbeit maßgeblich beitrug.

Dr.-Ing. Michael Dugas vom *Future Project Office* der Firma Airbus und Dipl.-Ing. Michael Grabietz vom Ingenieurbüro IMG seien vor allem deshalb genannt, weil sie vonseiten der Industrie das Projekt FAME-Fancy, innerhalb dessen diese Arbeit entstand, uberhaupt erst ¨ ermöglichten.

An dieser Stelle möchte ich meine Eltern erwähnen, die mir durch kritische fachliche Fragen immer wieder neue Impulse gaben und mich auch bei redaktionellen Angelegenheiten unterstützten.

Meiner Freundin Laura sei ebenfalls herzlichst gedankt; sie machte mir in schwierigen Phasen immer wieder Mut und war mir auch als Kollegin eine wertvolle Hilfe.

Im Rahmen des Projekts wurden einige Studien- und Diplomarbeiten angefertigt, die essentiell für diese Arbeit waren. Dafür sei allen gedankt, speziell den Herren Diplomingenieuren Christian Sorg, Henning Witt, Tobias Marks, Norbert Schinko und Robert Schiller.

Einen wichtigen Anstoß fur diese Arbeit gab mir letztendlich mein Freund und Kommili- ¨ tone Dipl.-Ing. Michael Freisinger, dem ich deshalb besonders danke.

# **Inhaltsverzeichnis**

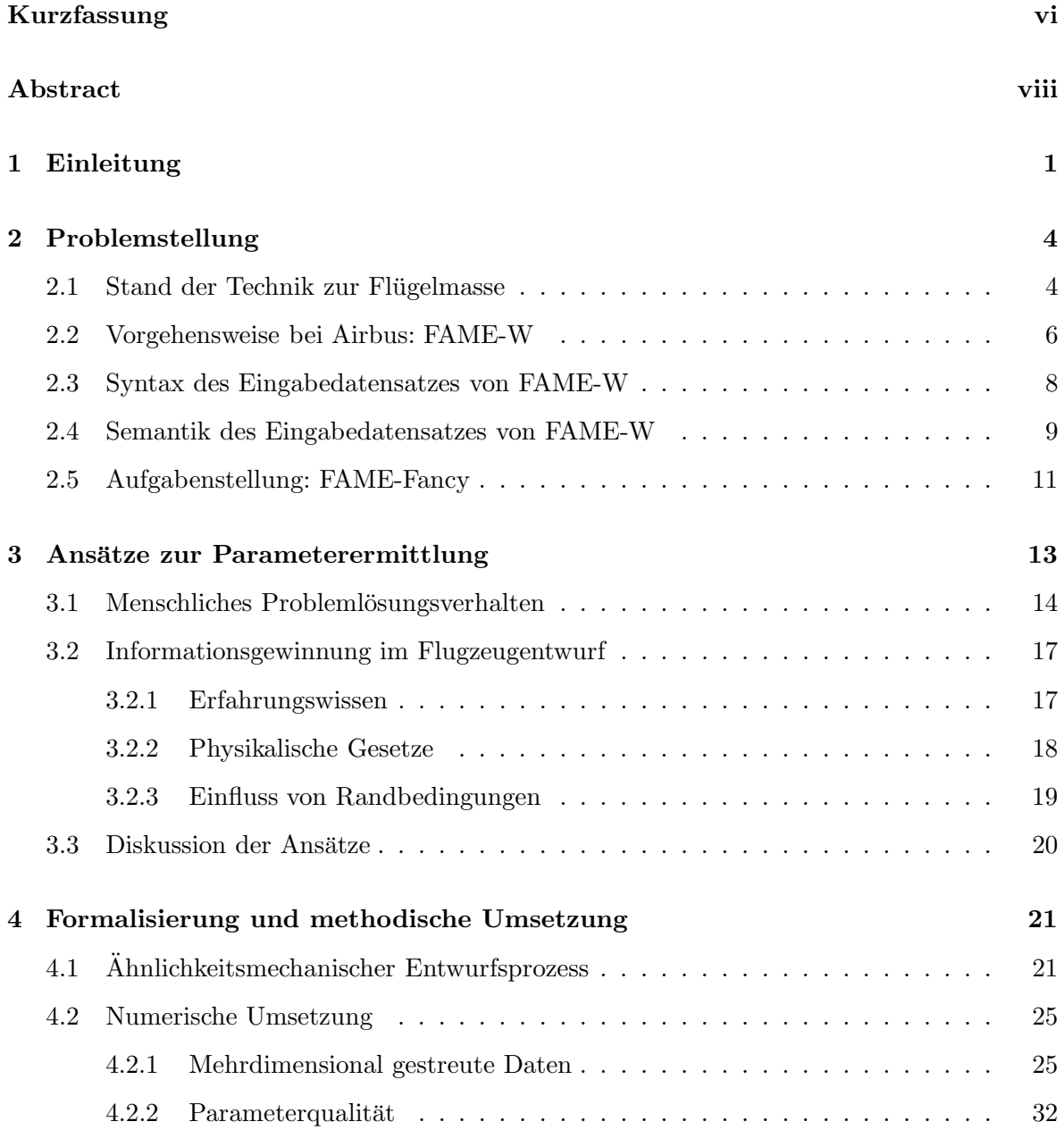

### *INHALTSVERZEICHNIS* iv

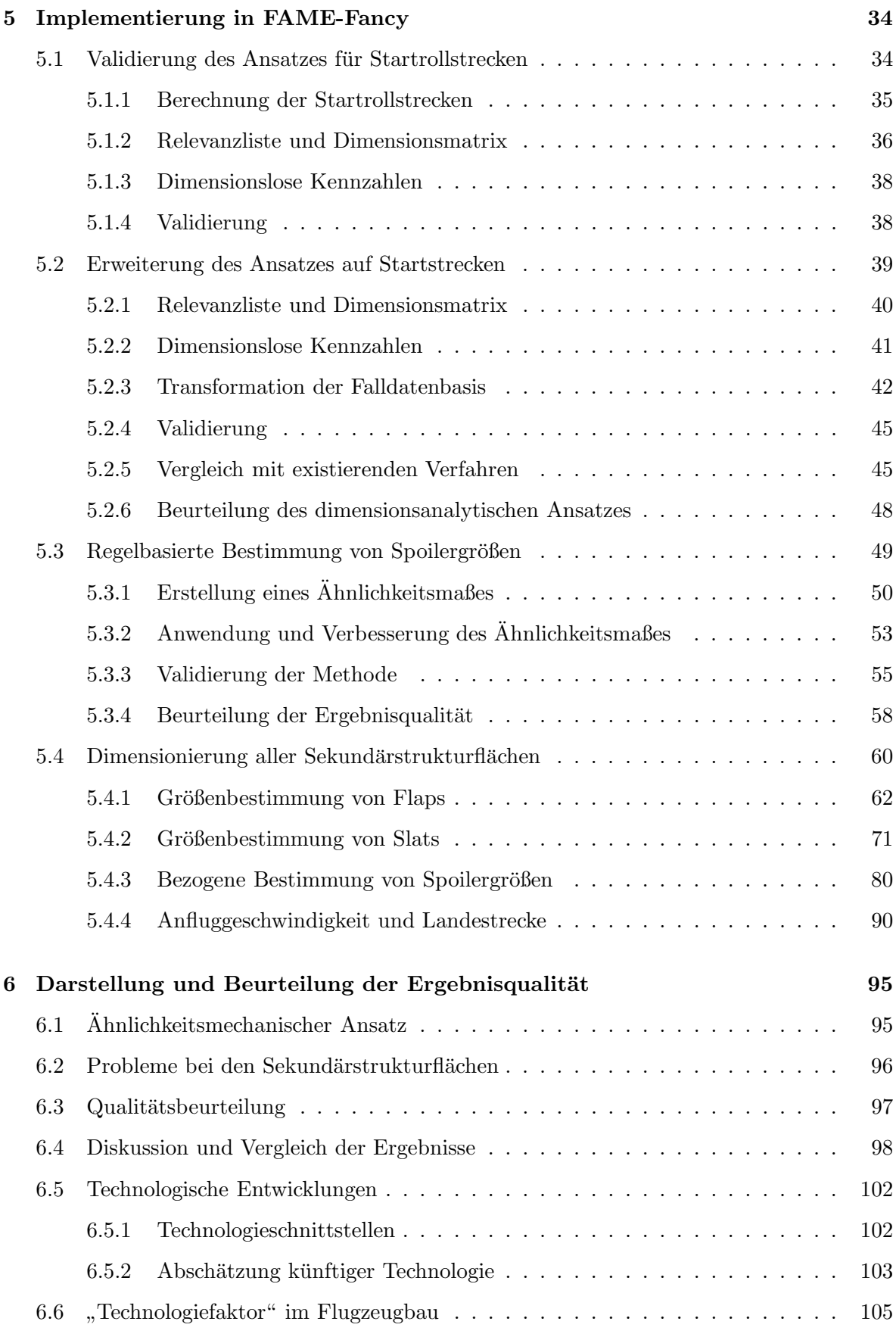

## *INHALTSVERZEICHNIS* v

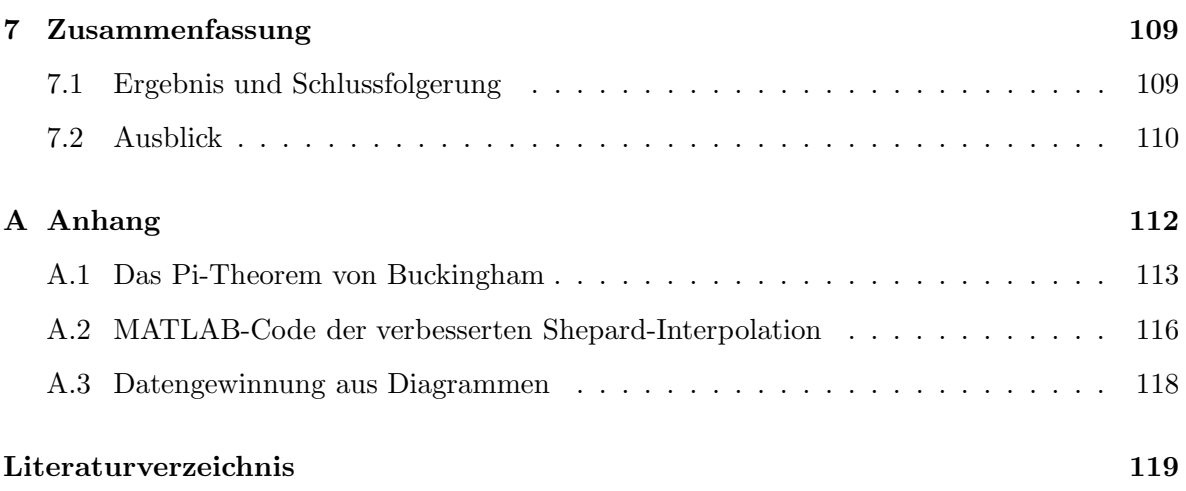

# **Kurzfassung**

Realistische Aussagen bei Vorentwürfen und Neuentwicklungen von Produkten über deren letztendliches Leistungsvermögen bereits in der Konzeptphase zu treffen, ist eine zentrale Aufgabe in vielen technischen Entwicklungsbereichen. Im Zeitalter der Globalisierung und dadurch oftmals entstehender Dezentralisierung der Entwicklungsstandorte eines Herstellerbetriebs ist es darum notwendig, das vorhandene Wissen auszutauschen und zu strukturieren, um so im Sinne eines erfolgreichen Wissensmanagements eine Methodik fur die Vorgehenswei- ¨ se bei neuen Entwurfen zu entwickeln. Auch beim Flugzeughersteller Airbus befindet man sich ¨ in einer solchen Phase, in der das Wissensmanagement eine große Rolle spielt. Dabei ist es das Ziel, eine Wissensdatenbank aufzubauen, mit deren Hilfe dann eine Teilautomatisierung im Entwurfsprozess mittels Computerprogrammen (Tools) verwirklicht werden kann. Lag bei der bisherigen Vorgehensweise zur Ermittlung von Entwurfsparametern im Flugzeugvorentwurf das Schwergewicht auf dem statistischen Auswerten empirisch unterstellter Zusammenhänge aus bestehenden Daten, wird in der Vorentwurfsabteilung (Future Project Office) der Firma Airbus im Bereich der Gewichtsabschätzung des Tragflügels seit einiger Zeit ein analytisches Prognoseverfahren eingesetzt, das in ein computergestütztes Tool implementiert ist. Zur Nutzung dieses Tools werden jedoch Parameter benötigt, die in dieser frühen Entwicklungsphase zum Teil noch nicht zur Verfügung stehen.

Im Rahmen dieser Arbeit wird, ausgehend von diesen zu ermittelnden Parametern, ein theoretischer Ansatz zur Kategorisierung des vorhandenen Wissens in drei Bereiche aufgezeigt. Dabei wird unterschieden zwischen dem *wissensbasierten Schließen* bei mathematisch geschlossen lösbaren Problemen, dem *randbedingungsbasierten Schließen* bei äußeren Vorgaben und dem *fall-* bzw. *regelbasierten Schließen*, bei dem es sich um ähnlichkeitsmechanische Ansätze handelt, deren Mechanismen die unbekannte exakte Lösungsfunktion approximieren.

Das Hauptaugenmerk in dieser Abhandlung ist speziell auf den nutzbringenden Einsatz des *fall-* bzw. *regelbasierten Schließens* im Flugzeugvorentwurf gerichtet. Dabei wird diese Vorgehensweise an der geschlossen lösbaren Entwurfsgleichung der Startrollstrecke validiert, um sie dann auf das nicht geschlossen lösbare Problem der Startstrecke anzuwenden und mit dem bisherigen empirischen Ansatz von Raymer [27] zu vergleichen. Danach wird in Bezug auf die hier speziell gestellte Aufgabe der Ansatz auf die Ermittlung der Größen der Sekundärstrukturflächen des Tragflügels erweitert.

## **Abstract**

Making realistic predictions on the performance of preliminary designs and new products already in the early design phase is a main goal in many areas of technical development. Globalisation and the ensuing decentralisation make it necessary for manufacturers to interchange and structure existing knowledge in order to develop a methodology for approaching new preliminary designs.

The aircraft manufacturer Airbus is currently in the process of establishing a knowledge database which can be used to realise the automation of parts of the design process with the help of tools. Up to now, determination of parameters in aircraft preliminary design was mainly based on statistical analysis of empirical correlations of existing data. In contrast, Airbus' preliminary department (Future Project Office) has started to use a computer-based analytical tool to predict wing weight of aircrafts. However, at this early design stage not all the parameters needed for such a calculation are known.

On the basis of these unknown parameters, the thesis presents a theoretical approach to classifying the available knowledge into three groups. The approach differentiates between *knowledge-based reasoning* for problems that can be solved by a mathematical equation, *constraint-based reasoning* for external inputs and *case-* or *rule-based reasoning*, which represent a similarity mechanical approach that will approximate the unknown accurate solving function.

The thesis' focus is on the useful employment of *case-* or *rule-based reasoning* in preliminary aircraft design. The approach is validated by calculating the take-off ground roll, which can be solved by a mathematical equation. Furthermore, the procedure will be applied to

determine take-off distance, which is rather difficult to establish. The result will be compared with Raymer's empirical approach [27].

Subsequently, *case-* or *rule-based reasoning* will be extended to determine the areas of the secondary structural elements of an aircraft wing, which, for the task at hand, is a special requirement for the analytical calculation of the wing weight.

## **Kapitel 1**

# **Einleitung**

Zur Reduktion der Entwicklungszeiten und Senkung der Kosten wird heute in vielen industriellen Bereichen auf Automatisierung gesetzt. Dies gilt nicht nur bei der Herstellung neuer Produkte, sondern hält mittlerweile bereits in der frühen Planungs- und Entwicklungsphase Einzug. So werden in den heutigen Entwurfsabteilungen h¨aufig Computerprogramme (Tools) verwendet, die dem zuständigen Entwicklungsingenieur die Arbeit erleichtern sollen. In solchen Tools befindet sich das "Know-How" der Firma. Dies ist insbesondere bei Generationswechseln, wie sie zur Zeit besonders im Ingenieurbereich vieler Betriebe vorkommen, von enormer Bedeutung.

In manchen Großindustrien wird sogar von "Toollandschaften" gesprochen, so auch bei der Firma Airbus. Die dortige Vorentwurfsabteilung (Future Project Office) beschäftigt sich mit Neuentwürfen, bei deren Auslegung der Trend zur computerunterstützten Entwicklung ungebrochen ist; denn mittels schneller Rechner und der entsprechenden Entwurfstools sind Variantenberechnungen in den verschiedenen Fachdisziplinen (Gewichte, Aerodynamik, Aeroelastik,...) möglich, die es erlauben, unterschiedliche Konfigurationen in kurzer Zeit zu berechnen und zu bewerten. Dadurch kann eine gute Lösung (Kompromiss der verschiedenen Fachrichtungen) bereits in der frühen Vorentwurfsphase gefunden und gegebenenfalls optimiert werden. Hierbei wird jedoch auch schon deutlich, dass die Lösung nur so gut ist, wie die einzelnen Tools intern programmiert sind und wie genau sie die Realität abbilden bzw. auch Zukunftsprojekte<sup>1</sup> bewerten können.

<sup>1</sup>Unter Zukunftsprojekten versteht man nicht nur neue bzw. unkonventionelle Flugzeugkonfigurationen, sondern auch konventionelle Entwürfe mit dem Einsatz neuer Materialien und somit veränderten Bauweisen.

In der existierenden Flugzeugvorentwurfsliteratur (Raymer [27], Roskam [30], Torenbeek [40]) findet man häufig empirische bzw. halbempirische Ansätze (Kapitel 2.1). Oft stellen diese Gleichungen keinen explizit hergeleiteten physikalischen Zusammenhang dar, sondern basieren auf Beobachtungen und statistischen Auswertungen bereits existierender Flugzeuge. Sie stellen also in gewisser Weise eine nach bestimmten Kriterien aufbereitete Zusammenfassung bestehender älterer, zum Teil vor Jahrzehnten gebauten Flugzeugentwürfe dar. Daher können diese Ansätze lediglich diesen Stand der Technik widerspiegeln. Da heutzutage in den meisten Entwicklungsbereichen auf technisch sehr hohem und teilweise nahezu ausgereiztem Niveau noch weitere Verbesserungen erzielt werden sollen, würden solche empirischen Ansätze zu konservative Ergebnisse liefern. Man ist also bestrebt, bereits im Vorentwurf die Wirklichkeit präziser abzubilden.

Ein heute naheliegender Ansatz wäre die Nutzung der Berechnungsverfahren, wie der *Finiten Elemente Methode* (FEM) [3] aus dem Bereich der Statik und Dynamik und der *Computational Fluid Dynamics* (CFD) [2], die im Bereich der Aerodynamik Anwendung findet. Beide Methoden versuchen, komplexe physikalische Gleichungen numerisch zu lösen. Um ein solches Werkzeug zu nutzen, müssen jedoch detaillierte Kenntnisse über die Geometrien vorhanden sein, die zu einem sehr fruhen Entwurfszeitpunkt in dieser Form jedoch noch nicht ¨ vorliegen. Ein weiterer Nachteil numerischer Ansätze sind die immer noch relativ langen Rechenzeiten, welche die im Vorentwurf geforderten zahlreichen Variantenberechnungen in einen zeitlich nicht mehr vertretbaren Rahmen zwingen würden.

Eine aussichtsreiche alternative Lösungsmöglichkeit stellt das Aufstellen von analytischen Zusammenhängen und Berechnungsverfahren dar, die in gewissen Bereichen natürlich auch mit Näherungen arbeiten, die jedoch, da es sich um analytische Ansätze handelt, im Vorfeld abgeschätzt und somit sinnvoll im Ingenieurssinne angepasst werden können. Außerdem ermöglicht diese Vorgehensweise im Zuge der Sensitivitätenanalysen einen sehr guten Einblick in die physikalischen Kopplungen.

Im Rahmen einer Patenschaft mit der Firma Airbus wurde im Bereich des Flugzeugvorentwurfs mit dem *Future Project Office* bei der Verwirklichung eines solchen analytischen Gewichtsberechnungstools mitgearbeitet, das sich mit der Prognose des Tragflugelgewichts ¨ in der Vorentwurfsphase beschäftigt. Innerhalb dieses Projekts und der damit verbundenen Problemstellungen bewegt sich diese Arbeit.

Nachdem in Kapitel 2, ausgehend vom Stand der Technik, die Notwendigkeit analytischer Ansätze in der Gewichtsprognose im Flugzeugvorentwurf aufgezeigt und auch das damit verbundene entstehende Problem des Mangels an bekannten Parametern beschrieben wird, endet es in Abschnitt 2.5 mit der Definition der genauen Aufgabenstellung.

Kapitel 3 befasst sich mit generellen Überlegungen, wie man in frühen Vorentwurfsphasen zusätzlich entsprechende Information gewinnen kann, um notwendige Parameter zu definieren. Eine Formalisierung und Umsetzung dieser Ansätze werden in Kapitel 4 beschrieben.

Nach der Validierung des theoretischen Ansatzes zu Beginn von Kapitel 5 werden die Resultate auf neue flugzeugentwurfsspezifische Probleme übertragen und angewandt. Nach einer ausführlichen Diskussion der Ergebnisse in Kapitel 6 und dem Aufzeigen der Stärken und Schwächen des Verfahrens folgt in Kapitel 7 eine zusammenfassende Betrachtung der Gesamtvorgehensweise und ein abschließender Ausblick.

## **Kapitel 2**

## **Problemstellung**

Die in der Einleitung angesprochene Problematik wird in diesem Kapitel anhand der Ermittlung des Flugelgewichts aufgezeigt. Dabei wird zuerst der Stand der Technik vorgestellt ¨ und mittels eines konkreten Beispiels die Notwendigkeit neuer Vorentwurfswerkzeuge demonstriert. Nach der Beschreibung eines solchen analytischen Verfahrens (FAME-W) wird auch auf dessen Schwäche eingegangen und als Resultat die Aufgabenstellung für das daraus entstandene Projekt FAME-Fancy definiert.

## **2.1 Stand der Technik zur Flügelmasse**

Der Entwurf und Bau von Flugzeugen und anderer komplexer technischer Einrichtungen basieren zu einem großen Teil auf Erfahrungen. Dies zeigen z.B. die zahlreichen empirischen Formeln, die in der Literatur zum Flugzeugentwurf zu finden sind.

Als Beispiel sei die Abschätzung der Strukturmasse des Tragflügels  $m_W$  eines Transportflugzeuges (Anlehnung an Airbus A320) aufgezeigt. Dazu sollen die Formeln dreier namhafter Entwickler und Autoren - Daniel P. Raymer [27], Dr. Jan Roskam [30] und Egbert Torenbeek [40] - verwendet und die Ergebnisse miteinander verglichen werden.

Um diesen Vergleich besser durchführen zu können, wurde in den beiden Originalformeln nach Raymer und nach Roskam die Flügelstreckung $\Lambda$ durch  $b^2/S$ ersetzt, was dem Ansatz beim Trapezflügel entspricht. Dabei steht  $b$  für die Flügelspannweite und  $S$  für die Bezugsfläche des Flügels. In der dritten Formel, nach Torenbeek, ist  $\Lambda$  nicht explizit enthalten.

Quantitative Abschätzungen der Tragflügelmasse  $m_W$  lauten

- nach Raymer [27]:

$$
m_W = \frac{0,0051 \cdot m_{MTOW}^{0,557} \cdot n^{0,557} \cdot b \cdot (1+\lambda)^{0,1} \cdot S^{0,149} \cdot S_{Flaps}^{0,1}}{(\frac{t}{c})^{0,4} \cdot \cos\varphi} \,. \tag{2.1}
$$

- nach Roskam [30]:

$$
m_W = \frac{0,00428 \cdot m_{MTOW}^{0,84} \cdot n^{0,84} \cdot b^2 \cdot \lambda^{0,14} \cdot Ma^{0,43}}{(100 \cdot \frac{t}{c})^{0,76} \cdot \cos\varphi^{1,54} \cdot S^{0,52}}.
$$
 (2.2)

- nach Torenbeek [40]:

$$
m_W = \frac{0,0017 \cdot m_{MZFW}^{0,7} \cdot n^{0,55} \cdot b^{0,55} \cdot (b^{0,5} + (6,25 \cdot cos\varphi)^{0,5}) \cdot S^{0,3}}{t_{root}^{0,3} \cdot cos\varphi^{1,05}} \,. \tag{2.3}
$$

Alle drei Autoren werten die Abflugmasse  $m_{MTOW}$  (maximale Abflugmasse) bzw.  $m_{MZFW}$  (maximale Masse ohne Kraftstoff), das Lastvielfache n und die Spannweite b erwartungsgemäß als gewichtsvermehrend. Dabei stellt die Abflugmasse trotz der Potenz <1 den Löwenanteil dar. Die Bezugsflügelfläche  $S$  steht bei Roskam mit der Potenz 0,52 im Nenner - dafür berücksichtigt er aber andererseits die Flügelabmessung durch ein Quadrieren der Spannweite in hohem Maße.

In allen drei Fällen steht im Nenner der Kosinus der Flügelpfeilung  $\varphi$ . Da sein Wert immer kleiner als eins ist, erhöht dieser Term die Flügelmasse. Dies gilt auch für die relative Flügeldicke  $t/c$  bei Raymer und Roskam.

Daneben bringen die Autoren noch unterschiedliche Faktoren ins Kalkul. Raymer spricht ¨ die Fläche der Klappen  $S_{Flaps}$  explizit an, Roskam rechnet die Geschwindigkeit im Reiseflug  $Ma$  mit ein und für Torenbeek ist die Flügeldicke an der Wurzel  $t_{root}$  eine mitentscheidende Größe. Die Zuspitzung  $\lambda$  des Flügels findet bei Torenbeek dagegen keine explizite Berücksichtigung - sie schlägt in der angegebenen Potenz auch bei Raymer und Roskam nur als Faktor zwischen 0,8 und 1 zu Buche.

Ergebnisse für die Flügelmasse am Beispiel der Daten des A320

- nach Raymer:  $m_W = 7,6\%$  von  $m_{MTOW}$ .
- nach Roskam:  $m_W = 6,3\%$  von  $m_{MTOW}$ .
- nach Torenbeek:  $m_W = 8,7\%$  von  $m_{MTOW}$ .

Die Streuung der Werte zwischen 6,3% und 8,7% sowie die Verschiedenheit der benannten Einflussfaktoren lassen erkennen, dass die Gewichtsprognose nach den vorliegenden Formeln nur einen ersten Anhaltspunkt für eine Grobabschätzung liefern kann. In diesem Zusammenhang ist es zunächst verwunderlich, dass die Autoren die Genauigkeit der Faktoren und Exponenten mit zwei oder bei Raymer sogar mit drei geltenden Ziffern angeben. Rundet man aber nach den Regeln die Exponenten auf nur eine geltende Stelle nach dem Komma, dann steigt die Flügelmasse  $m_W$  bei Raymer auf 9,5%, bei Torenbeek auf 11,7%, und bei Roskam fällt sie auf 4,3% der maximalen Abflugmasse  $m_{MTOW}$  zurück.

#### **2.2 Vorgehensweise bei Airbus: FAME-W**

Im *Future Project Office* der Firma Airbus gibt es ein Team, das sich mit der Gewichtsprognose im Flugzeugvorentwurf beschäftigt. Im Gegensatz zu den empirischen Formeln aus Kapitel 2.1 wird dort seit uber 10 Jahren ein analytisches Tool mit dem Namen FAME (Fast and ¨ Advanced Mass Estimation) entwickelt. FAME stellt mittlerweile eine Toolfamilie dar, die sowohl Rumpf- als auch System- sowie Leitwerks- und Flügelgewichte berechnet.

Im Rahmen dieses Projekts wurde haupts¨achlich mit dem Programm FAME-W (FAME-Wing) gearbeitet, welches das Flügelgewicht prognostiziert [16]. FAME-W ist ein analytisches Tool, das es ermöglicht, Flügelgewichte für Flügelstrukturen wie in Abbildung 2.1 zu berechnen. Basierend auf der elementaren Biegetheorie, wird eine statische Berechnung durchgefuhrt. ¨

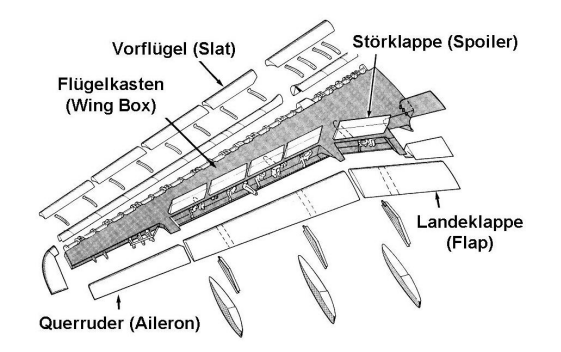

Abbildung 2.1: Aufbau der Flügelstruktur in FAME-W [16]

Der Flügel ist in konventioneller Holm-Rippen-Stringer-Bauweise implementiert. Dabei kann die Anzahl und Position der Holme, Rippen und Stringer variiert werden. Die Dimen-

sionen der Stringer werden in Abhängigkeit von der Wandstärke der Schale angegeben; denn diese wird letztendlich ermittelt, um das Gewicht zu berechnen. Außer den verwendeten Materialien können zusätzlich noch die Sicherheitsfaktoren festgelegt und zur Berücksichtigung des Ermüdungsverhaltens weitere Kennwerte angepasst werden. Der Flügelgrundriss muss bekannt sein. Von ihm und mehreren Stutzprofilen ausgehend, wird die Außenkontur des ¨ Flügels linear gestrakt. Nun kann eine gewünschte Auftriebsverteilung vorgegeben werden. Intern wird die notwendige Flügelverwindung bestimmt, welche die geforderte Auftriebsverteilung und den zusätzlich gewählten Auslegungsauftriebsbeiwert hervorrufen. Die nun erhaltene Form des Flügels ist die so genannte "flying shape", was soviel bedeutet, dass im Auslegungspunkt diese Flügelverformung notwendig ist, um den gewünschten Auftriebsbeiwert und die Auftriebsverteilung zu erreichen. Basierend auf der Kenntnis der Massen des Treibstoffs im Flügel, des Fahrwerks und der Triebwerke, wird iterativ zurückgerechnet, wie die Struktur des zu bauenden "nackten" Tragflügels dann aussehen muss. Dieser unbelastete Zustand nennt sich "jig shape". Die entsprechende Masse muss ermittelt werden (vgl. Abbildung 2.2).

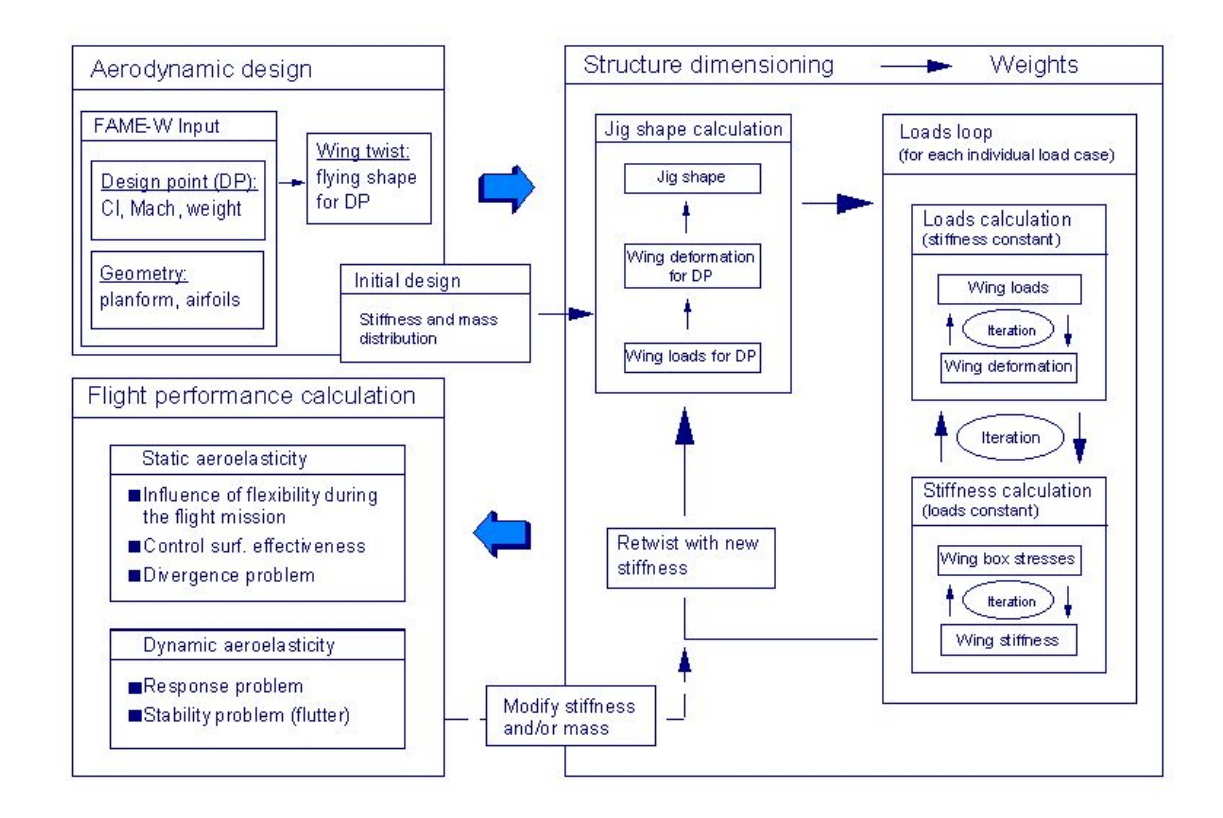

Abbildung 2.2: Iteratives Berechnungsschema von FAME-W [16]

#### **2.3 Syntax des Eingabedatensatzes von FAME-W**

Der Eingabedatensatz von FAME-W verfügt über eine klar strukturierte hierarchisch angelegte Syntax, die aus Kompatibilitätsgründen für die gesamte FAME-Familie festgelegt wurde. Diese Syntax des so genannten PAD-Formats (Parametric Aircraft Description) wird kurz aufgezeigt:

- ««<<<br/>DOCUMENT >>>> Beginn eines Datensatzes DOCUMENT---- Ende eines Datensatzes enthält: CHAPTERs
- ««CHAPTER\_»» Beginn eines Kapitels « CHAPTER » >>> Ende eines Kapitels enthält: SUBCHAPTERs, GROUPs, KEYs, TABLEs
- «SUBCHAPTER\_» Beginn eines Unterkapitels « SUBCHAPTER » Ende eines Unterkapitels enthält: GROUPs, KEYs, TABLEs
- «GROUP\_» Beginn einer Key-Gruppe «<GROUP» Ende einer Key-Gruppe enthält: KEYs, TABLEs
- $\ll$ KEY  $\gg$  Beginn eines Datenfeldes  $\ll$ KEY $\gg$  Ende eines Datenfeldes enthält: Werte verschiedener Art (numerisch: Real, Integer, Characters)
- $\langle \text{TABLE} \rangle$  Beginn einer Tabelle  $\ll$ TABLE $\gg$  Ende einer Tabelle enthält: benannte Spalten, die Daten sind in Zeilen angeordnet

Außerdem können Uservariablen definiert werden, die eine Erleichterung hinsichtlich der Automatisierung bei der Durchfuhrung von Variantenberechnungen bringen. Deren syntak- ¨

tische Darstellung erfolgt durch das Setzen des '&'-Zeichens als erstes Zeichen im Keynamen (Bsp. « $\&$ MTOW»). Weiter werden so genannte "includes" ermöglicht. Dabei handelt es sich um extern gespeicherte Teile von Datensätzen im PAD-Format, die anstelle des include-Befehls als Block in das übergeordnete PAD-Dokument eingelesen werden.

#### **2.4 Semantik des Eingabedatensatzes von FAME-W**

In der Semantik des FAME-W Eingabedatensatzes kommen außer geometrischen Größen hauptsächlich aerodynamische Angaben sowie Materialdaten und Gewichtsdaten von Subsystemen, wie Fahrwerk und Triebwerke, vor. Im Folgenden werden drei Beispiele als Auszug angegeben:

| < THICKNESS DISTRIBUTION_ >! |                   |
|------------------------------|-------------------|
| $<$ ETA $>$                  | < THICKNESS_REL > |
| 0.000                        | 0.152             |
| &root_wing                   | 0.152             |
| 0.170                        | 0.130             |
| 0.227                        | 0.120             |
| 0.280                        | 0.113             |
| 0.313                        | 0.107             |
| 0.360                        | 0.104             |
| 0.410                        | 0.103             |
| 0.446                        | 0.103             |
| 0.516                        | 0.102             |
| 0.557                        | 0.099             |
| 0.603                        | 0.097             |
| 0.646                        | 0.096             |
| 0.748                        | 0.098             |
| 0.778                        | 0.100             |
| 0.813                        | 0.101             |
| 0.887                        | 0.103             |
| 0.967                        | 0.106             |
| 1.000                        | 0.106             |
| < _THICKNESS_DISTRIBUTION >  |                   |

Abbildung 2.3: Dickenverteilung des Tragflügels

| < MAIN_WING_SUPPORT_RIB_ ><br>$\leq$ ETA $>$<br>$\langle$ X LOC $\rangle$<br>$\le$ Z LOC $>$<br>< EQUIPPED_MASS ><br>$<$ LEG LENGTH $>$<br>< MOUNTING OUTER MOUNT ETA><br>< MOUNTING_SIDE_STAY_ETA><br>< MOUNTING_ANGLE><br>< _MAIN_WING_SUPPORT_RIB > |  | 0.1845<br>7800.0<br>$-4253.0$<br>4155.<br>4253.0<br>0.19<br>0.133948<br>10.0 |  |  | mm<br>mm<br>kα<br>mm<br>`dea1 |
|----------------------------------------------------------------------------------------------------|--|------------------------------------------------------------------------------|--|--|-------------------------------|
|----------------------------------------------------------------------------------------------------|--|------------------------------------------------------------------------------|--|--|-------------------------------|

Abbildung 2.4: Fahrwerk

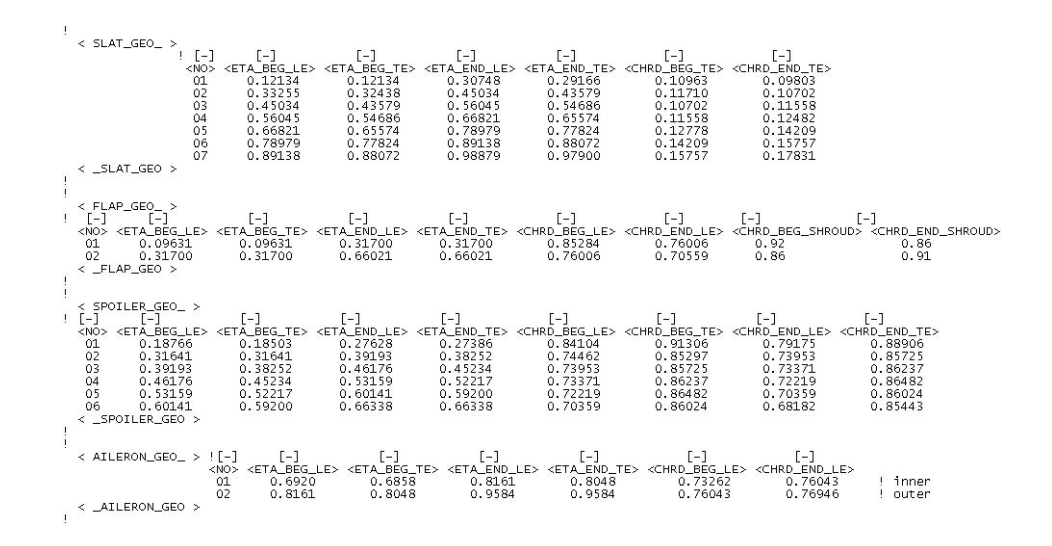

Abbildung 2.5: Sekundärstrukturteile des Tragflügels

Genauer betrachtet werden nun die Sekundärstrukturteile des Flügels. Mit Hilfe von Abbildung 2.6 werden die zur geometrischen Beschreibung der Spoiler notwendigen Koordinaten beispielhaft aufgezeigt und die daraus entstehenden Daten für einen Flügel mit sechs Spoilern in Abbildung 2.7 zusammengestellt.

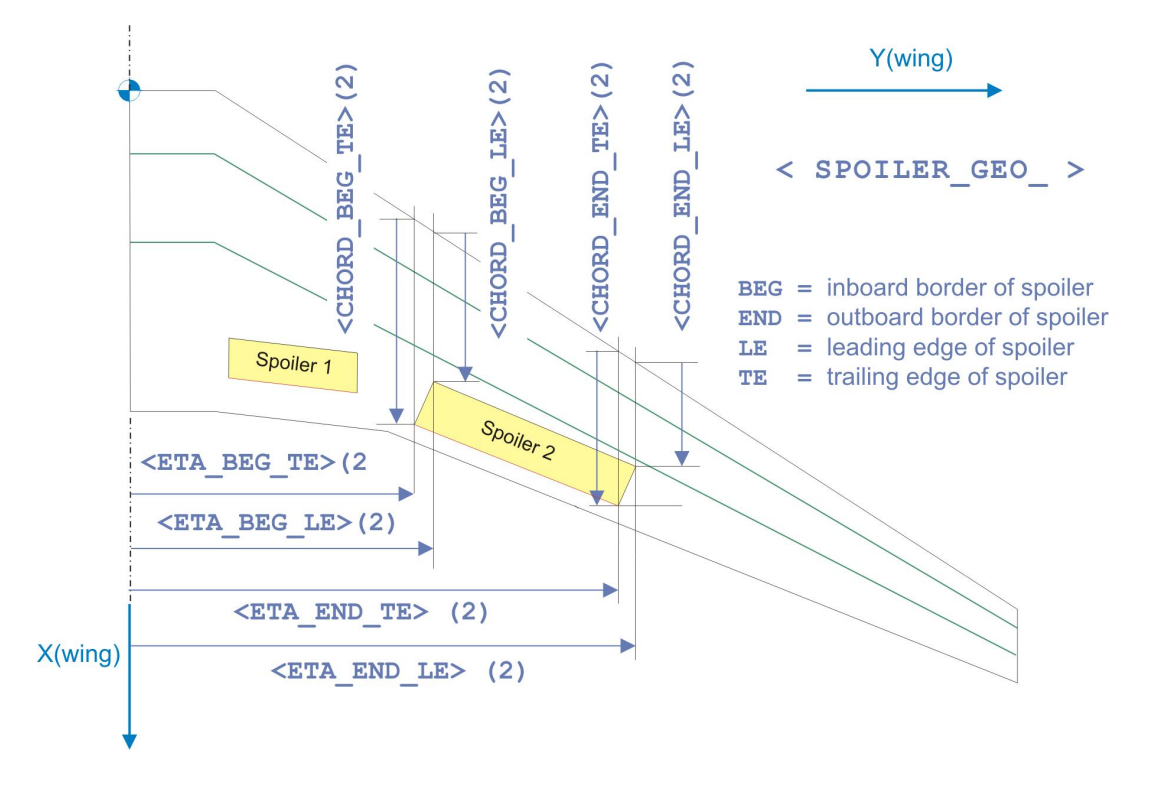

Abbildung 2.6: Geometrische Koordinaten der Spoiler [16]

 $T = 500$ 

| $[-]$      | $[-]$   | $[-]$                                                                                                    | $[-]$   | $[-]$                                                                                                    |
|------------|---------|----------------------------------------------------------------------------------------------------|---------|----------------------------------------------------------------------------------------------------|
|            |         | <no> <eta_beg_le> <eta_beg_te> <eta_end_le> <eta_end_te></eta_end_te></eta_end_le></eta_beg_te></eta_beg_le></no> |         |                                                                                                    |
| 01         | 0.18766 | 0.18503                                                                                                    | 0.27628 | 0.27386                                                                                                    |
| 02         | 0.31641 | 0.31641                                                                                                    | 0.39193 | 0.38252                                                                                                    |
| 03         | 0.39193 | 0.38252                                                                                                    | 0.46176 | 0.45234                                                                                                    |
| 04         | 0.46176 | 0.45234                                                                                                    | 0.53159 | 0.52217                                                                                                    |
| 05         | 0.53159 | 0.52217                                                                                                    | 0.60141 | 0.59200                                                                                                    |
| 06         | 0.60141 | 0.59200                                                                                                    | 0.66338 | 0.66338                                                                                                    |
| $[-]$      | [-]     | $[-]$                                                                                                    | $[-]$   | [-]                                                                                                    |
| $<$ NO $>$ |         |                                                                                                    |         | <chrd_beg_le> <chrd_beg_te> <chrd_end_le> <chrd_end_te></chrd_end_te></chrd_end_le></chrd_beg_te></chrd_beg_le> |
| 01         | 0.84104 | 0.91306                                                                                                    | 0.79175 | 0.88906                                                                                                    |
| 02         | 0.74462 | 0.85297                                                                                                    | 0.73953 | 0.85725                                                                                                    |
| 03         | 0.73953 | 0.85725                                                                                                    | 0.73371 | 0.86237                                                                                                    |
| 04         | 0.73371 | 0.86237                                                                                                    | 0.72219 | 0.86482                                                                                                    |
| 05         | 0.72219 | 0.86482                                                                                                    | 0.70359 | 0.86024                                                                                                    |
| 06         | 0.70359 | 0.86024                                                                                                    | 0.68182 | 0.85443                                                                                                    |

Abbildung 2.7: Spoilerdaten

Allein an dieser groben Aufzählung erkennt man, dass es sich um eine Fülle von Daten handelt, die dem Benutzer dieser Vorentwurfssoftware zur Verfugung stehen muss, um dieses ¨ Programm einzusetzen. Dies stellt exemplarisch einen der wesentlichen Kernpunkte in der Aufgabenstellung dieser Arbeit dar.

In einer fruhen Vorentwurfsphase, in der mit FAME-W analytische Variantenberechnungen ¨ für Flügel hinsichtlich der Gewichtsbewertung durchgeführt werden sollen, stehen von Seiten des Konfigurateurs dafür noch zu wenige Daten zur Verfügung. Aus dieser Problemstellung heraus erwuchs die Idee für das Projekt FAME-Fancy, das im Rahmen einer Patenschaft zwischen Airbus und dem Institut für Flugzeugbau (IFB) bearbeitet wurde.

## **2.5 Aufgabenstellung: FAME-Fancy**

"Fancy", aus dem Englischen zunächst wörtlich übersetzt [10], bedeutet Phantasie, Hirngespinst, Einfallsreichtum oder Laune. Ziel des Projekts ist es, alle für eine FAME-W-Rechnung notwendigen Parameter (Ausgangsdaten) zu generieren. Ausgegangen wird von einem minimierten Datensatz, der die zum Vorentwurfszeitpunkt, an dem FAME-W eingesetzt werden soll, bereits bekannten Größen enthält. Diese sind in Abbildung 2.8 mit dem Wort "Eingangsdaten" bezeichnet.

Zur Ermittlung der fehlenden Daten sollen im Kern von FAME-Fancy für die unterschiedlichen Einzelprobleme jeweils eigene unabhängige Module geschaffen werden. Diese wiederum

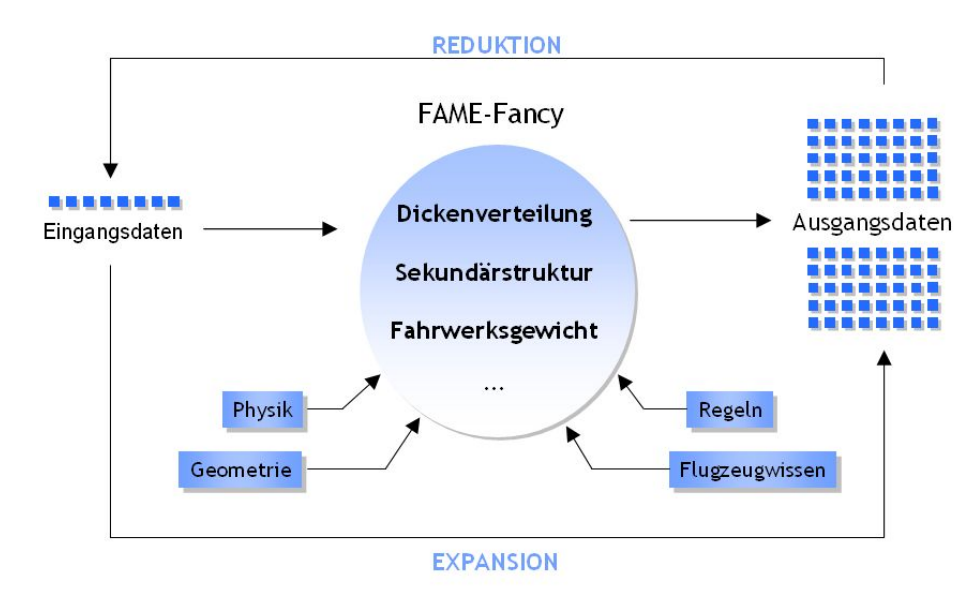

Abbildung 2.8: Schematische Darstellung von FAME-Fancy

sollen sich verschiedener Vorgehensweisen zur Ermittlung der notwendigen Kenntnisse bedienen. Dabei sollen sowohl physikalische Ansätze sowie geometrische Abhängigkeiten und Zusammenhänge untersucht, als auch Flugzeugwissen berücksichtigt und Erfahrungsregeln angewandt werden. Der modulare Aufbau und eine klare Schnittstellendefinition ermöglichen eine einfache stetige Erweiterung des Programmkerns.

Außer praktischen Vorgehensweisen sollen auch theoretische Ansätze erarbeitet werden. Dabei wird nach grundsätzlichen Möglichkeiten für die Parameterreduktion gesucht, die dann an praktischen Beispielen umgesetzt werden sollen.

In Abbildung 2.8 sind drei Beispiele aufgezeigt, für die Parameter angefordert werden, um im frühen Entwurfsstadium mit FAME-W Berechnungen durchführen zu können. Um den Rahmen nicht zu sprengen, wird in dieser Arbeit die praktische Umsetzung eines theoretischen Reduktionsansatzes am Beispiel der Sekundärstrukturen am Tragflügel dargestellt. Als Sekundärstrukturen werden in diesem Fall sämtliche Klappen (Querruder, Hinterkantenklappen, Vorderkantenklappen, Störklappen) bezeichnet, die nicht, wie der so genannte Flügelkasten (*wing box*), die primären Lasten aufnehmen müssen. Trotzdem macht das Gewicht dieser Klappen bis zu 25% des Flügelstrukturgewichts aus. Daher ist es für die Ermittlung des Gesamtstrukturgewichts mit Hilfe von FAME-W notwendig, im Vorfeld schon Aussagen über die Abmessungen der Sekundärstrukturbauteile machen zu können.

## **Kapitel 3**

# Ansätze zur Parameterermittlung

Nicht nur beim Flugzeugvorentwurf im Speziellen, sondern auch bei anderen Problemstellungen im Ingenieurbereich gilt es in der Vorentwicklung, die für das jeweils zu lösende Problem geltenden physikalischen Gesetzmäßigkeiten zu erkennen, herauszuarbeiten und diese mathematisch zu formulieren, um somit neue Informationen zu gewinnen und bei zukünftig ¨ahnlichen auftretenden Problemen einen formalisierten L¨osungsansatz zu haben.

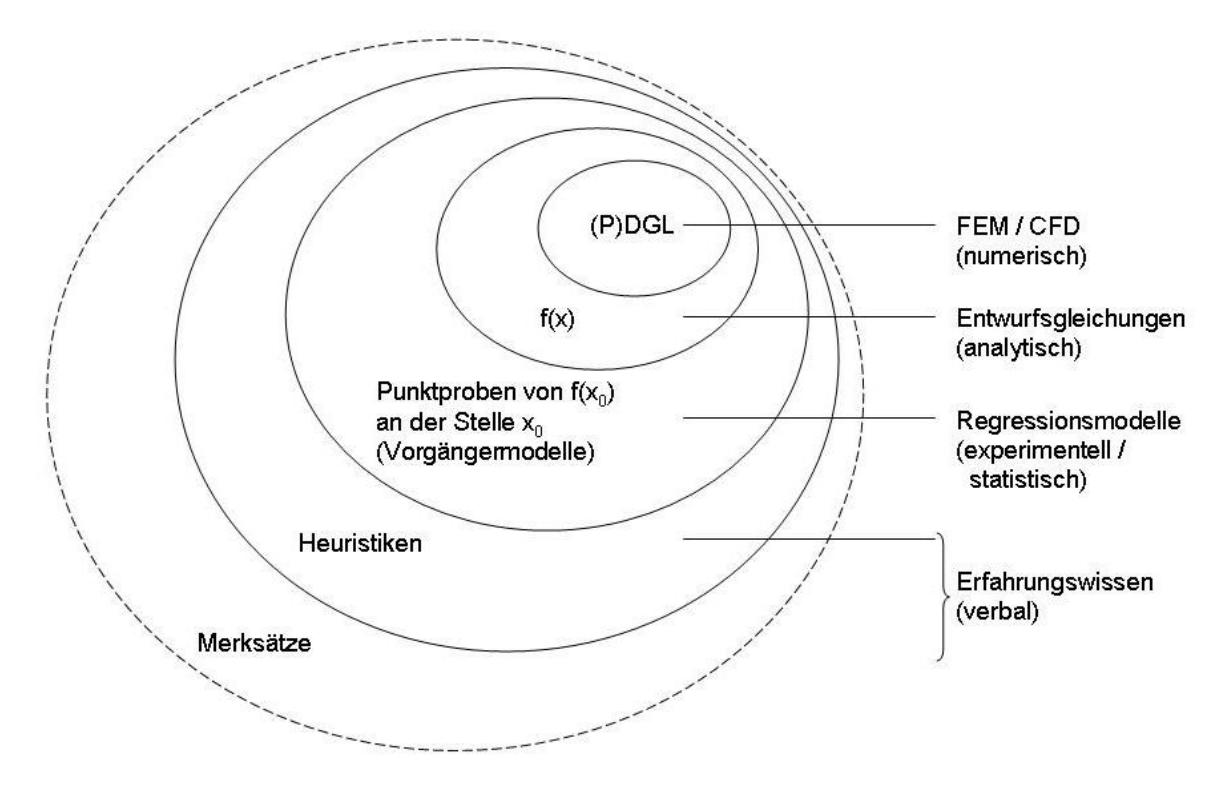

Abbildung 3.1: Schachtelung der Exaktheit von Modellvorstellungen

Dieses sehr breit gefächerte Feld soll mit Hilfe von Abbildung 3.1, in der die strukturierte Schachtelung der Exaktheit in der Kenntnis und Darstellung physikalischer bzw. technischer Modellvorstellungen und Zusammenhänge aufgezeigt ist, diskutiert und der Bereich für das hier gestellte Problem sinnvoll platziert werden.

Die Exaktheit der Darstellung nimmt in Abbildung 3.1 von innen nach außen ab. Die genaueste Beschreibung eines technischen Sachverhalts stellen entsprechend die Differenzialgleichungen dar. Wie in Kapitel 1 bereits erwähnt, versucht man, solche Gleichungen mittels FEM- und CFD-Verfahren numerisch zu lösen, was für die hier gestellte Aufgabe jedoch keinen Sinn macht, da die Gleichungen und auch das Detailwissen um die Geometrie zur Diskretisierung zu diesem Zeitpunkt nicht bekannt sind. Auch analytische Lösungsfunktionen von geschlossen lösbaren Differenzialgleichungen gibt es für die wenigsten Probleme. Sie liegen dann als vereinfachte Entwurfsgleichungen vor. Für die hier gesuchten Parameter sind die physikalischen Zusammenh¨ange zu komplex, um sie in einer solchen Gleichung abzubilden.

Wenn man mittels Punktproben aus bekannten Vorgängermodellen versucht, den neuen Entwurf nachzuprojektieren, unterstellt man oftmals Abhängigkeiten, die die reale Problemstellung nicht vollständig abbilden. Bei diesen Regressionsmodellen sollte man also, wie bereits in den vorigen Kapiteln beschrieben wurde, die Zusammenhänge auf Kausalität prüfen und die Ergebnisse dementsprechend vorsichtig deuten. Heuristiken und Merksätze sind in ihrer Exaktheit der Darstellung technischer Zusammenhänge noch schwächer einzustufen, da sie lediglich auf der verbalen Weitergabe von Erfahrungswissen basieren. Sie scheiden somit in diesem Fall auch aus. Die Parameterermittlung im Fall FAME-Fancy wird sich also sinnvoller Weise in einem Ubergangsbereich zwischen den Regressionsmodellen und den Entwurfsglei- ¨ chungen ansiedeln.

### **3.1 Menschliches Problemlösungsverhalten**

Das Lösen eines Problems entspricht der Auffindung oder Bestimmung von aktuell benötigten Informationen. FAME-Fancy hat das Ziel, einen späteren Entwicklungsschritt vorherzusagen. Da dieser Entwicklungsschritt von Menschen durchgefuhrt wird, muss sich FAME-Fancy ¨ wegen der Akzeptanz am menschlichen Verhalten bei der Lösung von Problemen orientieren, was eine durchgängig transparente und nachvollziehbare Vorgehensweise erfordert.

Teile des menschlichen Verhaltens sind durch die Anwendung von erlernten formalen Regeln geprägt. Diese lassen sich zumeist durch eine "wenn-dann"-Schreibweise darstellen, die auch in Computern sehr gut umgesetzt werden kann. Mit solchen Regeln lässt sich die menschliche Intelligenz jedoch nicht erschöpfend darstellen (siehe [8]).

Einen weiteren wichtigen Teil unserer Problemlösungsfähigkeit stellt die Anwendung von Erfahrungswissen dar. Dieses Konzept wird von Kognitionswissenschaftlern als "fallbasiertes Schließen" (*engl. case-based reasoning, CBR*) bezeichnet. Die Anwendung unserer Erfahrungen auf neue Probleme kann in einem Schema (Abbildung 3.2) formalisiert werden.

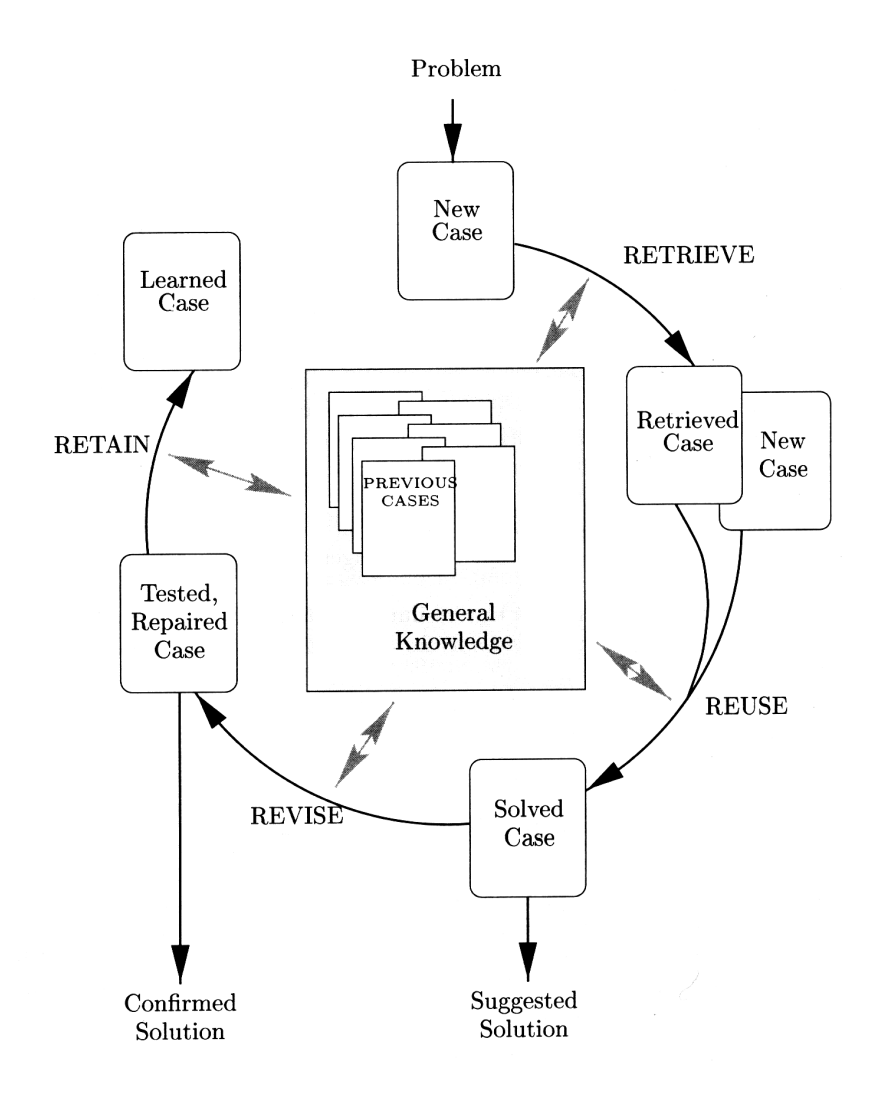

Abbildung 3.2: Schematisierter Prozess des fallbasierten Schließens nach [8]

Ein fallbasierter Lösungsprozess besteht danach aus vier Einzelschritten, die im Folgenden näher betrachtet werden:

- 1. Auswahl eines oder mehrerer Fälle aus dem vorhandenen Erfahrungsschatz, die dem neuen Problem ähnlich sind. Ein Fall ist in diesem Zusammenhang ein bereits aufgetretenes Problem, das zusammen mit der gewählten Lösung und bestimmten Informationen zum Zustandekommen der Lösung in einer Fallbasis abgelegt ist. Das neue Problem stellt jetzt einen noch ungelösten Fall dar. Aufgrund eines bestimmten (je nach Problemstellung variierenden) Ähnlichkeitskriteriums wird ein ähnliches Problem identifiziert. (RETRIEVE)
- 2. Die (bekannten) Lösungen der ähnlichsten Fälle werden als Grundlage zur Lösung des neuen Falls angenommen. Für die notwendigen Anpassungsschritte, um eine ideale Lösung durch Variation der vorhandenen Lösungen zu finden, ist menschliche Kreativität gefragt. (REUSE)
- 3. Die vorgeschlagene Lösung wird in der Realität (oder in einer Simulation) überprüft. Entspricht sie nicht den gesetzten Anforderungen, wird die Lösung nochmal überarbeitet und weiter angepasst. (REVISE)
- 4. Die gefundene Lösung wird zusammen mit dem Problem und einigen Zusatzinformationen in der Fallbasis abgelegt und steht von nun an ebenfalls als Erfahrungswissen zur Verfügung. (RETAIN)

Die Forschung in der Künstlichen Intelligenz (KI) geht davon aus, dass das vorgestellte fallbasierte Vorgehen mit den vier Teilschritten (Retrieve, Reuse, Revise, Retain) als vereinfachte (Mindest-)Modellvorstellung für das menschliche Problemlösungsverhalten dienen kann. Durch die Anhäufung von Erfahrungen entsteht so die individuelle Problemlösungskompetenz des Einzelnen. Aber auch innerhalb von Projektteams oder ganzen Unternehmen ist diese Vorgehensweise zu beobachten. Die Umsetzung dieses Konzepts in Computersoftware stellt ein Gebiet der KI dar.

#### **3.2 Informationsgewinnung im Flugzeugentwurf**

Eine genaue Betrachtung der Vorgehensweise zur Gewinnung von Informationen - also zur Reduzierung von Unsicherheit (siehe [4]) - ist Voraussetzung zur Modellierung eines Daten-Prognose-Tools wie FAME-Fancy.

#### **3.2.1 Auswertung von Erfahrungswissen**

Die Anwendung von Erfahrungen und der Rückgriff auf bestehende Entwürfe haben im Bereich der Flugzeugentwicklung einen enormen Stellenwert. Niemand hat die Zeit oder Fähigkeit, ein Flugzeug oder ein Teilsystem völlig neu zu entwickeln, ohne dabei die in der Vergangenheit gemachten Erfahrungen zu berücksichtigen. In den Köpfen der meisten Ingenieure steckt ein genaues Bild daruber, wie ein Flugzeug im Allgemeinen auszusehen und zu funktio- ¨ nieren hat. An dieser allgemeinen (erfahrungsbasierten) Vorstellung orientiert sich dann oft auch ein neuer Flugzeugentwurf. Ohne die Erfahrung und das Wissen uber Flugzeuge, Verfah- ¨ ren zur Herstellung und Wartung, über die technische Umsetzung physikalisch gewünschter Eigenschaften, die sich im letzten Jahrhundert angesammelt haben, wäre der Entwurf moderner Flugzeuge nicht möglich.

Ein gutes Beispiel in diesem Zusammenhang sind die Flugversuche Otto Lilienthals [23]. Basierend auf einem Fallwissen (aus Beobachtungen des Vogelflugs) baute er (ohne explizite Kenntnis der physikalischen Vorgänge bei der Umströmung eines Flügels) die ersten Flugapparate. Die Vorgehensweise hätte daher durchaus der des oben beschriebenen fallbasierten Schließens entsprechen können: Ein dem aktuellen Problem (dem Menschenflug) sehr ähnlicher Fall wurde ausgewählt (Flügelform eines bestimmten Vogels), angepasst (in Größe und Bauweise) und anschließend in der Realität auf seine Tauglichkeit getestet. Erst nachdem sich dieser Anpassungsschritt als nicht ausreichend herausgestellt hatte, wurde (dann zwar nicht mehr von Lilienthal) eine weitere Anpassung eingefuhrt: die Trennung von Auftriebserzeu- ¨ gung und Antrieb. Dies war ein Zugeständnis an die Tatsache, dass die Komplexität eines bewegten Flügels technisch kaum beherrschbar ist. Heute gehört es zum Erfahrungswissen jedes Menschen, dass ein Flugzeug nicht mit den Flügeln schlägt, um einen Vortrieb zu erzeugen, obwohl dies keineswegs logisch oder gar physikalisch notwendig ist. Man macht es eben so bzw. kann es sich anders nicht vorstellen! Eine Gefahr bei der Auswertung von Erfahrungswissen birgt die Problematik der Zuordnung der für ein Problem relevanten Parameter.

Stellt man zur Beschreibung eines Problems eine ungenaue Relevanzliste auf, können dadurch falsche Schlüsse für die Lösung eines ähnlichen Falls gezogen werden. Zur Veranschaulichung diene folgendes Beispiel: Hätte man aus der Beobachtung des Vogelflugs geschlossen, dass, weil alle Vögel über einen Schnabel verfügen, dieser für das Fliegen notwendig wäre, würden die Flugzeuge heutzutage wohl durch diesen Fehlschluss etwas anders aussehen. Dass der Entwurf eines Flugzeugs dennoch sehr stark auf Erfahrungen basiert, zeigen auch die zahlreichen empirischen Formeln, die in der Literatur zum Flugzeugentwurf (z.B. [27], [30], [40]) zu finden sind und auf die schon in Kapitel 2.1 eingegangen wurde.

Auch die Kompetenz großer Flugzeughersteller, wie Airbus, steckt heute noch im Wesentlichen in der Erfahrung der Entwickler. Dieses Erfahrungswissen ist nicht in expliziten Regeln vorhanden, sondern besteht in dem Erfahrungsschatz ("Fallbasis") jedes einzelnen Mitarbeiters und kann von diesem zur Lösung neuer Probleme eingesetzt werden. Aufgrund natürlicher Personalfluktuation (Arbeitgeberwechsel, Rente) existiert ein kontinuierlicher Verlust dieses Erfahrungswissens, was ein nicht zu unterschätzendes Problem darstellt. Zur teilweisen Lösung dieses Problems existieren so genannte Ansätze zum Wissensmanagement, die mehr oder weniger erfolgreich versuchen, diesen impliziten Erfahrungsschatz in digital speicher- und abrufbare Form zu bringen.

Zusammenfassend ist festzustellen, dass der Rückgriff auf fallbasierte Lösungsstrategien einen wichtigen und sehr hilfreichen Anteil im Flugzeugentwurf darstellt. Nachteilig an diesem Verfahren ist jedoch, dass erstens neue Technologien und Entwicklungen damit nur sehr schwer oder gar nicht erfassbar sind und zweitens Erfahrungswissen langfristig unter Umständen sehr flüchtig ist und daher verloren gehen kann.

#### **3.2.2 Physikalische Gesetze**

Obwohl sich viele - vor allem auch fruhe - Auslegungsschritte im Flugzeugentwurf stark an ¨ bereits vorhandenen Entwurfen orientieren, hat diese Erfahrungsbindung, wie gesagt, den ent- ¨ scheidenden Nachteil, dass durch eine zu starke Orientierung an bereits bekannten Lösungen wirkliche Innovationen und Neuerungen erschwert oder ganz verhindert werden.

Da auch alle bereits vorhandenen Entwürfe die Gesetze der Physik erfüllen müssen, lohnt es sich, einen Schritt zurückzugehen und zu untersuchen, *weshalb* frühere Probleme auf einem bestimmten Weg gelöst wurden. Dadurch besteht die Möglichkeit, neue Lösungswege zu finden, die zwar denselben physikalischen Gesetzmäßigkeiten genügen müssen, aber von ihrer Art her so noch nicht in einem Erfahrungsschatz vorhanden waren.

Diese Gesetze sind, zumindest soweit sie den Flugzeugentwurf betreffen, heutzutage wohlbekannt. Die Hauptaufgabe des Ingenieurs liegt darin, die physikalischen Grundlagen mit seinen eigenen Ideen zu verbinden und dadurch neue und innovative Lösungen zu schaffen. Dabei werden physikalische Beziehungen eingesetzt, um weitere Entwurfsgrößen zu quantifizieren. Obwohl der Einsatz physikalischer Zusammenhänge in manchen Gebieten sehr einfach ist, kann in anderen Fällen die mathematische Lösung eines physikalischen Zusammenhangs sehr kompliziert oder gar unmöglich sein. Als Beispiel seien hierfür die Navier-Stokes-Gleichungen genannt, die zwar eine Strömung physikalisch komplett beschreiben, deren Lösung aber bis heute nur in einigen Sonderfällen analytisch, ansonsten aber nur mit großem numerischen Aufwand möglich ist.

Es ist also festzuhalten, dass die Informationsgewinnung mittels physikalischer Regeln in einem Teil der Fälle sehr sinnvoll ist und damit auch der Innovationstendenz von Entwürfen dient. In anderen Fällen ist es aber möglich, dass eine Lösung schneller oder besser durch die Auswertung von Erfahrungswissen zu finden ist. Dies ist insbesondere der Fall, wenn explizite physikalische Zusammenhänge nicht bekannt sind oder deren Lösung nicht mit vertretbarem Aufwand möglich ist.

#### **3.2.3 Einfluss von Randbedingungen**

Explizite Regeln und implizites Erfahrungswissen sind jedoch noch keine vollständige Beschreibung der Informationsgewinnung im Flugzeugentwurf. Einen weiteren wichtigen Aspekt stellt die Orientierung an so genannten Randbedingungen dar. Solche Randbedingungen können technischer, wirtschaftlicher oder auch sonstiger Natur sein und sind oft nicht sofort als solche erkennbar [17].

Ein gutes Beispiel stellt hier die Festlegung der A380-Spannweite dar: Obwohl, aerodynamisch betrachtet, eine ähnliche Streckung wie bei anderen Airbus-Mustern und somit eine größere Spannweite wünschenswert wäre, wurde diese auf "nur"  $79,8m$  festgelegt. Grund hierfür ist, dass die Standard-Breite von Abfertigungsboxen auf Flughäfen 80m beträgt. Eine größere Spannweite hätte also höhere Kosten bei der Abfertigung an Flughäfen verursacht, was das Flugzeug für Airlines uninteressant gemacht hätte. Eine bessere Aerodynamik musste also dieser Randbedingung geopfert werden. Ein weiteres Beispiel für solche Randbedingungen ist der aktuelle und für die Lebenszeit des Flugzeugs prognostizierte Treibstoffpreis. Liegt dieser niedrig, werden Flugzeugentwicklungen eher in Richtung geringer Herstellungs- und Wartungskosten optimiert. Steigt der Olpreis langfristig an, lohnt es sich, durch aufwendigere ¨ Entwürfe die aerodynamische Effizienz des Flugzeugs zu erhöhen, da höhere Herstellungskosten durch die Einsparungen bei den Betriebskosten wieder wettgemacht werden.

Diese Beispiele zeigen, dass beim Entwurf eine Vielzahl von Randbedingungen zu beachten sind, die die Festlegung der Parameter einschränken. In der Auswertung dieser Randbedingungen steckt also ein enormer Informationsgewinn hinsichtlich des zukunftigen Entwurfs. ¨

#### **3.3 Diskussion der Ansätze**

In den vorhergehenden Abschnitten wurden drei wesentliche Wege im Flugzeugentwurf aufgezeigt, wie notwendige Parameter ermittelt werden können.

Eine Entwicklung lässt sich als Kombination dreier grundsätzlich verschiedener Vorgehensweisen beschreiben:

- Fallbasiertes Schließen (*case-based reasoning*)
- Wissensbasiertes Schließen (*knowledge-based reasoning*)
- Randbedingungbasiertes Schließen (*constraint-based reasoning*)

Die meisten Probleme können jedoch mittels einer Vorgehensweise alleine nicht gelöst werden. Oft finden sich L¨osungen, die auf zwei oder gar drei der genannten Wege basieren. Dies ist insbesondere der Fall bei der Auswertung von Randbedingungen, die oft nur einen bestimmten Rahmen für die gesuchte Lösung abstecken. Der verbleibende Spielraum muss dann aber durch einen fall- oder wissensbasierten Ansatz optimal genutzt werden.

## **Kapitel 4**

# **Formalisierung und methodische Umsetzung**

Die in Kapitel 3 herausgearbeiteten Ansätze zur Parameterermittlung sollen nun mathematisch formalisiert werden, um methodische Umsetzungsmöglichkeiten finden zu können. Dabei wird auf das randbedingungsbasierte Schließen nicht näher eingegangen, da es sich bei den damit ergebenden Einschränkungen nicht um physikalisch notwendige Anforderungen handelt, sondern dabei vielmehr das Design des Flugzeugs von logistischen Gegebenheiten, technologischen Möglichkeiten oder wirtschaftlichen Faktoren beeinflusst wird. Darum sollten beim Flugzeugvorentwurf diese Randbedingungen im Vorfeld definiert und mit den durch das wissensbasierte und fallbasierte Schließen erhaltenen Ergebnissen auf Plausibilität kontrolliert werden. Das randbedingungsbasierte Schließen ist somit also von dem direkten physikalischen Entwurfsprozess entkoppelt.

## **4.1 Formalisierung des ¨ahnlichkeitsmechanischen Entwurfsprozesses**

In Abbildung 4.1 ist die formale Herangehensweise zur ähnlichkeitsmechanischen Parameterermittlung dargestellt. Sie zeigt, wie das fallbasierte Schließen in die anderen Methoden der Wissensverarbeitung eingebettet ist.

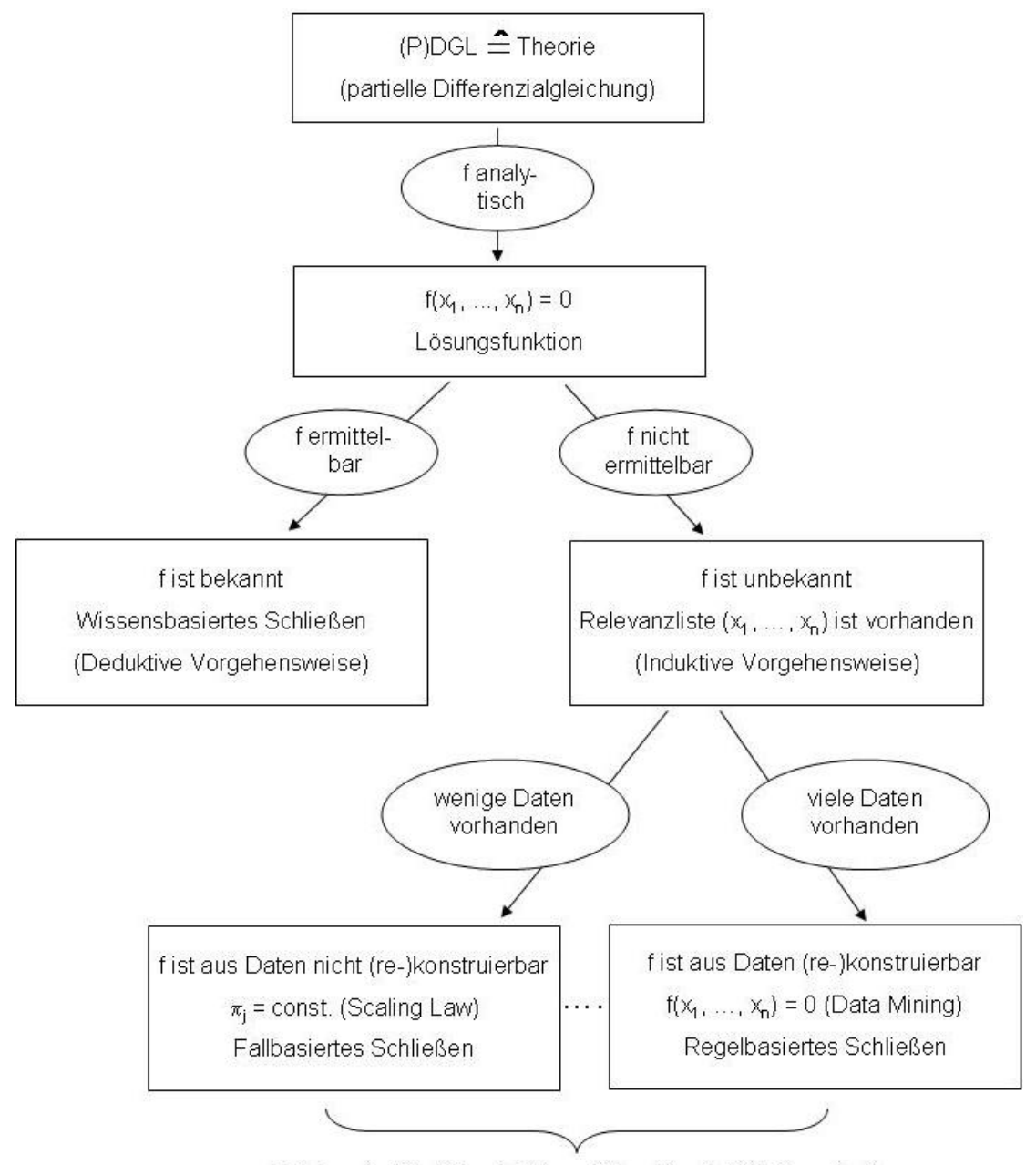

Verfahren der Künstlichen Intelligenz (KI) und der Ähnlichkeitsmechanik

Abbildung 4.1: Ordnungsschema unterschiedlicher Modellbildungsverfahren

In einem ersten Schritt versucht man, zu jeder Problemstellung eine theoretische Beschreibung zu finden. Abbildung 4.1 zeigt als Grundlage einer solchen theoretischen Fundierung die zugehörige (partielle) Differenzialgleichung ((P)-DGL). Aus diesem Ansatz heraus ergibt sich die mathematische Formulierung  $f(x_1, ..., x_n) = 0$ , die die analytische Lösungsfunktion für das gestellte Problem darstellt.

Ist eine solche Funktion bekannt, konnte man die Differenzialgleichung lösen und verfügt somit über eine geschlossene Lösungsfunktion. Man spricht hierbei von einer deduktiven Vorgehensweise, da die Eigenschaften der Lösungsfunktion sich aus der Analyse der Differenzialgleichung mathematisch exakt bestimmen lassen. Mit Hilfe dieser deduktiv gefundenen Funktion können alle Instanzierungen von Fragen (d.h. Fälle) direkt bearbeitet werden, was im Weiteren als *wissensbasiertes Schließen* (siehe Abbildung 4.1) bezeichnet wird. Derartige Vorgehensweisen sind oft typisch fur den ¨ *Top-Down-Entwurfsprozess*.

Bei den meisten Problemstellungen, welche die Natur bietet, ist es jedoch nicht der Fall, dass eine solche Lösungsfunktion deduktiv gefunden werden kann. Somit ist die formulierte Differenzialgleichung nicht geschlossen lösbar. In diesen Fällen ist zwar oftmals bekannt, von welchen Größen (Parametern) ein Problem abhängt, aber nicht, wie diese mathematisch zusammenhängen. Derartige Situationen sind oft typisch für den *Bottom-Up-Entwurfsprozess*. Auch bei dieser Art von Problemstellungen kann die Ahnlichkeitsmechanik gewinnbringend ¨ eingesetzt werden.

Sind von einer unbekannten Funktion *f* die für das beschriebene Problem relevanten Parameter  $x_1, ..., x_n$  bekannt (vollständige Relevanzliste), kann mit Hilfe der Verfahren der künstlichen Intelligenz (KI) bei mindestens einem dem Problem vollähnlichen bekannten Fall auf eine Lösung des Problems geschlossen werden. Zur mathematischen Umsetzung dieses Ansatzes bedient man sich des Pi-Theorems (Anhang A.1) von Buckingham [13]. Dieses basiert auf der Eigenschaft der Dimensionshomogenität, die bei allen physikalischen Beziehungen gegeben ist. Dabei gilt, dass zu einer beliebigen vollständig dimensionshomogenen Beziehung *f* von n dimensionsbehafteten Größen  $x_i$   $\epsilon$   $R$  auch eine dimensionslose Beziehung  $F$  von nur  $m$ dimensionslosen Größen  $\pi_j \in R$ existiert, wobei  $r = n - m$ dabei den Rang der durch die  $n$ physikalischen Größen gebildeten Dimensionsmatrix darstellt.

Dazu wird mittels einer Ähnlichkeitsabbildung  $\pi : X \to \Pi$  eine Transformation der Fallbasis und des neuen Falls aus dem dimensionsbehafteten Raum X in den dimensionslosen Raum Π durchgeführt, die wie folgt definiert ist:

$$
\pi_j = x_{r+j} \prod_{i=1}^r x_i^{-\alpha_{ji}}.
$$
\n(4.1)

Nach Ermittlung der gesuchten Größe erfolgt eine Rücktransformation in den dimensionsbehafteten Raum. In Abbildung 4.2 ist diese Vorgehensweise schematisch dargestellt.

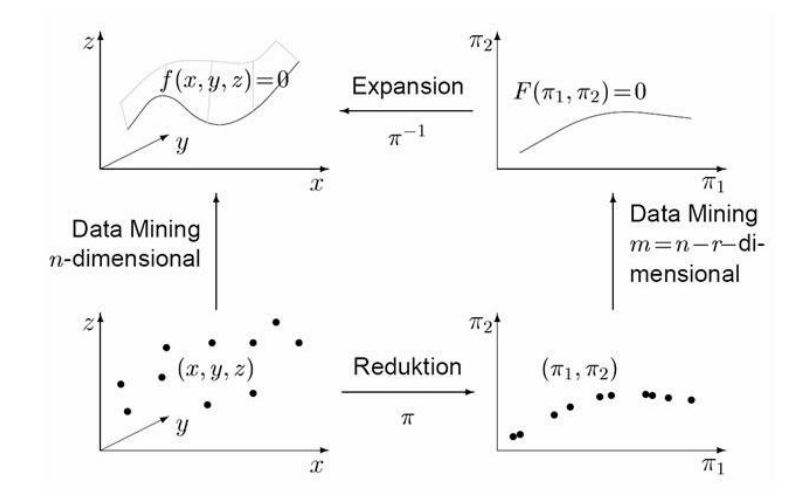

Abbildung 4.2: Konsistenzbedingung der dimensionshomogenen Wissensextraktion [32]

Bei einem bekannten Fall ist es dann möglich, eine vollähnliche Lösung ( $\pi_j = const$ ) zu generieren, was in der KI mit *fallbasiertem Schließen (case-based reasoning, CBR)* bezeichnet wird. Es gibt jedoch im Allgemeinen keine Möglichkeit, eine allgemeingültige Lösungsfunktion aufzustellen (siehe Abbildung 4.1).

Stehen wenige Falldaten zur Verfugung, kann zwischen diesen Punkten interpoliert werden, ¨ um auch für nicht vollähnliche Fälle Prognosen zu treffen.

Mit wachsender Anzahl bekannter Fälle kann die induktive Vorgehensweise der vereinzelten Interpolationen durch die Formulierung einer Regel  $f(x_1, ..., x_n) = 0$  ersetzt werden, die mittels Techniken des *Data Minings* (siehe Abbildung 4.2) bestimmt wird. Eine derartige systematische Vorgehensweise zur Modelleinbettung aus Datenmaterial ist hinsichtlich einer Automatisierung der ähnlichkeitsmechanischen Ansätze für den Flugzeugvorentwurf sehr wünschenswert. In solchen Fällen, wenn also die Lösungsfunktion aus vielen Datenpunkten (re-)konstruiert und somit induktiv vorgegangen wird, spricht man in der KI vom *regelbasierten Schließen (rule-based reasoning, RBR)*.

Wie in Abbildung 4.1 zu sehen ist, unterscheidet sich also das regelbasierte Schließen vom fallbasierten Schließen nur durch die Anzahl der bekannten Fälle in der vorliegenden Wissensdatenbasis. Dieser Sachverhalt wird in [18] detailliert erörtert und dargestellt.

Auf die numerische Umsetzung wird im folgenden Kapitel 4.2 eingegangen. Praktische Anwendungen der hier angesprochenen Vorgehensweise mittels der Dimensionsanalyse (Anhang A.1) finden sich in Kapitel 5.

## **4.2 Numerische Umsetzung des fall- und regelbasierten Schließens**

In diesem Kapitel soll eine computergestützte praktische Anwendungsmöglichkeit des in Kapitel 3.1 und 4.1 eingeführten Konzepts des fallbasierten Schließens (*case-based reasoning*) entwickelt werden. Auf den ersten Blick scheint die Umsetzung dieses recht abstrakten Ansatzes ein schwieriges Unterfangen zu sein. Beim genaueren Hinsehen zeigt sich aber, dass die bereits erwähnten empirischen Formeln, die im Flugzeugentwurf oft Verwendung finden (Kapitel 2.1), bereits selbst eine Anwendung dieses Konzepts sind. Dieses Kapitel beschreibt die Anwendung des Pi-Theorems (Anhang A.1) zur Bestimmung dimensionsloser Kennzahlen, mit deren Hilfe das oben beschriebene Konzept des fall- bzw. regelbasierten Schließens auf Fragestellungen im Flugzeugentwurf angewandt wird.

#### **4.2.1 Interpolation mehrdimensional gestreuter Daten**

Je nach Länge der Relevanzliste n und Rang r der Dimensionsmatrix ergibt sich eine entsprechende Anzahl m an Kennzahlen  $\pi_j$ , die zur formalen Bestimmung von Ähnlichkeiten verwendet werden. Die Verteilung der vorhandenen Fälle beschränkt sich in diesem  $m$ -dimensionalen Raum im Allgemeinen nicht auf ein äquidistantes Gitter, sondern ist (je nach Herkunft der verwendeten Fallbasis) mehr oder weniger zufällig gestreut. Gesucht ist also ein Verfahren zur Interpolation unbekannter Werte zwischen variabel gestreuten Datenpunkten in einem multidimensionalen Raum.

Ein Ansatz zur Lösung dieses Problems ist die Unterteilung des m-dimensionalen Raums in  $(m-1)$ -dimensionale Simplexe (z.B. Dreiecke für  $m = 3$ , Tetraeder für  $m = 4$  usw.). Innerhalb dieser Simplexe kann dann linear interpoliert werden [12].

Dieses Verfahren erlaubt jedoch besonders in mehrdimensionalen Räumen keine zusätzliche Extrapolation. Eine solche Extrapolationseigenschaft wäre aber zumindest für kleinere Dimensionen angesichts der oft unvollständigen Datensätze im Bereich des Flugzeugentwurfs durchaus wünschenswert.

Des Weiteren existiert bei realen Datensätzen bestehender Flugzeuge eine gewisse Streuung der Messwerte, auch bedingt durch angenommene, aber nicht immer voll erfüllte Ähnlichkeiten im qualitativen Bereich. Bei der Simplex-Interpolation ist es nicht möglich, eine gewisse Glättung einzuführen, die diese streuungsbedingten Resultatsschwankungen eliminiert.

Ein anderer bekannter Ansatz ist die Methode nach Shepard [37]. Diese basiert auf einer Gewichtung der umliegenden Funktionswerte in Abhängigkeit von deren Abstandsquadrat zum Interpolationspunkt. Gegeben sei eine Fallbasis  $x_n^s = f(x_1^s, x_2^s, ..., x_{n-1}^s)$  mit  $n_s$  Fällen und der Interpolationspunkt  $P(x_1^p, x_2^p, ..., x_{n-1}^p)$ . Die Gewichte, mit denen die einzelnen Fallbasispunkte den Wert des Interpolationspunkts beeinflussen, berechnen sich dann wie folgt:

$$
w_i = \frac{1}{(\sqrt{\sum_{k=1}^{n-1} (x_k^p - x_{k,i}^s)^2})^{\mu}}.
$$
\n(4.2)

Uber den Parameter  $\mu$  kann, wie in Abbildung 4.3 zu sehen ist, der genaue Interpolationsverlauf spezifiziert werden.  $\mu$  kann dabei vom Wert  $\mu = 0$ , was einer Gleichgewichtung aller Interpolationspunkte bedeutet, bis hin zu sehr großen Werten variiert werden, was eine starke Gewichtung der nahe gelegenen Punkte zur Folge hat. Der Interpolationswert ist dann der gewichtete Mittelwert der Funktionswerte aller vorhandenen Datenpunkte:

$$
x_n^p = \frac{\sum_{i=1}^{n_s} (w_i \cdot x_{ni}^s)}{\sum_{i=1}^{n_s} (w_i)}.
$$
\n(4.3)

Diese Interpolation lässt sich sowohl in dimensionsbehafteten Koordinaten als auch nach der Transformation in den dimensionslosen Raum, was eine automatische Reduktion der Dimensionen mit sich bringt, durchfuhren. Schon allein durch die reduzierte Anzahl der ¨ Raumdimensionen ist bei der Interpolation im dimensionslosen Raum ein besseres Ergebnis zu erwarten. Außerdem können unter Umständen Extrapolationen im dimensionsbehafteten Raum in Interpolationen im dimensionslosen Raum gewandelt werden. Rudolph [32] zeigt anhand von Beispielen, dass aufgrund der verbesserten Auswahl der nächsten Nachbarn die Interpolation im dimensionslosen Raum die besseren Ergebnisse liefern kann.

In der praktischen Anwendung dieser Shepard-Interpolation haben sich einige Schwachpunkte gezeigt, die hier näher ausgeführt werden sollen. In der Literatur finden sich bereits einige Ansätze einer "Modified Shepard Method" (z.B. [7]), die beispielsweise nur Datenpunkte innerhalb eines bestimmten Radius in die Interpolation einbeziehen. Keine der dort vorgeschlagenen Modifikationen erfüllt jedoch die für die hier beschriebenen Zwecke sehr speziellen Interpolationsanforderungen. Aus diesem Grund wurden einige eigene Verbesserungsansätze
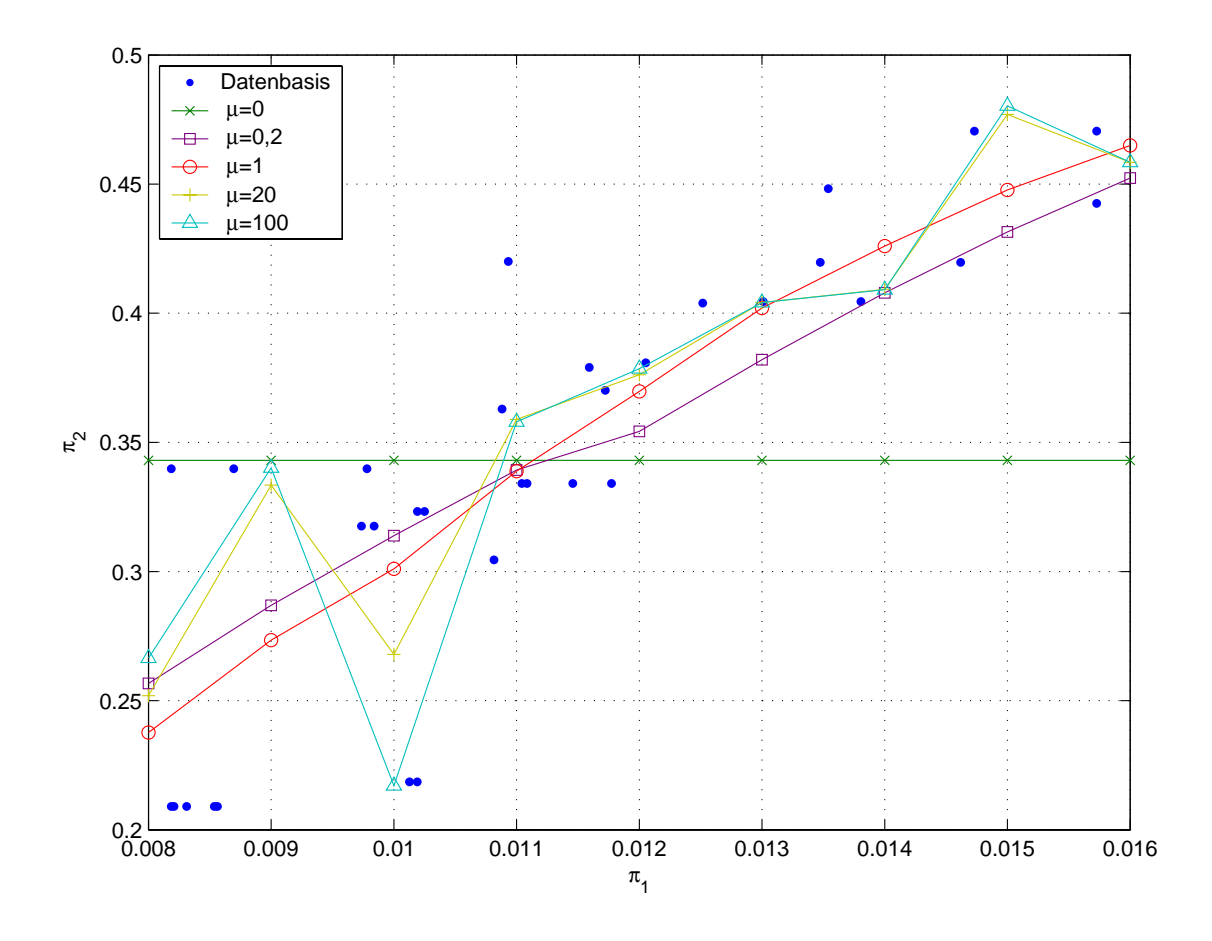

Abbildung 4.3: Variation von  $\mu$  bei der Interpolation nach Shepard

ausgearbeitet und an den speziellen Problemen erprobt. Die Implementierung der vorgeschlagenen Verbesserungen findet sich als MATLAB-Funktion im Anhang A.2. Sie werden hier im Einzelnen kurz dargestellt.

Bei dimensionslosen Ansätzen, deren verschiedene  $\pi_j$  in unterschiedlichen Größenordnungen liegen, orientiert sich die Interpolation hauptsächlich an der größenordnungsmäßig kleinsten π-Dimension. Dies ergibt sich aus der Tatsache, dass die Abstandsquadrate in dieser Dimension stets kleiner sind als die anderer Raumkoordinaten. Daher ist es wünschenswert, die Abstände bei der Berechnung der Gewichte zu normieren. Dazu wurden verschiedene Verfahren untersucht. Für die betrachteten Anwendungsfälle scheint eine Normierung über die maximale Wertespanne der Fallbasis in der jeweiligen Raumdimension sinnvoll zu sein. Ob dies im Allgemeinen der Fall ist, sei dahingestellt. Denkbar wäre auch eine Normierung über den Mittelwert (problematisch, wenn die Werte gleichmäßig um den Nullpunkt herum streuen) oder über die Standardabweichung.

Keine spezielle Schwäche der Shepard-Interpolation, sondern ein generelles Problem in den verwendeten Datensätzen stellt die bereits erwähnte Streuung der Werte dar. So ist zu beobachten, dass bei gleichen oder sehr nah beieinander liegenden  $\pi_1, \pi_2, ..., \pi_{m-1}$  stark unterschiedliche  $\pi_m$  zu finden sind. Im strengen Sinne des Buckingham-Theorems [13] sind unterschiedliche  $\pi_m$  bei gleichen  $\pi_1, \pi_2, ..., \pi_{m-1}$  eigentlich unmöglich. Auch bei sehr nahe beieinander liegenden  $\pi_1, \pi_2, ..., \pi_{m-1}$  sollten die Unterschiede der $\pi_m$ im Hinblick auf eine sinnvoll stetige induktive Schließfunktion nicht groß sein. In der praktischen Umsetzung entstehen solche Abweichungen durch:

- ungenaue Messungen (Messfehler aus Versuchsdurchführungen)
- unscharfe Datenwiedergabe in Diagrammen (Fehler beim Ablesen von Daten aus Diagrammen schlechter Qualität, hervorgerufen durch aus Geheimhaltungsgründen schwer zugänglichen Datenquellen)
- Abweichungen in unterstellten Ähnlichkeiten (Unvollständige oder fehlbesetzte Relevanzlisten, die dem Problemfall Ahnlichkeitsparameter unterstellen, die diesen nicht ¨ wirklich abbilden (siehe Kapitel 3.2.1))

Da eine Interpolation im streng mathematischen Sinn an den Stutzstellen stets auch selbst ¨ den Funktionswert annimmt (bei Shepard wird das durch ein unendlich hohes Gewicht beim Abstand Null verwirklicht), entstehen durch die Datenstreuung teilweise extreme Gradienten. Diese Sprünge sind dann in der Folge auch in den Interpolationsresultaten zu erkennen. In solchen Fällen ist es dann sinnvoll, von der Forderung, dass die Interpolation alle Stützstellen durchlaufen muss, abzurücken, und dafür eine gewisse Glättung vorzunehmen, was die Interpolation in eine Approximation überführt. Dies wird in der Programmumsetzung dadurch erreicht, dass ein so genannter "Smoothing-Wert"  $(S_W)$  eingeführt wird, der wie ein zusätzliches Abstandsquadrat in die Punktgewichtung eingeht. Die Größenordnung orientiert sich dabei am mittleren Punktabstand der normierten Punktwolke (Punktzahl  $n_s$ ):

$$
S_W = \frac{c}{n_s} \tag{4.4}
$$

$$
w_i = \frac{1}{(\sqrt{(\sum_{k=1}^{n-1} (x_k^p - x_{k,i}^s)^2) + S_W})^{\mu}}.
$$
\n(4.5)

Dabei steuert die Konstante c den Grad der Glättung. Aufgrund der vorhergehenden Normierung kann sich dieser Wert grob in der Größenordnung von 1 bewegen. Eine automatische

Bestimmung dieses Werts wäre auf der Grundlage der Wertestreuung durchaus denkbar. Für die hier beschriebenen Anwendungen wurde c jedoch aufgrund der visuellen Überprüfung der Ergebnisflächen iterativ bestimmt. Aufgrund der Glättung ist dies keine Interpolation im strengen Sinne mehr, liefert aber, wie in Abbildung 4.4 zu sehen ist, für die praktische Anwendung bessere Ergebnisse, da das in den Datenpunkten implizit enthaltene Wissen eher in der Gesamtheit der Daten liegt als in einzelnen Punkten (regelbasiertes Schließen).

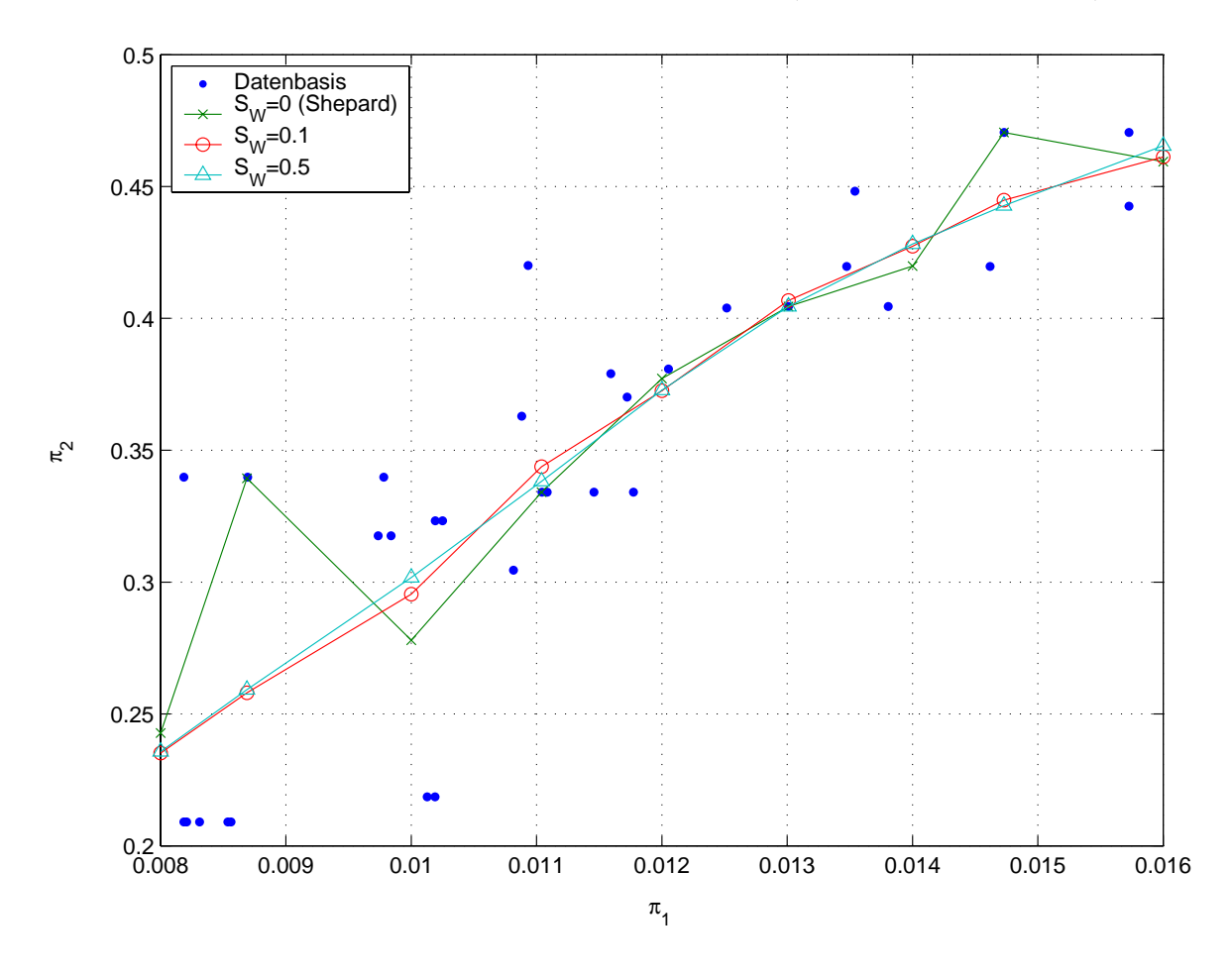

Abbildung 4.4: Auswirkung unterschiedlicher "Smoothing-Werte" auf die Interpolation

Die beschriebenen Korrekturen fuhren dazu, dass der Algorithmus innerhalb der konvexen ¨ Hülle bekannter Falldaten gute Übereinstimmungen liefert. Wie oben bereits erwähnt, wäre aber auch eine Extrapolation um zumindest kleine Beträge außerhalb dieser Hülle durchaus wünschenswert. Hier zeigt die Shepard-Interpolation ihre Hauptschwäche, da weit außerhalb der Punktwolke alle Punkte ungefähr denselben Abstand haben und der Interpolationswert damit asymptotisch dem Mittelwert der gesamten Punktwolke zustrebt. Um wenigstens im

Randbereich der Hülle eine grobe Extrapolation zu erreichen, wird eine lineare Extrapolationsmethode eingeführt. Diese orientiert sich am Abstand zwischen dem tatsächlichen Schwerpunkt und dem nach Shepard gewichteten Schwerpunkt der Punktwolke. Liegen diese eng zusammen und der vermeintliche Interpolationspunkt weit vom tatsächlichen Schwerpunkt entfernt, so kann von einer Extrapolation ausgegangen werden. In diesem Fall wird der ermittelte Funktionswert entsprechend dem Abstandsverhältnis gestreckt.

Es sei $\bar{x}_1, \bar{x}_2, ..., \bar{x}_{n-1}, \bar{x}_n$ der tatsächliche Schwerpunkt und  $\tilde{x}_1, \tilde{x}_2, ..., \tilde{x}_{n-1}, \tilde{x}_n$ der mit den Shepard-Gewichten gewichtete Schwerpunkt (jeweils in bereits normierten Koordinaten). Dann wird der Grad der Extrapolation durch den Schwerpunktsabstand des zu extrapolierenden Punktes P bestimmt. Als Maß für den Extrapolationsgrad  $(e_{xo})$  wird eine exponentielle Funktion benutzt:

$$
e_{xo} = \frac{k}{\exp(|\bar{x} - x^p|)}.
$$
\n(4.6)

Der Wert von  $e_{xo}$  verhindert die Extrapolation im Innern der Punktwolke, da er hier sehr große Werte annimmt. Außerhalb der Wolke muss er aber klein genug sein, um eine Extrapolation zu ermöglichen. Daher dient die Konstante  $k$  der Feinabstimmung des Verfahrens. In den später beschriebenen Beispielen stellte  $k = 0,05$  einen sinnvollen Wert dar, der über eine visuelle Auswertung der Interpolationsergebnisse festgelegt wurde. Der linear extrapolierte Funktionswert  $x_m^p$  des Punktes P berechnet sich dann zu

$$
x_m^p = \frac{\vert \bar{x} - x^p \vert + e_{xo}}{\vert \bar{x} - \tilde{x} \vert + e_{xo}} \cdot (\tilde{x}_m - \bar{x}_m) + \bar{x}_m . \tag{4.7}
$$

Für kleine Abstände zwischen dem Interpolationspunkt und dem ungewichteten Schwerpunkt wird  $e_{xo}$  sehr groß, es erfolgt also keine Streckung. Wächst dieser Abstand, so erfolgt eine Streckung des Funktionswerts vom Schwerpunkt aus mit dem Verhältnis aus Interpolationspunktsabstand zum gewichteten Schwerpunktsabstand.

Abbildung 4.5 zeigt fur ein zweidimensionales Beispiel das Prinzip der verwendeten ¨ Streckung. Die Extrapolationsstelle liegt weit außerhalb der (blauen) Falldatenpunkte. Der durch die Shepard-Methode gewonnene Funktionswert liegt also wieder recht nahe am Mittelwert (Schwerpunkt) der Falldaten. Genauso liegt aber auch der über den Extrapolationspunkt gewichtete Schwerpunkt auf der x-Achse wieder nahe am Schwerpunkt. Streckt man nun vom Schwerpunkt aus den Shepard-Wert bis zur Extrapolationsstelle, erhält man den linear extrapolierten Wert. Für den angegebenen k-Wert sind innerhalb der konvexen Hülle

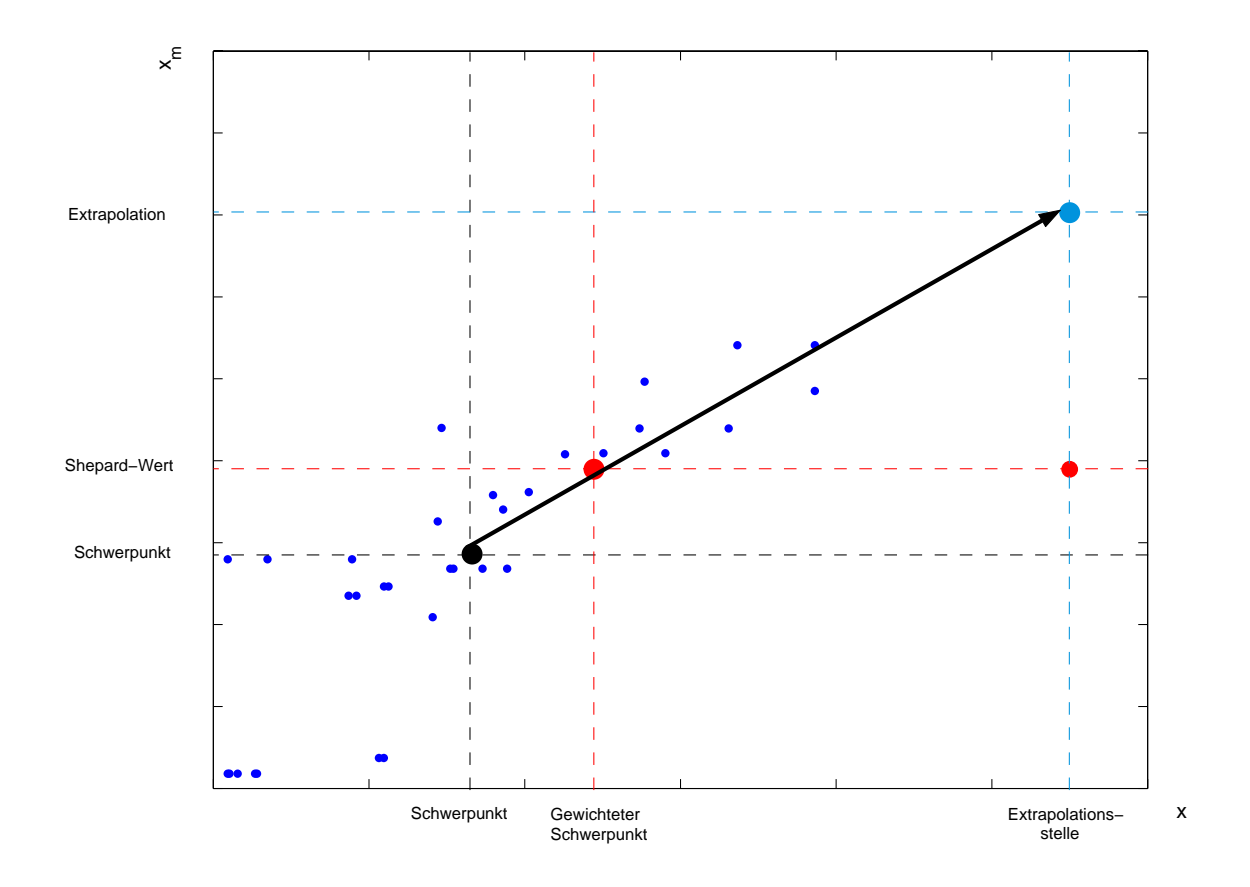

Abbildung 4.5: Prinzip der Extrapolation [39]

nahezu keine Unterschiede zur ursprünglichen Shepard-Interpolation zu erkennen. Außerhalb dieser Hulle stellt man jedoch fest, dass die Extrapolation nicht gegen den Mittelwert strebt, ¨ sondern eine ungefähr lineare Fortsetzung darstellt.

Die hier beschriebenen Interpolationsansätze wurden iterativ gefunden und anhand graphischer Darstellungen der Interpolationsergebnisse überprüft. Es wird kein Anspruch auf die Allgemeingultigkeit des Verfahrens erhoben, da dies nicht Ziel dieser Arbeit ist. Ein den ¨ Anforderungen entsprechendes Verfahren war jedoch in der Literatur nicht zu finden, so dass diese Eigenentwicklung notwendig wurde; dennoch ist im Vergleich zu den gängigen Regressionsmodellen und verwandten Interpolationsmethoden aus dem Flugzeugvorentwurf das hier entwickelte Verfahren flexibler und dadurch anpassbar, was anhand des "Smoothing-Werts" SW (Gleichung 4.4) in Abbildung 4.4 zu sehen ist. Es verfügt außerdem durch die Einführung des Extrapolationsgrads  $e_{xo}$  (Gleichung 4.6) im Extrapolationsbereich über eine mathematisch transparente Vorgehensweise, was in Abbildung 4.5 verdeutlicht wird.

#### 4.2.2 A priori-Abschätzung der Parameterqualität

Um die Verwendbarkeit der Aussagen zu beurteilen, sollte man wissen, welche Sicherheit oder Qualität einem fall- bzw. regelbasiert bestimmten Parameterwert zugeordnet werden kann.

Ziel ist es also, eine Art Kennwert einzuführen, der eine Abschätzung der Ergebnisqualität schon im Voraus - also gemeinsam mit dem Ergebnis - liefert und somit beschreibt, ob zu einem bestimmten Problem eine relativ gute Aussage getroffen werden kann oder nicht. Durch eine Bewertung aller Parameter mit einem solchen Qualitätsfaktor könnte schließlich auch eine Aussage bzgl. der Zuverlässigkeit der gesamten Gewichtsberechnung gemacht werden. Siehe dazu auch Kapitel 6.3.

Es ist einleuchtend, dass für bereits bekannte und gewöhnliche Konfigurationen oder Probleme sicherlich bessere erfahrungsbasierte Aussagen gemacht werden können als für modifizierte Entwürfe.

Dazu muss der Zusammenhang zwischen der Art des neuen Problems und der bereits bekannten Fälle analysiert werden. Innerhalb des dimensionslosen  $\pi$ -Raumes heißt das, dass ein Ergebnis umso zuverlässiger ist, je näher das neue Problem an einem Fall der Datenbasis liegt, also je weniger große Interpolationen notwendig sind. Des Weiteren führt natürlich die in Abschnitt 4.2.1 entwickelte Extrapolation zu weniger guten Ergebnissen als eine Interpolation. Deswegen muss auch dieser Extrapolationsgrad in die Bewertung mit einfließen. Für die beschriebene Inter- und Extrapolation werden daher zwei Kennwerte benutzt:

- das maximale Gewicht aus allen Datenpunkten  $w_{max}$  von Gleichung 4.2. Dieses maximale Gewicht repräsentiert den Abstand zum nächstgelegenen Datenpunkt. Große Werte dieses Gewichts deuten also auf eine gute Ergebnisqualität hin.
- der Extrapolationsgrad  $e_{xo}$  aus Gleichung 4.6. Dieser Wert wird klein für große Extrapolationen, also deutet auch hier ein großer Wert auf gute Ergebnisse hin.

Aus diesen beiden Werten lässt sich dann ein Qualitätskennwert ableiten mit

$$
Q_{KW} = w_{max} \cdot e_{xo} \,. \tag{4.8}
$$

Mit diesem Kennwert, der durch die modifizierte Shepard-Interpolation neben dem eigentlichen Ergebnis bestimmt werden kann, lässt sich also abschätzen, welche Zuverlässigkeit dem Ergebnis zugeordnet werden kann. Dabei deuten hohe Werte des  $Q_{KW}$  auf eine gute Zuverlässigkeit hin.

Wie in Kapitel 4.2 deutlich geworden ist, handelt es sich bei den hier eingefuhrten Fak- ¨ toren und dem erweiterten Shepard-Interpolationsverfahren um die induktive Umsetzung gewonnener Erkenntnisse mit dem Ziel, eine der Problemstellung angepasste mehrdimensionale verbesserte Interpolation zu entwickeln, die auch in gewissen Bereichen eine kontrollierte Extrapolation zulässt. Naturgemäß erfordert eine solche Vorgehensweise aufgrund ihres prinzipiell induktiven Charakters vor allem Erfahrung und Fingerspitzengefühl.

In Kapitel 5 werden an Beispielen die hier in Kapitel 4.2 angesprochenen theoretischen numerischen Verfahren praktisch umgesetzt, um diese Vorgehensweise zu veranschaulichen und zu validieren [39]. Für diese Beispiele haben sich ein  $\mu = 2$ , ein "Smoothing-Wert"  $S_W = 0, 1$  und ein  $k = 0, 05$  zur Ermittlung des Extrapolationsgrads  $e_{xo}$  als geeignet erwiesen.

# **Kapitel 5**

# **Implementierung in FAME-Fancy**

Eine genauere Betrachtung der Ein- und Ausgabedatensätze von FAME-Fancy zeigt, dass dort fast keinerlei physikalische Zusammenhänge oder Formeln gefunden werden können, um die noch zu bestimmenden Parameter festzulegen. Grund hierfur ist sehr wahrscheinlich die Tat- ¨ sache, dass die Entwickler von FAME (fast) alle bekannten wissensbasierten Zusammenhänge bereits in ihr Produkt integriert haben. Lediglich die schwierig zu quantifizierenden (erfahrungsabhängigen) Parameter und solche, deren physikalischen Lösungen nur mit sehr großem Aufwand zu finden sind (z.B.  $c_{m0}$  aus den Navier-Stokes-Gleichungen), wurden in das vorgeschaltete Fancy-Modul ausgelagert. Bei den Einzelmodulen von FAME-Fancy handelt es sich also weniger um wissensbasierte als um fall- und regelbasierte Prognoseverfahren.

### **5.1 Validierung des Ansatzes für Startrollstrecken von Verkehrsflugzeugen**

An der Überschlagsformel zur Berechnung der Startrollstrecke für Düsenflugzeuge (deduktives Vorgehen, wissensbasiert) soll gezeigt werden, dass der Ahnlichkeitsansatz mittels des ¨ Pi-Theorems im Zusammenhang mit der in 4.2.1 eingefuhrten Interpolation auf flugzeugspe- ¨ zifische Probleme anwendbar ist.

Aus dem physikalischen Ansatz einer gleichmäßig beschleunigten Bewegung heraus lässt sich idealisiert die Startrollstrecke nach der Gleichung 5.1 berechnen:

$$
x_{LOF} = \frac{v_{LOF}^2}{2 \cdot g \cdot (\frac{F_0}{m_A \cdot g} - \mu)}.
$$
\n(5.1)

Dabei haben die Variablen folgende Bedeutung:

- die Startrollstrecke des Flugzeugs,  $x_{LOF}$  [m]
- die Abhebegeschwindigkeit des Flugzeugs,  $v_{LOF}$  [m/s]
- die Erdbeschleunigung, g  $[m/s^2]$
- der Standschub des Flugzeugs,  $F_0$  [N]
- die Masse des Flugzeugs beim Abflug,  $m_A \; [kg]$
- der Rollreibungsfaktor,  $\mu$  [-]

Die Startrollstrecke wird vom Beginn der Startbahn (Startpunkt) bis zum Abhebepunkt des Flugzeugs gemessen. In diesem Bereich wird näherungsweise der Schub über der Geschwindigkeit als konstant angenommen. Er ändert sich nur mit der Höhe (Dichte  $\rho$ ). Des Weiteren wird die Rollreibung lediglich durch die Multiplikation eines Faktors mit der Normalkraft berücksichtigt. Die Ermittlung der Abhebegeschwindigkeit erfolgt über den Ansatz des stationären Horizontalflugs. Man berechnet also die Geschwindigkeit, bei der das Flugzeug gerade fliegen könnte, über den Ansatz Auftriebskraft = Gewichtskraft

$$
A = m_A \cdot g = \frac{\rho}{2} \cdot v_{LOF}^2 \cdot C_{ALOF} \cdot S , \qquad (5.2)
$$

woraus folgt

$$
v_{LOF} = \sqrt{\frac{2}{\rho} \cdot \frac{m_A \cdot g}{S} \cdot \frac{1}{C_{ALOF}}} \,. \tag{5.3}
$$

Außer der Luftdichte  $\rho$  und der Bezugsflügelfläche S wird hier der dimensionslose Auftriebsbeiwert  $C_{ALOF}$  benötigt. Er wird dabei konservativ angesetzt, um Sicherheit bezüglich eines Strömungsabrisses zu haben. Gleichung 5.3, eingesetzt in Gleichung 5.1, ergibt letztlich die Näherungsformel zur Berechnung der Startrollstrecke

$$
x_{LOF} = \frac{m_A \cdot g}{S} \cdot \frac{1}{\rho_0} \cdot \frac{1}{C_{ALOF}} \cdot \frac{1}{g \cdot \left(\frac{F_0}{m_A \cdot g} - \mu\right)} \,. \tag{5.4}
$$

#### **5.1.1 Berechnung der Startrollstrecken ausgew¨ahlter Flugzeuge**

Für einige Flugzeuge werden nun mittels der hergeleiteten Näherungsformel 5.4 die Startrollstrecken berechnet. Dabei wird wegen fehlender Daten der Auftriebsbeiwert  $C_{ALOF} = 1, 8$ 

und der Rollreibungsbeiwert  $\mu = 0.09$  bei allen Flugzeugen gleich angenommen, was im Rahmen der Genauigkeit im Flugzeugvorentwurf zulässig ist. Außerdem wird die Standardluftdichte  $\rho_0 = 1, 225 \frac{kg}{m^3}$  nach ISA-Bedingungen vorausgesetzt.

| Flugzeugtyp    | Berechnete Startrollstrecke $[m]$ |
|----------------|-----------------------------------|
| Airbus 320     | 1244                              |
| Boeing 737-300 | 1050                              |
| Boeing 737-400 | 1185                              |
| Boeing 737-800 | 1152                              |
| Boeing 757-200 | 1149                              |
| Boeing 757-300 | 1284                              |
| Boeing 767-400 | 1357                              |
| Boeing 777     | 1293                              |
| Boeing 747-400 | 1623                              |

Tabelle 5.1: Mit Näherungsgleichung 5.4 berechnete Startrollstrecken

Der Grund dafür, dass in der Tabelle 5.1 lediglich ein Flugzeug des Herstellers Airbus auftritt, ist die Tatsache, dass die notwendige Datenbasis, die fur den im folgenden Kapitel ¨ durchgefuhrten Ansatz des Pi-Theorems angelegt wurde, ausschließlich auf Airbus-Flugzeugen ¨ basiert und somit das Heranziehen dieser zur Validierung nur bedingt zulässig ist.

#### **5.1.2 Erstellung einer Relevanzliste und Aufstellung der Dimensionsmatrix**

Die Relevanzliste dieses Problems besteht aus den Parametern aus Gleichung 5.4:

- die Startrollstrecke des Flugzeugs,  $x_{LOF}$  [m]
- die Masse des Flugzeugs beim Abflug,  $m_A$  [kg]
- die Erdbeschleunigung, g  $[m/s^2]$
- die Bezugsflügelfläche des Flugzeugs, S  $[m^2]$
- die Standardluftdichte,  $\rho_0$  [kg/m<sup>3</sup>]
- der Auftriebsbeiwert beim Abheben,  $C_{ALOF}$  [-]
- der Standschub des Flugzeugs bei Standardluftdichte,  $F_0$  [N]
- der Rollreibungsfaktor,  $\mu$  [-]

In den acht Variablen der Relevanzliste kommen nur drei der sieben möglichen unabhängigen  $SI-Einheiten<sup>1</sup>$  vor. Der Rang der Dimensionsmatrix (Tabelle 5.2) beträgt somit drei, es werden also  $n - r = 8 - 3 = 5$  dimensionslose Ähnlichkeitskennzahlen für das Problem entstehen.

|                     |            | M(ass) | $L($ ength $)$ | $T$ (ime) |
|---------------------|------------|--------|----------------|-----------|
| Abflugmasse         | $m_A$      | 1      |                |           |
| Bezugsflügelfläche  | S          | 0      | 2              | 0         |
| Erdbeschleunigung   | g          | 0      | 1              | $-2$      |
| Standschub          | $F_0$      | 1      | 1              | $-2$      |
| Luftdichte          | $\rho_0$   | 1      | $-3$           |           |
| Startrollstrecke    | $x_{LOF}$  | 0      | 1              |           |
| Auftriebsbeiwert    | $C_{ALOF}$ | 0      | 0              |           |
| Rollreibungsbeiwert | $\mu$      |        |                |           |

Tabelle 5.2: Dimensionsmatrix der Relevanzliste der Startrollstrecke

Durch Spaltenvertauschung und -addition wird für das obere  $3x3$ -Quadrat der Dimensionsmatrix eine Diagonalform erzeugt, was in Tabelle 5.3 dargestellt ist.

Diese Form der Dimensionsmatrix wird auch als Normalform [32] bezeichnet, da aus dieser für das geübte Auge die dimensionslosen Kennzahlen direkt abgelesen werden können:

|                     |            | M'               | L'           | T' |
|---------------------|------------|------------------|--------------|----|
| Abflugmasse         | $m_A$      | 1                | 0            |    |
| Bezugsflügelfläche  | S          | 0                | 1            |    |
| Erdbeschleunigung   | g          | 0                | 0            |    |
| Standschub          | $F_0$      | 1                | $\mathbf{0}$ | 1  |
| Luftdichte          | $\rho_0$   | 1                | $-3/2$       |    |
| Startrollstrecke    | $x_{LOF}$  | 0                | 1/2          |    |
| Auftriebsbeiwert    | $C_{ALOF}$ | 0                | $\theta$     |    |
| Rollreibungsbeiwert | $\mu$      | $\left( \right)$ |              |    |

Tabelle 5.3: Dimensionsmatrix der Startrollstrecke in Diagonalform

<sup>1</sup>Grundeinheiten des SI-Systems: Meter, Kilogramm, Sekunde, Ampere, Kelvin, Mol, Candela

#### **5.1.3 Ermittlung der dimensionslosen Kennzahlen**

Werden die oberen drei Relevanz-Einträge nun als  $x_i$  und die restlichen als  $x_j$  bezeichnet, so kann die verbleibende 5x3-Matrix durch ihre 15 Einträge  $\alpha_{ji}$  dargestellt werden. Hieraus folgen die fünf dimensionslosen Kennzahlen der Form

$$
\pi_j = x_{r+j} \prod_{i=1}^r x_i^{-\alpha_{ji}} \quad j = 1, ..., 5.
$$
\n(5.5)

Im Einzelnen sind dies also:

$$
\pi_1 = \frac{F_0}{m_A \cdot g} \tag{5.6}
$$

$$
\pi_2 = \frac{\rho_0 \cdot S^{3/2}}{m_A} \tag{5.7}
$$

$$
\pi_3 = \frac{x_{LOF}}{\sqrt{S}} \tag{5.8}
$$

$$
\pi_4 = C_{ALOF} \tag{5.9}
$$

$$
\pi_5 = \mu \,. \tag{5.10}
$$

 $\pi_4 = C_{ALOF}$  und  $\pi_5 = \mu$  können direkt als dimensionslose Kennzahlen übernommen werden. Beim genaueren Betrachten der anderen  $\pi$  findet man auch dort bekannte Größen aus dem Flugzeugentwurf, z.B.  $\pi_1$ =Schub-Gewichts-Verhältnis. Nach der Theorie ist es jedoch nicht notwendig, die erhaltenen  $\pi$  genauer zu untersuchen oder umzustellen, wenn es sich um eine vollständige Relevanzliste handelt, was bedeutet, dass das physikalische Problem vollständig erfasst und mit allen notwendigen Variablen beschrieben wurde. Da es sich hierbei um das Nachstellen einer geschlossen lösbaren Funktion handelt, muss in diesem Fall die Theorie greifen, was ja auch Sinn dieser Validierung ist. Es wurden also alle fünf  $\pi$  genommen, wobei - wie oben schon erwähnt -  $C_{ALOF}$  und  $\mu$  für alle Flugzeuge konstant gehalten wurden, was die Aufgabe auf ein dreidimensionales Problem reduziert.

#### **5.1.4 Validierung anhand der Boeing-Flotte**

Da die Datenbasis auf den Flugzeugen der Airbus-Flotte basiert, wurden zur Validierung Flugzeuge der Firma Boeing herangezogen. Von diesen Flugzeugen waren alle Daten aus [20] bekannt bis auf die Angabe der Startrollstrecke  $x_{LOF}$ . In der folgenden Tabelle 5.4 sind

| Flugzeugtyp    | <b>Berechnete</b>      | $Pi$ -                 | Abweichung $[\%]$ | $Q_{KW}$ |  |
|----------------|------------------------|------------------------|-------------------|----------|--|
|                | Startrollstrecke $[m]$ | Startrollstrecke $[m]$ |                   |          |  |
| Airbus 320     | 1244                   | 1270                   | $-2,1$            | 75,5     |  |
| Boeing 737-300 | 1050                   | 1089                   | $-3,7$            | 43,9     |  |
| Boeing 737-400 | 1185                   | 1225                   | $-3,4$            | 13,0     |  |
| Boeing 737-800 | 1152                   | 1187                   | $-3,0$            | 74,2     |  |
| Boeing 757-200 | 1149                   | 1216                   | $-5,8$            | 76,7     |  |
| Boeing 757-300 | 1284                   | 1350                   | $-5,1$            | 34,2     |  |
| Boeing 767-400 | 1357                   | 1374                   | $-1,3$            | 5,8      |  |
| Boeing 777     | 1293                   | 1274                   | 1,5               | 30,0     |  |
| Boeing 747-400 | 1623                   | 1580                   | 2,7               | 51,9     |  |

die mittels des regelbasierten Schließens (Pi-Theorem) ermittelten Startrollstrecken den aus Tabelle 5.1 mit der Näherungsformel geschlossen berechneten Werten gegenübergestellt:

Tabelle 5.4: Validierung anhand der Ermittlung von Startrollstrecken

Die gute Übereinstimmung der Werte - die größte Abweichung<sup>2</sup> beträgt weniger als 6% - ermutigt dazu, entsprechende Problematiken, die sich im Flugzeugvorentwurf stellen, mit Hilfe dieser Methode anzugehen.

## **5.2 Erweiterung des Ansatzes auf Startstrecken von Verkehrsflugzeugen**

Im Folgenden sollen die entwickelten theoretischen Hintergründe und an einer geschlossenen Funktion validierten Ansätze beispielhaft auf die Bestimmung von Sicherheitsstartstrecken mehrstrahliger Verkehrsflugzeuge angewandt werden. Dabei handelt es sich im Unterschied zur Startrollstrecke um keine geschlossene Gleichung mehr. Es stehen nur Näherungslösungen zur Verfügung. Mit einer solchen soll das Ergebnis verglichen werden.

<sup>&</sup>lt;sup>2</sup>Negative Prozentangaben bedeuten hier, dass die mittels des Pi-Theorems ermittelten Werte größer sind als die Vergleichswerte

#### **5.2.1 Erstellung einer Relevanzliste und Aufstellung der Dimensionsmatrix**

In einem ersten Schritt wird dazu die Relevanzliste dieses Problems aufgestellt. Dabei werden aus Gründen der Vergleichbarkeit die von Raymer [27] zur Bestimmung der Startstrecke benutzten Parameter übernommen:

- die Startmasse des Flugzeugs, m $[kg]$
- der Standschub des Flugzeugs, F  $[N]$
- die Flügelfläche des Flugzeugs, S  $[m^2]$
- die Luftdichte,  $\rho \left[ kg/m^3 \right]$
- die Erdbeschleunigung, g $[m/s^2]$
- $\bullet\,$ der Auftriebsbeiwert beim Abheben, $C_A$  [-]
- als gesuchtes Ergebnis die Sicherheitsstartstrecke, x  $[m]$

Eine Untersuchung der Einheiten fuhrt zu dem Ergebnis, dass in den sieben Variablen ¨ der Relevanzliste auch hier nur drei der möglichen unabhängigen Einheiten des SI-Systems verwendet werden. Die Dimensionsmatrix hat somit den Rang drei, es existieren also  $n - r =$  $7 - 3 = 4$  dimensionslose Ähnlichkeitskennzahlen für das Problem.

|                         |              | M | $\mathbf{L}$   | T    |
|-------------------------|--------------|---|----------------|------|
| Abflugmasse             | m            | 1 |                |      |
| Flügelfläche            | S            | 0 | $\overline{2}$ |      |
| Erdbeschleunigung       | g            | 0 | 1              | $-2$ |
| Sicherheitsstartstrecke | $\mathbf{x}$ | 0 | 1              |      |
| Standschub              | F            | 1 | 1              | $-2$ |
| Luftdichte              | $\rho$       | 1 | $-3$           |      |
| Auftriebsbeiwert        | $C_A$        | 0 |                |      |

Tabelle 5.5: Dimensionsmatrix der Relevanzliste einer Sicherheitsstartstrecke

Die Reihenfolge der einzelnen Relevanzparameter in der Dimensionsmatrix (Tabelle 5.5) kann frei gewählt werden. Wieder wird innerhalb der Dimensionsmatrix durch Spaltenvertauschung und -addition für das obere  $3x3$ -Quadrat eine Diagonalform (Tabelle 5.6) erzeugt und erneut die Matrix dadurch in die so genannte Normalform [32] überführt:

|                         |             | M' | L'     | $T^\prime$ |
|-------------------------|-------------|----|--------|------------|
| Abflugmasse             | m           | 1  |        |            |
| Flügelfläche            | S           | 0  | 1      |            |
| Erdbeschleunigung       | g           | 0  | 0      | 1          |
| Sicherheitsstartstrecke | $\mathbf x$ | 0  | 1/2    | ∩          |
| Standschub              | $_{\rm F}$  | 1  | 0      | 1          |
| Luftdichte              | $\rho$      | 1  | $-3/2$ | O          |
| Auftriebsbeiwert        | $C_A$       | 0  |        |            |

Tabelle 5.6: Dimensionsmatrix der Sicherheitsstartstrecke in Diagonalform

#### **5.2.2 Ermittlung der dimensionslosen Kennzahlen**

Werden die oberen drei Relevanz-Einträge nun als  $x_i$  und die restlichen als  $x_j$  bezeichnet, so kann die verbleibende 4x3-Matrix durch ihre 12 Einträge  $\alpha_{ji}$  dargestellt werden. Hieraus folgen die vier dimensionslosen Kennzahlen der Form

$$
\pi_j = x_{r+j} \prod_{i=1}^r x_i^{-\alpha_{ji}} \quad j = 1, ..., 4.
$$
\n(5.11)

Im Einzelnen sind dies also:

$$
\pi_1 = \frac{x}{\sqrt{S}} \tag{5.12}
$$

$$
\pi_2 = \frac{F}{m \cdot g} \tag{5.13}
$$

$$
\pi_3 = \frac{\rho \cdot S^{3/2}}{m} \tag{5.14}
$$

$$
\pi_4 = C_A. \tag{5.15}
$$

Wieder wird der dimensionslose Auftriebsbeiwert  $C_A$  als dimensionsloser Kennwert direkt übernommen. Dies ist sinnvoll, da  $C_A$  gerade als eine Kennzahl zur dimensionslosen Auftriebsbeschreibung eingeführt wurde. Weiterhin ist zu beobachten, dass in  $\pi_3$  der bereits bekannte Wert der Flächenbelastung steckt.

Es ist klar, dass das Verfahren der Dimensionsmatrix je nach Wahl der Reihenfolge der Zeilen unterschiedliche dimensionslose Kennzahlen liefert. Daher ist es auch erlaubt, die  $\pi$ nachträglich noch durch Multiplikation miteinander zu verändern, ohne damit die Eigenschaft eines Ähnlichkeitsmaßes zu verlieren, was durch die Gruppeneigenschaft der  $\pi_j$  bedingt ist. Im Allgemeinen ist dies mittels des Zusammenhangs

$$
\breve{\pi}_k = \prod_l \pi_l^{\beta_{kl}} \tag{5.16}
$$

möglich, sofern die durch $\beta_{kl}$ beschriebene Matrix vollen Rang [26] hat. Es liegt also nahe,  $\pi_3$ als Kehrbruch des ermittelten Wertes darzustellen, um den vorstellbaren Wert einer Flächenbelastung direkt erkennen zu können. Des Weiteren wird auch  $\pi_2$ durch seinen Kehrbruch ersetzt. Dies führt zu einem "neuen" vollwertigen Kennzahlenset:

$$
\bar{\pi}_1 = \frac{x}{\sqrt{S}} \tag{5.17}
$$

$$
\bar{\pi}_2 = \frac{m \cdot g}{F} \tag{5.18}
$$

$$
\bar{\pi}_3 = \frac{m}{\rho \cdot S^{3/2}} \tag{5.19}
$$

$$
\bar{\pi}_4 = C_A. \tag{5.20}
$$

Dieser  $\bar{\pi}$ -Satz stellt also eine Beschreibung der Ähnlichkeitsverhältnisse bekannter Sicherheitsstartstrecken in einem vierdimensionalen Raum dar. Über die Auftriebsbeiwerte verschiedener Flugzeuge beim Start ist leider keine Datenbasis vorhanden. Man kann jedoch davon ausgehen, dass dieses Start- $C_A$  bei großen Verkehrsflugzeugen stets ungefähr denselben Wert annimmt. Es ist also näherungsweise zulässig, den  $\bar{\pi}$ -Satz um diese Dimension zu reduzieren und dadurch einen Schnitt im vierdimensionalen Raum an der Stelle  $\bar{\pi}_4 = C_{AGrossesVerkehrsflugzeug}$  durchzuführen. Für die restlichen Werte der Relevanzliste kann eine große Anzahl von Datenpunkten aus den Startdiagrammen [1] verschiedenster Flugzeugtypen gewonnen werden. Näheres zur Datengewinnung findet sich in Anhang A.3.

#### **5.2.3 Transformation der Falldatenbasis**

Abbildung 5.1 zeigt die Startdaten als Punktwolke im  $\bar{\pi}$ -Raum.  $\bar{\pi}_1$  ist dabei nach oben aufgetragen, da dieser Wert in den gängigen Anwendungen als Unbekannte betrachtet wird, da ja die darin enthaltene Startstrecke bestimmt werden soll. Es fällt auf, dass die Punkte nicht gleichmäßig im Raum verstreut liegen, sondern sich in langgestreckten Wolken anordnen. Jede

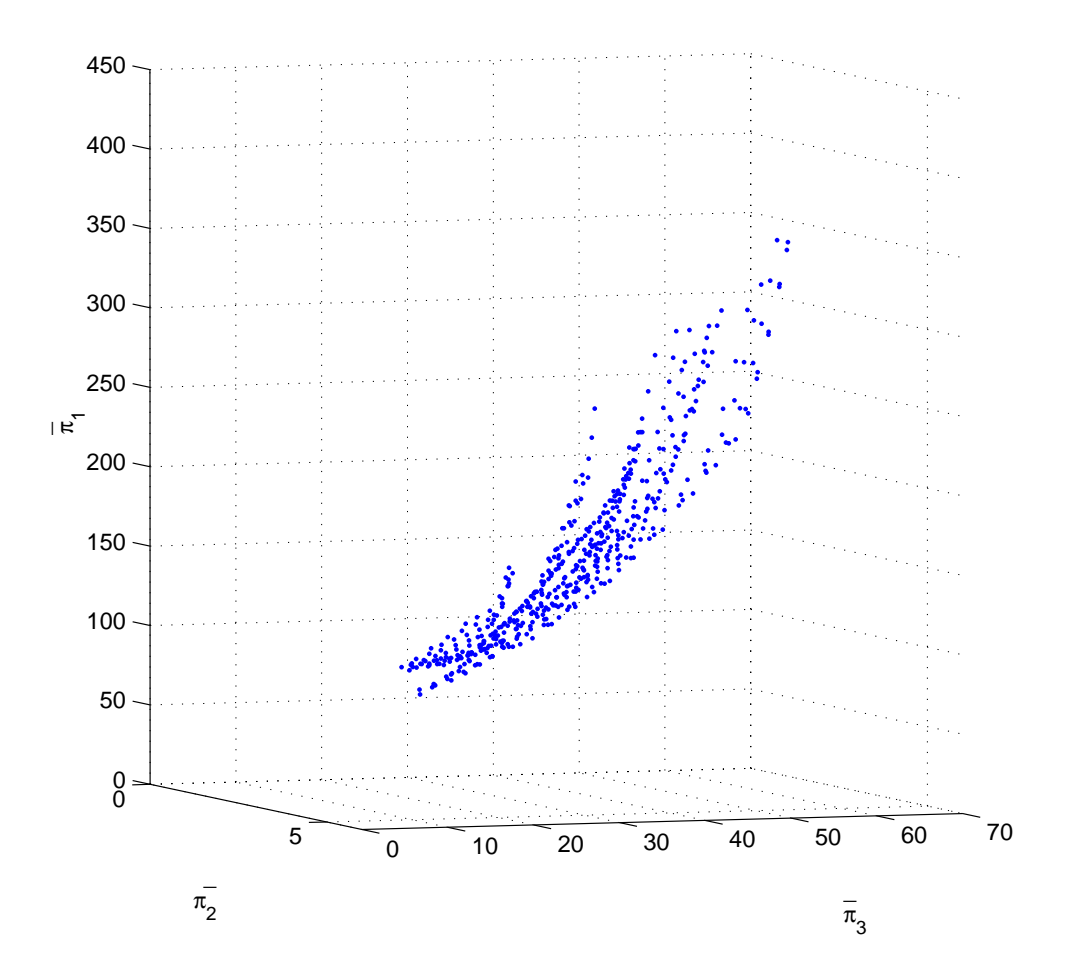

Abbildung 5.1: Startstrecken von Verkehrsflugzeugen im  $\bar{\pi}$ -Raum

Wolke repräsentiert dabei einen Flugzeugtyp. Eigentlich wäre eine größere Streuung zu erwarten gewesen, da die Startdaten auch dreidimensional vorliegen. Die langgestreckte Anordnung je Flugzeugtyp demonstriert den starken und annähernd proportionalen Zusammenhang zwischen zwei dimensionslosen Kennzahlen, der später näher untersucht wird.

Über die im  $\bar{\pi}$ -Raum liegenden Punkte wird mittels der in Kapitel 4.2.1 beschriebenen Interpolationsmethode eine Fläche gelegt, die jedem Wertepaar $\bar{\pi}_2, \bar{\pi}_3$ ein eindeutiges $\bar{\pi}_1$ zuweist. In Abbildung 5.2 ist diese Fläche dargestellt. Deutlich zu erkennen ist die durch die Messwertstreuung bedingte "Unebenheit" der Oberfläche. Durch das ebenfalls in Kapitel 4.2.1 vorgestellte und beschriebene Glättungsverfahren lässt sich die Interpolation, wie in Abbildung 5.3 gezeigt, glätten.

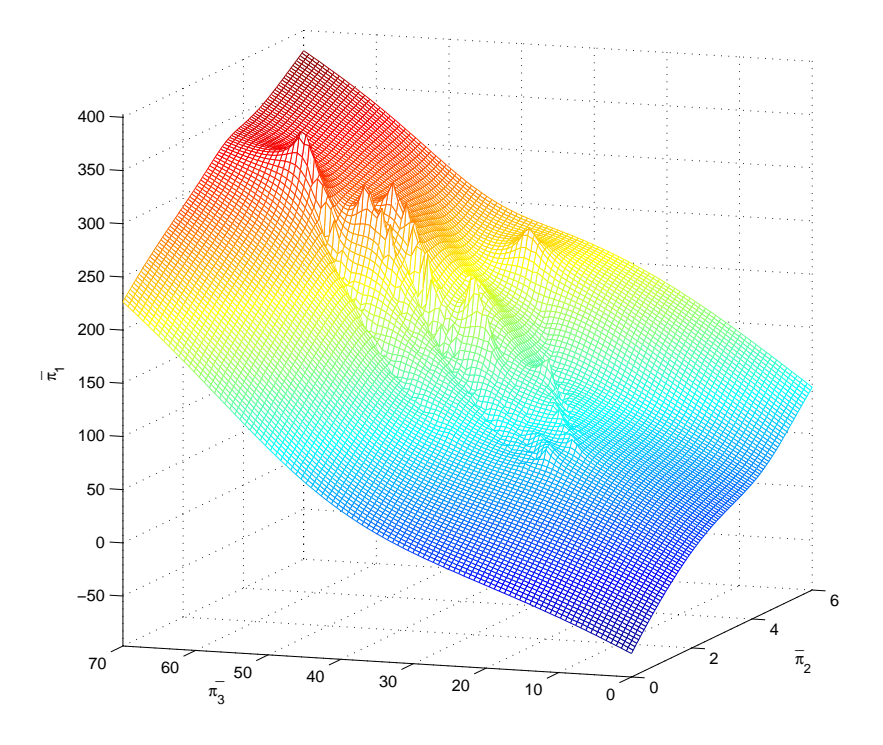

Abbildung 5.2: Interpolationsfläche über der Punktwolke (Startstrecken)

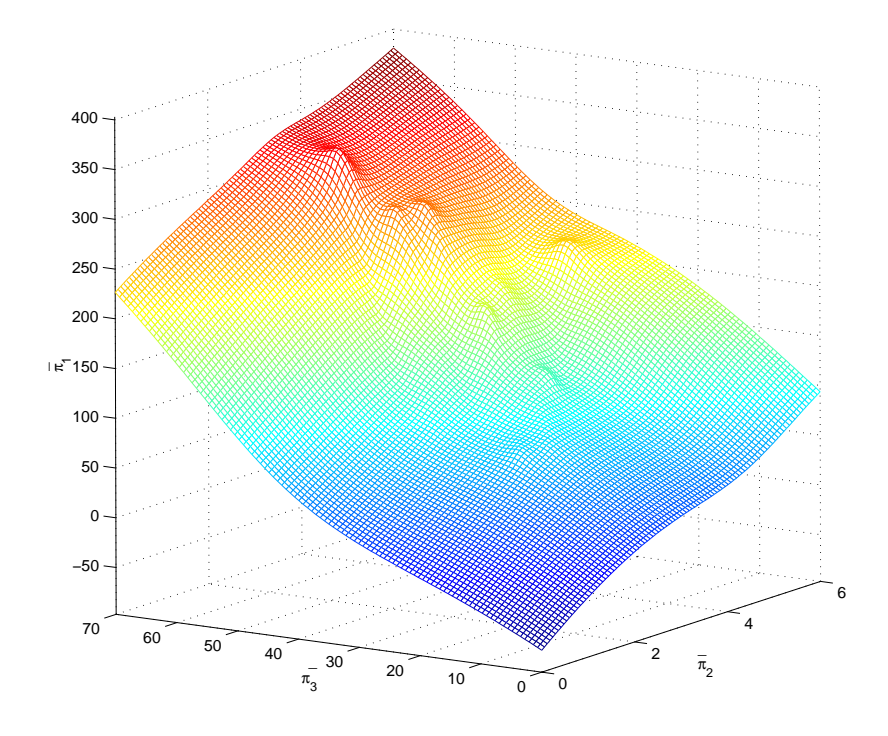

Abbildung 5.3: Geglättete Interpolationsfläche (Startstrecken)

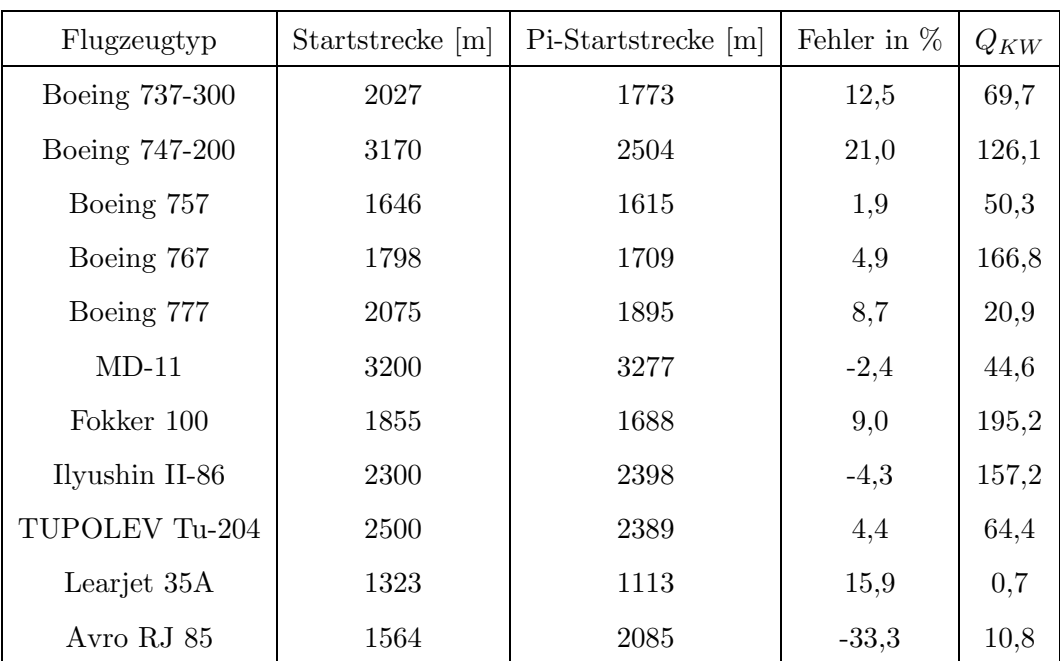

#### **5.2.4 Validierung anhand bekannter Beispiele**

Tabelle 5.7: Berechnete Startstrecken im Vergleich zu den tatsächlichen Werten

Das beschriebene Verfahren zur Startstreckenberechnung wurde auf verschiedene Beispiele mit bekannter Lösung angewandt. Es ergeben sich die in Tabelle 5.7 gezeigten Ergebnisse, wobei der  $Q_{KW}$  gleich mitbestimmt wurde. Es lässt sich deutlich erkennen, dass bei Flugzeugen, die von ihrer Art her den Falldatensätzen (bestehend aus Airbus-Flugzeugen) sehr ¨ahnlich sind, die Startstrecke relativ genau bestimmt werden kann. Bei Flugzeugen, die von diesem qualitativen Ahnlichkeitskriterium abweichen, wie z.B. der Avro RJ 85, bei dem es ¨ sich um eine vierstrahlige Hochdeckerkonfiguration handelt, werden auch schlechtere Ergebnisse gewonnen. Grund hierfur ist, dass die benutzte Relevanzliste nur einen kleinen Teil ¨ der zahllosen tatsächlich relevanten Parameter erfasst. Dadurch ist die Rechnung eigentlich nur dann gültig, wenn die übrigen, nicht qualitativ erfassten Ähnlichkeitsmerkmale, ebenfalls übereinstimmen würden.

#### **5.2.5 Vergleich mit existierenden Verfahren zur Startstreckenabsch¨atzung**

Sehr interessant ist der Vergleich dieses regelbasierten Verfahrens mit bereits bekannten Vorgehensweisen zur Startstreckenabschätzung. Voit-Nitschmann [42] verweist zur ersten Absch¨atzung der Sicherheitsstartstrecke auf ein Verfahren von Raymer [27].

Dieser definiert einen so genannten "Take-off Parameter" mit

$$
TOP = \frac{m \cdot g/S}{(\rho/\rho_0) \cdot C_A \cdot F/(m \cdot g)} \tag{5.21}
$$

und gibt die (nur) davon abhängige Startstrecke in einem Diagramm an (Abbildung 5.4).

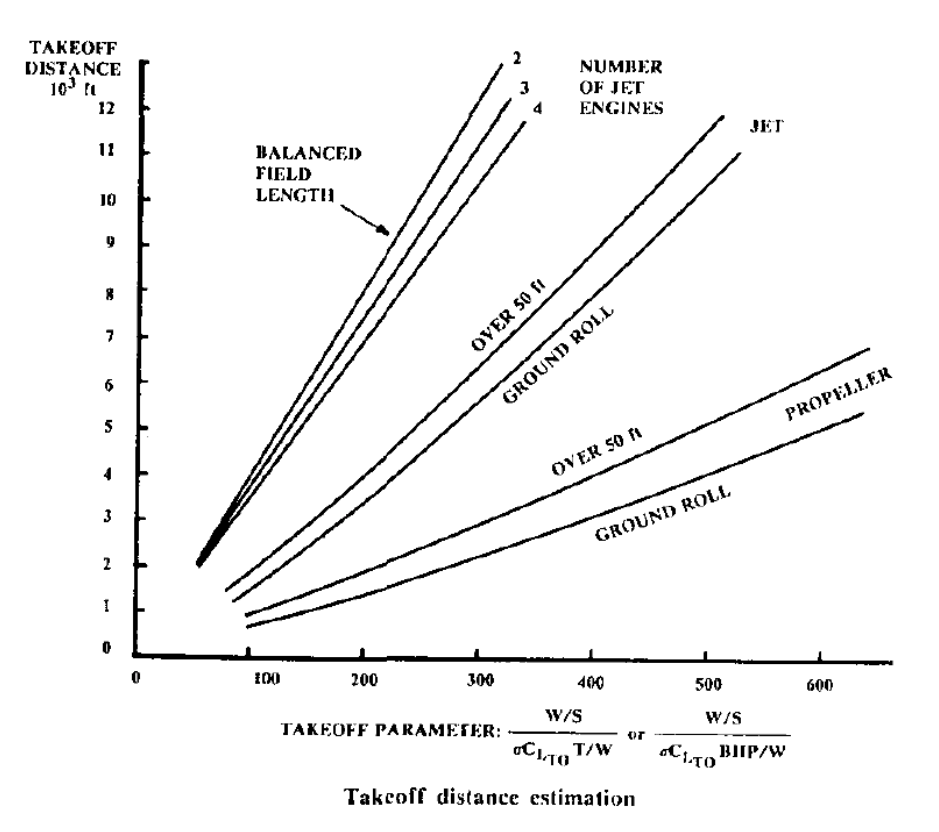

Abbildung 5.4: Sicherheitsstartstrecke nach Raymer [27]

Die Angabe des TOP erfolgt im Diagramm ohne Einheit, trotzdem ist der TOP mit der Einheit $N/m^2$  behaftet (bzw. mit dessen angloamerikanischen Äquivalent, was die Umrech nung mit einem Faktor in [42] bedingt). Entsprechend Gleichung 5.16 lässt sich ein ganz ähnliches

$$
\tilde{\pi} = \bar{\pi}_3 \cdot \bar{\pi}_2 = \frac{m \cdot g}{F} \cdot \frac{m}{\rho \cdot S^{3/2}} \tag{5.22}
$$

konstruieren. Es unterscheidet sich von Raymers TOP durch die Konstanten g und  $\rho_0$  sowie durch das in obiger Rechnung als konstant betrachtete $\bar{\pi}_4 = C_A,$ das bei Nichtkonstanz aber  $e$ benfalls nach  $(5.16)$  einmultipliziert werden könnte.

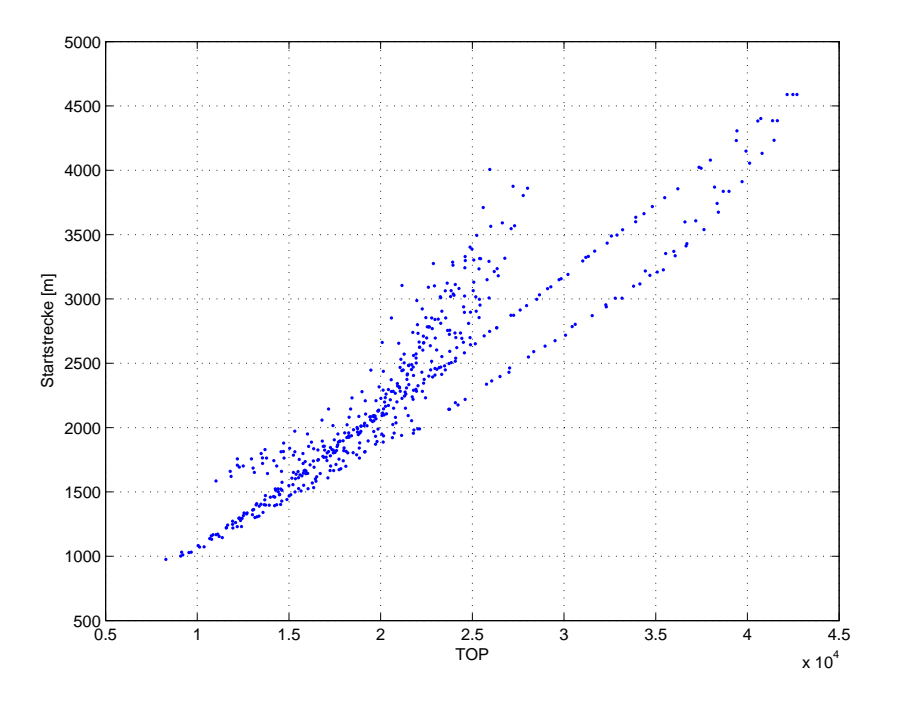

Abbildung 5.5: Startstrecken aufgetragen über Raymers TOP

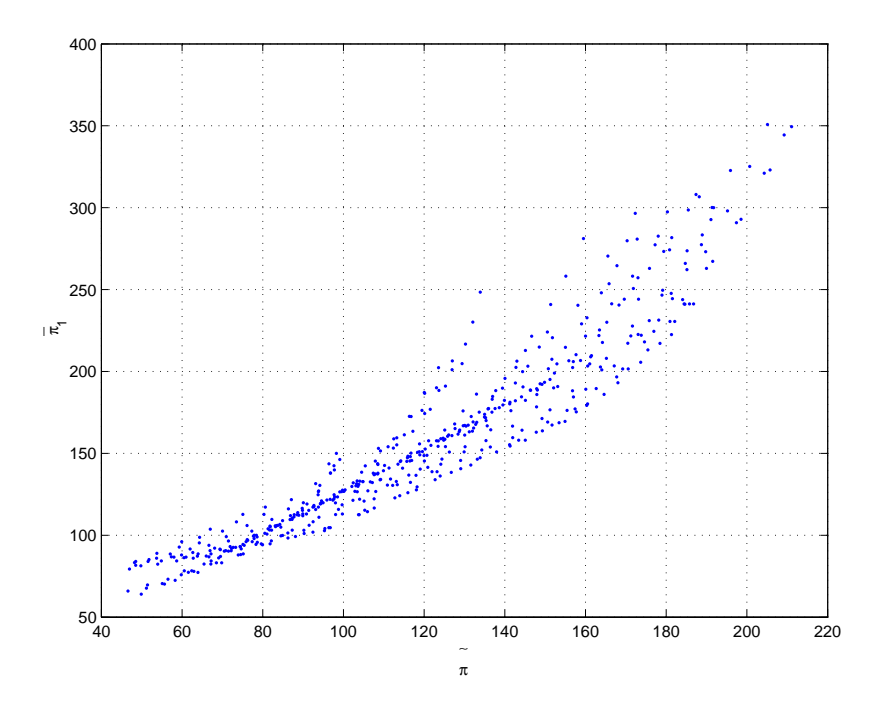

Abbildung 5.6: Dimensionslos aufgetragene Startdaten

Außerdem ist noch zu beobachten, dass der dimensionslose Ansatz in  $\bar{\pi}_1$  und  $\tilde{\pi}$  jeweils noch den Faktor  $\frac{1}{\sqrt{S}}$  enthält. Dies führt, zumindest im betrachteten Bereich großer Verkehrsflugzeuge und konstantem  $C_A$ , zu einer etwas geringeren Wertestreuung als Raymers Ansatz, wie aus den Abbildungen 5.5 und 5.6 hervorgeht. Der Effekt ergibt sich daraus, dass durch das zusätzliche  $\frac{1}{\sqrt{S}}$  die Daten aller Flugzeuge in die gleiche Größenordnung "gestreckt" werden.

Die quantitativen Ergebnisse des regelbasierten Ansatzes lassen sich nicht mit den aus dem Raymer-Diagramm ermittelten Ergebnissen vergleichen, da Raymer lediglich die Rollstrecke und die Strecke bis zum Uberfliegen eines 50ft (35ft) hohen Hindernisses angibt. Die ¨ Fallbasis und damit auch die Ergebnisse der regelbasierten Rechnung beziehen sich jedoch auf Sicherheitsstartstrecken. Diese enthalten noch eine gewisse Strecke zum Abbremsen im Falle eines Startabbruchs und sind daher deutlich größer.

#### **5.2.6 Beurteilung des dimensionsanalytischen Ansatzes**

Es kann festgehalten werden, dass das Verfahren der Dimensionsanalyse eine systematische Methodik darstellt, um aus einer Relevanzliste dimensionslose Kennzahlen zu bestimmen. Dabei fällt auf, dass der von Raymer angegebene Ansatz als Sonderfall auch ein Ergebnis der Dimensionsanalyse ist. Die Dimensionsanalyse liefert jedoch uber Raymers Ansatz [27] hinaus ¨ einen allgemeineren Kennzahlensatz.

Wie die Streuung der aufgetragenen Daten in Abbildung 5.5 zeigt, entspricht der Zusammenhang zwischen Raymers TOP und der Startstrecke nur sehr bedingt dem linearen Zusammenhang, der in Abbildung 5.4 unterstellt wird. Der Zusammenhang kann etwas verbessert werden, wenn eine dimensionslose Kennzahl an Stelle des TOP benutzt und auch die Startstrecke in einer dimensionslosen Kennzahl umgesetzt wird (Abb. 5.6).

Die entscheidende Verbesserung gegenüber Raymers Ansatz liegt darin, das Problem nicht mittels eines unterstellten linearen Zusammenhangs zwischen zwei Kennwerten (Gleichung 5.22) auf zwei Dimensionen zu reduzieren, sondern idealerweise den gesamten Kennzahlensatz aus der Dimensionsanalyse zu nutzen. Aufgrund fehlender  $C_A$ -Falldaten musste dieser ideale Ansatz auf drei Dimensionen reduziert werden, was aber dennoch eine deutliche systematische Verbesserung gegenüber Raymer darstellt. Bei entsprechend exakt vorliegenden Falldaten lassen sich, verglichen mit dem Raymer-Verfahren, deutlich bessere Ergebnisse erzielen.

Die Anwendung des Pi-Theorems und der Dimensionsanalyse stellt also einen Weg dar, fall- bzw. regelbasierte Zusammenhänge zu erkennen und zu nutzen. Wie obiges Beispiel zeigt, lassen sich vorhandene Verfahren mittels der Dimensionsanalyse noch deutlich verbessern. Die gewonnenen Erfahrungen unterstreichen die Anwendbarkeit des Pi-Theorems und zeigen den Umgang mit evtl. auftretenden Detailproblemen bei der praktischen Umsetzung. Die Anwendung des Verfahrens auch auf Zusammenhänge, zu denen kaum empirische Ansätze in der Literatur zu finden sind (z.B. bei der Dimensionierung von Sekundärstrukturen), soll im folgenden Kapitel entwickelt werden.

### 5.3 Regelbasierte Bestimmung von Spoilergrößen

Störklappen an Verkehrsflugzeugen werden für unterschiedliche Aufgaben eingesetzt. Dabei sind zwei Arten von Störklappen zu unterscheiden: *lift dumper* und *airbrakes*. Lift Dumper unterscheiden sich von Airbrakes dahingehend, dass sie bei geringer Beeinflussung des Widerstandes den Auftrieb drastisch reduzieren, wohingegen Airbrakes bei kleinen Anderungen ¨ des Auftriebs den Widerstand stark erhöhen. "Lift Dumper" verderben die Strömung um das Profil. Auf diese Weise wird der Auftrieb je nach Ausklappwinkel reduziert oder komplett vernichtet. "Airbrakes" bzw. "Speedbrakes" erhöhen den Widerstand und unterstützen damit zum Beispiel den Sinkflug (*fast descent*) oder die Bremsleistung nach der Landung. Aus nahe liegenden Gründen werden die "Lift Dumper" nicht während des Fluges eingesetzt. Des Weiteren werden Störklappen zur Feinsteuerung um Hoch- und Längsachse benutzt, um den Passagierkomfort durch Vermeidung starker Ruderausschläge zu erhöhen. Bei neueren Konstruktionen (z.B. A330) werden bestimmte Störklappen sogar bei Manövern mit hohen Lastvielfachen gefahren, um einerseits die Momentenverteilung am Flügel positiv zu beeinflussen und damit das Flügelgewicht reduzieren zu können und andererseits den Komfort für die Passagiere zu erhöhen.

In den meisten Verkehrsflugzeugen übernimmt eine Klappe - der so genannte Spoiler - beide Funktionen. Daher muss untersucht werden, welche Funktion die dimensionierende Größe für eine Auslegung des Spoilers ist.

Einerseits wird bei geschickter Platzierung des Spoilers ein Teil des Auftriebs vernichtet, andererseits dabei auch zusätzlicher Luftwiderstand erzeugt ("Lift Dumper" versus "Airbrake" bzw. "Speedbrake"). Beim Einsatz während des Fluges führt jeder Effekt für sich genommen zu einer Verschlechterung des Gleitverhältnisses und damit zu einem steileren und schnelleren Sinken des Flugzeugs.

Daher ist zunächst die Überlegung naheliegend, dass die Spoilergröße durch Forderungen nach bestimmten Sinkflugleistungen dimensioniert wird, beispielsweise durch einen Schnellabstieg nach Dekompression der Druckkabine. Die meisten Verkehrsflugzeuge haben jedoch neben den im Flug benutzten Spoilern noch so genannte "Ground Spoiler", die nur am Boden ausgefahren werden. Dies hat zur Folge, dass die für den Sinkflug ausgelegten Spoilerflächen nicht ausreichend sind, um eine gewünschte Landestrecke nicht zu überschreiten. Sehr gut ist dies im Vermessungsbericht der VFW 614 [5] zu sehen, in dem ausdrücklich zwischen Gleitwegspoilern und Bremsspoilern unterschieden wird.

Es wird davon ausgegangen, dass die Landung inklusive des Abbremsens nach dem Aufsetzen den dimensionierenden Fall für die Spoilergröße darstellt. Bei der Entwicklung des folgenden Ansatzes wird davon ausgegangen, dass der neue Entwurf im Wesentlichen der Konfiguration bestehender Verkehrsflugzeuge entspricht. So ist der Ansatz nur dann gultig, ¨ wenn die neu zu entwickelnden Spoiler in ihrer Technologie (Form, Oberfläche, Ausklappwinkel usw.) in etwa denen der untersuchten Fälle in der Datenbasis entsprechen. Für völlig andere Bremsansätze (z.B. über Bremsschirme) ist dieses Verfahren in dieser Form naturgemäß ungeeignet, da hier eine andere Relevanzliste zugrunde gelegt werden müsste.

#### **5.3.1 Erstellung eines Ahnlichkeitsmaßes mittels des Pi-Theorems ¨**

Für die Landung eines Verkehrsflugzeugs können vereinfachend folgende Kennwerte als vollständige Beschreibung angenommen werden:

- die Landemasse des Flugzeugs, m $[kq]$
- die benötigte Sicherheitslandestrecke, x  $[m]$
- die Dichte der Umgebungsluft,  $\rho$  [kg/m<sup>3</sup>]
- die Lufttemperatur, T  $[K]$
- die Gaskonstante von Luft, R  $[J/(kg \cdot K)]$
- die Erdbeschleunigung, g  $[m/s^2]$
- $\bullet\,$  die Gesamtgröße der Spoiler, A $[m^2]$
- $\bullet\,$ der Ausklappwinkel der Spoiler, $\beta\ [ \cdot ]$
- der Bremskoeffizient der Radbremsen,  $\mu$  [-]
- der Umkehrschub, F  $[N]$

Entsprechend den Zulassungsvorschriften JAR 25 [21] bzw. FAR 25 müssen Sicherheitslandestrecken ohne den Einsatz der Schubumkehr ermittelt werden. Der letzte Punkt kann daher entfallen, da die Falldaten und die Problembeschreibung des neuen Falls nach diesen Vorschriften bestimmt wurden bzw. werden. Die Hinzunahme der Lufttemperatur (neben der Luftdichte) folgt aus der Überlegung, dass die Luft als "bremsendes" Medium vollständig beschrieben sein sollte. Insbesondere führt neben den bekannten Auswirkungen einer Dichteänderung auf den Staudruck auch eine Änderung der Temperatur bei konstanter Dichte über eine Änderung der Luftzähigkeit - und damit der Reynoldszahl - zu veränderten Strömungsverhältnissen. Bei der Wahl der Temperatur  $T$  als Kennwert muss aus Gründen der Dimensionshomogenität (siehe [32]) auch die spezielle Gaskonstante  $R$  von Luft hinzugenommen werden.

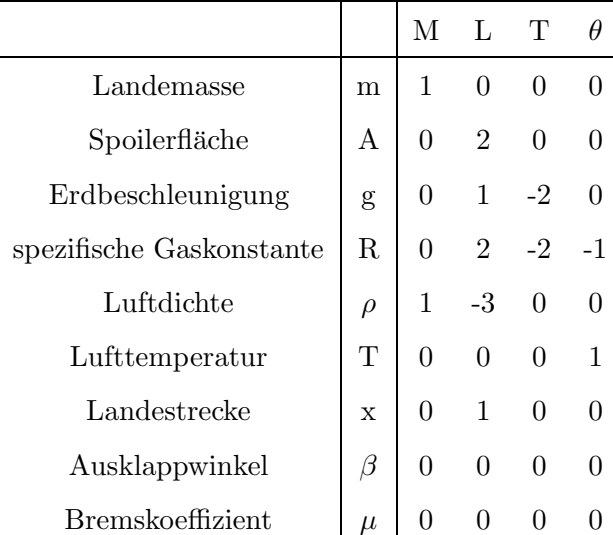

Analog zum Beispiel in 5.2.1 kann hier das Verfahren der Dimensionsanalyse auf die ausgewählten Werte angewandt werden:

Tabelle 5.8: Dimensionsmatrix der Relevanzliste der Landestrecke ohne Schubumkehr

Durch Spaltenumformungen ergibt sich die Normalform der Dimensionsmatrix im oberen Quadrat, wie in Tabelle 5.9 zu sehen ist:

|                          |         | M'       | $L^{\prime}$ | T'       | $\theta'$ |
|--------------------------|---------|----------|--------------|----------|-----------|
| Landemasse               | m       | 1        | 0            | 0        | 0         |
| Spoilerfläche            | A       | 0        | 1            | 0        | 0         |
| Erdbeschleunigung        | g       | 0        | 0            | 1        | 0         |
| spezifische Gaskonstante | R       | 0        | 0            | $\Omega$ | 1         |
| Luftdichte               | $\rho$  | 1        | $-3/2$       | 0        | 0         |
| Lufttemperatur           | T       | $\Omega$ | 1/2          | 1        | $-1$      |
| Landestrecke             | X       | $\theta$ | 1/2          | 0        | 0         |
| Ausklappwinkel           | $\beta$ | $\theta$ | $\Omega$     | 0        | 0         |
| <b>Bremskoeffizient</b>  | $\mu$   |          |              |          |           |

Tabelle 5.9: Diagonalform der Dimensionmatrix der Landestrecke ohne Schubumkehr

Entsprechend Gleichung 5.11 können dann die resultierenden fünf dimensionslosen Kennzahlen bestimmt werden:

$$
\pi_1 = \frac{\rho \cdot A^{3/2}}{m} \tag{5.23}
$$

$$
\pi_2 = \frac{T \cdot R}{\sqrt{A} \cdot g} \tag{5.24}
$$

$$
\pi_3 = \frac{x}{\sqrt{A}} \tag{5.25}
$$

$$
\pi_4 = \beta \tag{5.26}
$$

$$
\pi_5 = \mu. \tag{5.27}
$$

Wieder wird versucht, durch Anwendung der Gleichung 5.16 vorstellbare dimensionslose Werte zu schaffen. Bei  $\pi_1$  bietet es sich an, einfach den Kehrbruch zu wählen. Es entsteht ein Ausdruck, der dem einer Flächenbelastung ähnelt, jedoch die Belastung von Spoilerflächen beschreibt. So wird  $\pi_2$  durch  $\pi_3$  dividiert, was die Längenbeschreibung  $\sqrt{A}$  im Nenner durch die direkt anschauliche Landestreckenlänge ersetzt. Um die Landebahnstrecke in den Zähler zu bekommen, wird auch vom neu gebildeten  $\tilde{\pi}_2$  der Kehrbruch gebildet.

Die hier durchgeführten Veränderungen am hergeleiteten  $\pi$ -Satz dienen allesamt lediglich einer besseren Anschaulichkeit der Werte und verbessern dadurch auch die Darstellbarkeit in Diagrammen. Nötig für die eigentliche numerische Berechnung sind sie nicht. Die resultierenden Kennzahldefinitionen lauten damit:

$$
\bar{\pi}_1 = \frac{m}{\rho \cdot A^{3/2}} \tag{5.28}
$$

$$
\bar{\pi}_2 = \frac{x \cdot g}{T \cdot R} \tag{5.29}
$$

$$
\bar{\pi}_3 = \frac{x}{\sqrt{A}} \tag{5.30}
$$

$$
\bar{\pi}_4 = \beta \tag{5.31}
$$

$$
\bar{\pi}_5 = \mu. \tag{5.32}
$$

### **5.3.2 Anwendung und Verbesserung des Ahnlichkeitsmaßes ¨**

Es wird angenommen, dass der Bremskoeffizient  $\bar{\pi}_5$  und der Spoiler-Ausfahrwinkel  $\bar{\pi}_4$  für alle großen Verkehrsflugzeuge konstant sind. Diese Annahme ist notwendig, da fur diese Kennwerte ¨ keine Daten vorliegen. Insbesondere für das neu zu entwerfende Flugzeug sind diese Werte sicherlich nicht bekannt. Diese Vereinfachung ist im Rahmen des Vorentwurfs zulässig, da davon ausgegangen werden kann, dass bei dem neuen Entwurf (der bedingt durch FAME-W selbst eine herkömmliche Konfiguration sein muss) keine gänzlich unterschiedliche Aktuatoren- oder Bremsentechnologie zum Einsatz kommt. Sollte dies aber dennoch einmal der Fall sein, kann das hier entwickelte Verfahren keine verlässlichen Werte liefern.

Die durch die Kennzahlenreduktion aus dem 5-dimensionalen Raum herausgeschnittenen drei Dimensionen sind in Abbildung 5.7 dargestellt. Bei näherer Betrachtung aus wechselnden Perspektiven dieser Punktwolke zeigt sich, dass  $\bar{\pi}_3$  keinen erkennbaren Einfluss auf den Zusammenhang der anderen beiden  $\bar{\pi}$  ausübt. Schnitte durch die erzeugte Fläche bei verschiedenen  $\bar{\pi}_3$  zeigen einen sehr ähnlichen Verlauf. Legt man alle diese Schnitte durch die Punktwolke ubereinander, ergibt sich Abbildung 5.8. Durch den fehlenden oder nicht erkennbaren Einfluss ¨ von  $\bar{\pi}_3$  auf die Verteilung der Datenpunkte ist es zulässig, diese Kennzahl ebenfalls aus dem  $\bar{\pi}$ -Satz zu streichen, da darin für dieses Problem keine verwertbare Information enthalten ist.

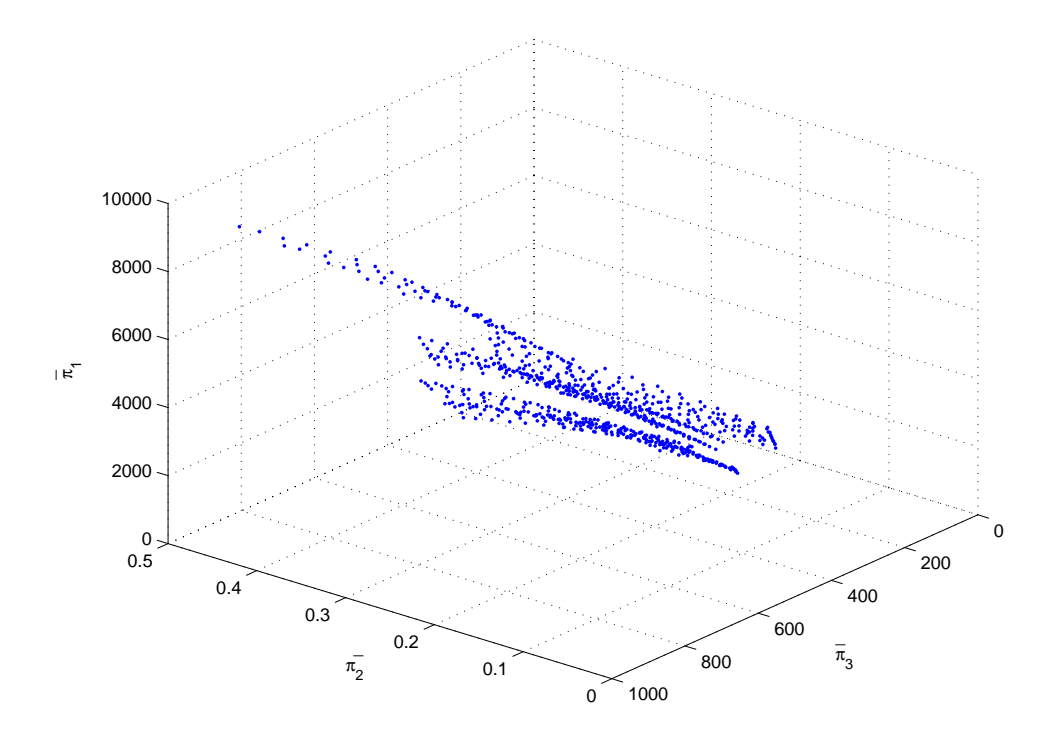

Abbildung 5.7: Dreidimensionaler  $\bar{\pi}$ -Raum der Spoilerflächendaten

Abbildung 5.8 zeigt wieder die bereits in Kapitel 4.2 beschriebene Streuung der Werte. Bei den Werten im oberen langen Ast handelt es sich um Datensätze von Langstreckenflugzeugen. Offenbar haben solche Flugzeuge einerseits längere bezogene Landestrecken, andererseits aber auch höhere "Belastungen" der Spoilerflächen (wenn man die vereinfachenden Vorstellungsmöglichkeiten der Kennzahlen benutzt). Es liegt also nahe, zur Abbildung dieses Verhaltens eine zusätzliche Dimension einzuführen, die die Reichweite repräsentiert.

Realisiert wird dies, indem man in die Relevanzliste noch das Abfluggewicht  $m_{TO}$  aufnimmt. Dadurch entsteht eine weitere dimensionslose Kennzahl  $\bar{\pi}_6$ , die das Verhältnis zwischen Start- und Landegewicht und damit über den Treibstoffverbrauch eine Repräsentation der Eigenschaften Kurz-, Mittel- oder Langstreckenflugzeug darstellt. Bereinigt um die oben bereits ausgeschlossenen  $\bar{\pi}$ , lautet der Kennzahlensatz also:

$$
\bar{\pi}_1 = \frac{m}{\rho \cdot A^{3/2}} \tag{5.33}
$$

$$
\bar{\pi}_2 = \frac{x \cdot g}{T \cdot R} \tag{5.34}
$$

$$
\bar{\pi}_6 = \frac{m_{TO}}{m} \,. \tag{5.35}
$$

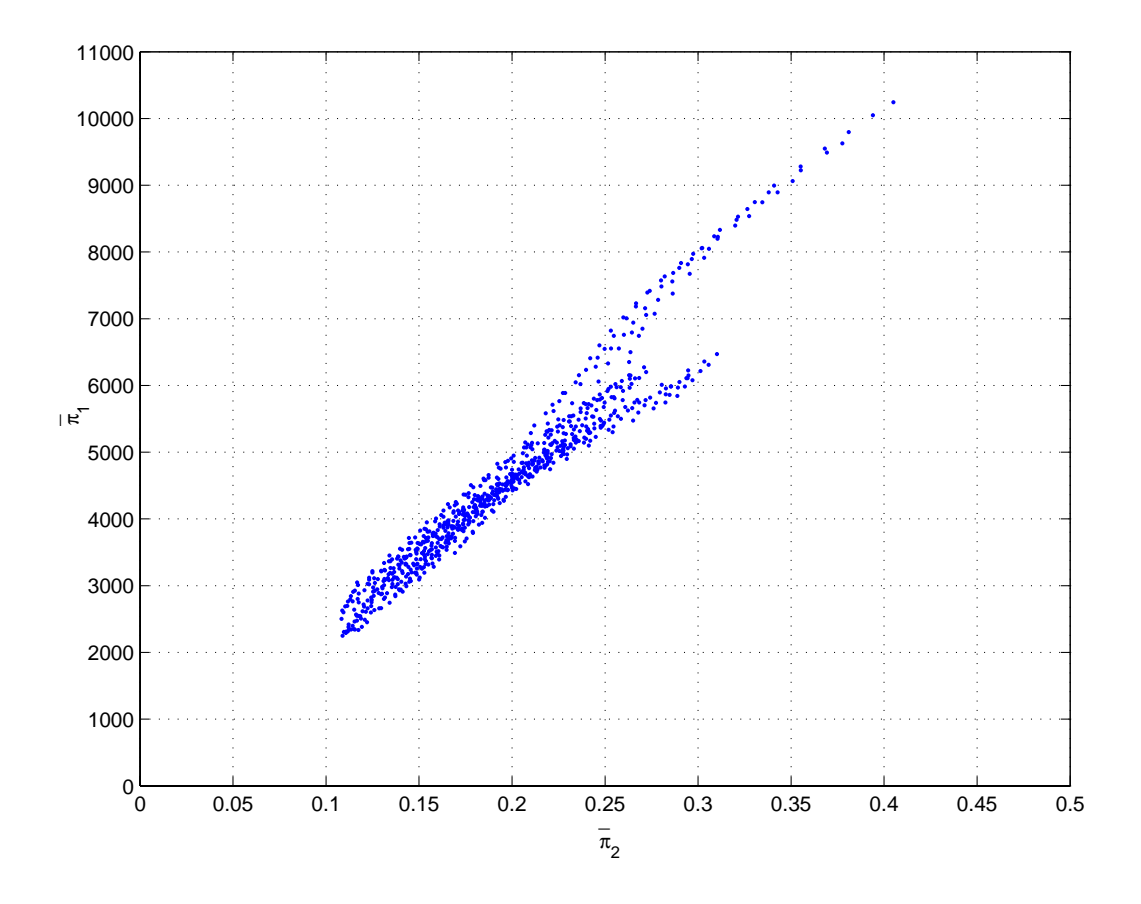

Abbildung 5.8: Auf zwei Dimensionen reduzierte Ansicht des  $\bar{\pi}$ -Raums (Spoiler)

Die entsprechende Punktwolke ist in Abbildung 5.9 zu sehen. Nun lässt sich wieder analog zu 5.2 eine Interpolationsfläche in diesen Raum legen, die in Abbildung 5.10 zu sehen ist. Wieder sehr gut zu erkennen ist die "Rauigkeit" der Oberfläche, die aus den Streuungen der Datenpunkte entsteht. Es muss also wieder geglättet werden, um eine nutzbare Interpolation zu erhalten.

#### **5.3.3 Validierung der Methode**

Die im vorhergehenden Abschnitt beschriebene Interpolation ist nichts anderes als die Abschätzung von Funktionswerten an nicht durch Datenpunkte definierten Stellen. Das Erzeugen solcher Flächen erfordert einige Rechenzeit, da für eine Vielzahl von Punkten interpoliert werden muss. Für die Anwendung innerhalb FAME-Fancy ist dies nicht der Fall, da hier ja nur ein einzelnes Problem gelöst wird, also nur ein Funktionswert innerhalb der Punktwolke bestimmt wird.

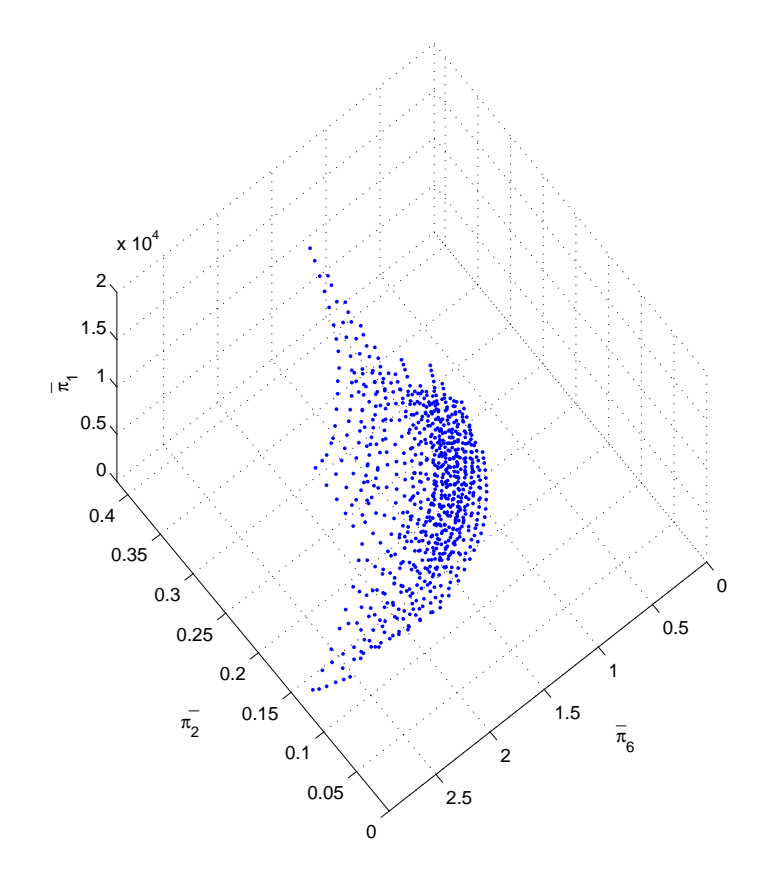

Abbildung 5.9: Spoiler-Punktwolke im  $\bar{\pi}$ -Raum (erweitert um die Reichweitendimension)

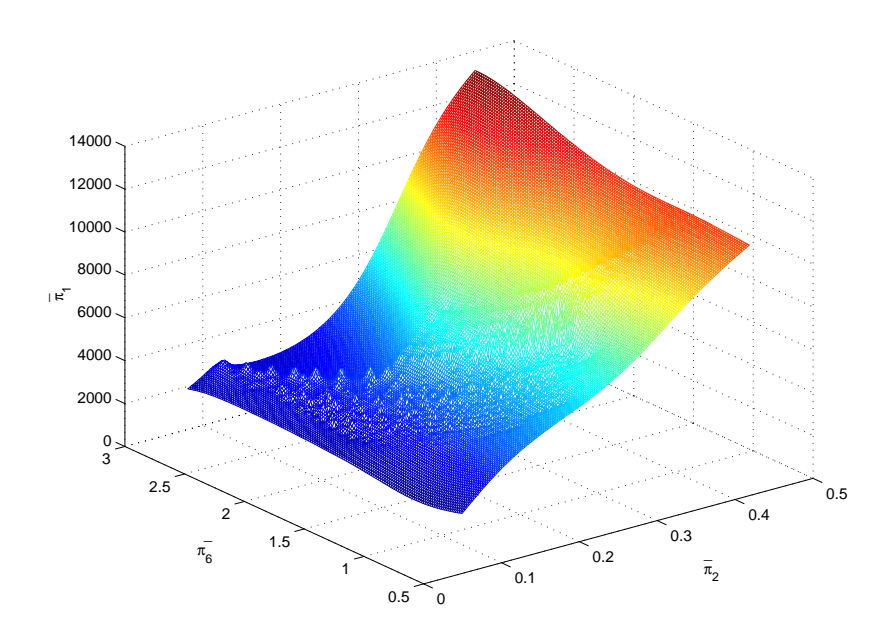

Abbildung 5.10: Interpolationsfläche im  $\bar{\pi}$ -Raum über die Daten aus 5.9

Zur Validierung der Vorgehensweise werden einige Verkehrsflugzeuge herangezogen, die *nicht* Teil der Datenbasis sind (so genannte *Cross-Validation*3).

Tabelle 5.10 zeigt die mit diesem Verfahren bestimmten Spoilergrößen (angegeben je Flügel) im Vergleich zu den tatsächlichen Größen. Zunächst fällt auf, dass die letzten beiden Beispiele aus dem Rahmen fallen. Offensichtlich trifft für diese beiden Flugzeugtypen eine der getroffenen Annahmen in Bezug auf Spoilerplatzierung, Ausfahrwinkel, Bremsenleistung o.ä. nicht zu. Demzufolge sind die Ergebnisse nicht verwendbar.

| Flugzeugtyp        | wahre Spoilerfläche $[m^2]$ | berechnete Spoilerfl. $[m^2]$ | Fehler in $%$ |
|--------------------|-----------------------------|-------------------------------|---------------|
| Boeing 737-300     | 3,82                        | 4,49                          | $-17,5$       |
| Boeing 747-400     | 14,14                       | 12,19                         | 13,8          |
| Boeing 777         | 11,51                       | 11,20                         | 2,7           |
| Lookheed C5-Galaxy | 20,01                       | 17,28                         | 13,6          |
| Bae 146-100        | 5,02                        | 4,39                          | 12,5          |
| Fokker 100         | 4,46                        | 4,14                          | 7,2           |
| Embraer CBA-123    | 0,75                        | 1,65                          | $-120,0$      |
| Fokker 28          | 1,81                        | 3,91                          | $-116,0$      |

Tabelle 5.10: Vergleich der berechneten und der realen Spoilergrößen bei 3D- $\bar{\pi}$ -Satz

Die anderen Beispiele zeigen eine ziemlich gute Übereinstimmung. Eine Abweichung von 10% oder 15% mag zwar sehr groß erscheinen, aber angesichts der Tatsache, dass keinerlei physikalisches Wissen bzgl. der Spoilerumströmung benutzt wurde und einige Ahnlichkeitsannahmen getroffen wurden, sind die Ergebnisse doch erstaunlich gut. Hinzu kommt, dass bereits die Eingangsdaten ungefähr in dieser Größenordnung gestreut waren. Es kann also trotz durchgeführter Glättung nicht davon ausgegegangen werden, dass die Resultate einer regelbasierten Methode besser sind als die Datenbasis.

Zum Vergleich wird eine zweite Validierung durchgefuhrt. Dieses Mal werden die Spoiler- ¨ größen mittels des 2-dimensionalen  $\bar{\pi}$ -Raums der Abbildung 5.8 berechnet, also ohne Hinzunahme der Reichweiten-Dimension  $\bar{\pi}_6$ . Die Ergebnisse zeigt Tabelle 5.11.

<sup>3</sup>Der Funktionswert von in der Falldatenbasis enthaltenen Flugzeugen ist bei dieser Methode - abgesehen von einer eventuellen Glättung durch die Interpolation - immer exakt, so dass solche Flugzeuge nicht zur Validierung benutzt werden dürfen.

| Flugzeugtyp        | wahre Spoilerfläche $[m^2]$ | berechnete Spoilerfl. $[m^2]$ | Fehler in $%$ |
|--------------------|-----------------------------|-------------------------------|---------------|
| Boeing 737-300     | 3,82                        | 4,53                          | $-18,6$       |
| Boeing 747-400     | 14,14                       | 11,90                         | 15,8          |
| Boeing 777         | 11,51                       | 11,30                         | 1,8           |
| Lookheed C5-Galaxy | 20,01                       | 17,63                         | 11,9          |
| Bae 146-100        | 5,02                        | 4,59                          | 8,6           |
| Fokker 100         | 4,46                        | 4,25                          | 4,7           |

Tabelle 5.11: Vergleich der berechneten und der realen Spoilergrößen bei  $2D-\bar{\pi}-Satz$ 

Auffällig ist, dass die Ergebnisse bei zwei- und dreidimensionaler Betrachtung ähnlich gut sind. Der Schritt zu einer weiteren Dimension verbessert also in diesem Fall das Ergebnis nicht. Grund hierfür ist sicherlich, dass die zweidimensionale Methode bereits Ergebnisse liefert, die nicht schlechter als die natürliche Streuung der Datenbasis sind. Eine Erhöhung der Dimensionszahl kann selbst bei sehr sinnvoller Wahl des zusätzlichen Kennwerts die Ergebnisse bei gleichbleibender Datenbasis nicht verbessern. Zudem ist zu beachten, dass die Punktdichte bei steigender Zahl an Raumdimensionen zwangsläufig abnimmt, was bei ohnehin wenigen Falldaten zu einer Verschlechterung durch die erforderlichen größeren Interpolationen führt.

#### **5.3.4** Beurteilung der Ergebnisqualität

Der in Abschnitt 4.2.2 eingeführte Qualitätskennwert  $(Q_{KW})$  ist in Tabelle 5.12 für das Beispiel der dreidimensionalen Spoilerflächenberechnung dargestellt.

Die Aufstellung zeigt, dass der  $Q_{KW}$  für das fünfte Rechenbeispiel und die letzten beiden Beispiele deutlich niedriger liegt als bei den anderen. Daraus lässt sich (auch ohne Kenntnis der korrekten Vergleichswerte für die Spoilerfläche) ableiten, dass diese Ergebnisse mit Vorsicht zu behandeln sind. Andererseits kann festgestellt werden, dass für die anderen Flugzeuge eine relativ zuverlässige Aussage getroffen werden kann.

Am fünften Beispiel lässt sich sehr gut erkennen, wie der  $Q_{KW}$  zu interpretieren ist: Ein niedriger Wert bedeutet, dass die Berechnung aufgrund großer Interpolation oder gar Extrapolation unsicherere Ergebnisse liefert. Die berechneten Werte können also stark abweichen,

| Flugzeugtyp        | Fehler in $%$ | $Q_{KW}$ |
|--------------------|---------------|----------|
| Boeing 737-300     | $-17,5$       | 121,2    |
| Boeing 747-400     | 13,8          | 38,8     |
| Boeing 777         | 2,7           | 86,0     |
| Lookheed C5-Galaxy | 13,6          | 54,4     |
| Bae 146-100        | 12,5          | 2,6      |
| Fokker 100         | 7,2           | 80,8     |
| Embraer CBA-123    | $-120,0$      | 5,4      |
| Fokker 28          | $-116,0$      | 4,2      |

Tabelle 5.12: Wirklicher Berechnungsfehler im Vergleich zum Qualitätskennwert

müssen dies aber nicht. Bei Berechnungen mit hohem  $Q_{KW}$  kann davon ausgegangen werden, dass die Ergebnisse relativ zuverlässig sind, sich also in der Größenordnung der Falldatenstreuung (hier ca. 15%) bewegen.

Bei Ergebnissen, die der  $Q_{KW}$  als unzuverlässig einstuft, liegt die potentielle Fehlerquelle nicht im Verfahren selbst, sondern in der Tatsache, dass für den zu untersuchenden Fall nicht genug relevante Falldaten in der Datenbasis vorhanden sind. Es ist also hilfreich, zu wissen, dass hier entweder noch zusätzliche Daten beschafft werden müssen oder die Ergebnisse als grobe Schätzungen betrachtet werden sollten.

Unabhängig vom  $Q_{KW}$  sollen im folgenden Kapitel die hier gewonnenen Erkenntnisse genutzt werden, um einen gesamten fall- bzw. regelbasierten Ansatz für die Prognose der Größe aller Sekundärstrukturteile auf dem Tragflügel unter Berücksichtigung deren aerodynamischen Abhängigkeiten durchzuführen [45].

Dies ist notwendig, da die Software FAME-W, die analytisch das Strukturgwicht des gesamten Flügels berechnet, für diese Prognose in der frühen Vorentwurfsphase die Größen der Flächen der Sekundärstrukturteile benötigt.

### **5.4 Dimensionierung aller Sekundärstrukturflächen mit Hilfe des CBR und RBR**

Der Tragflugel stellt ein hoch komplexes System dar, das aus einer Vielzahl von Komponenten ¨ besteht. Neben dem Flügelkasten nehmen die Sekundärstrukturen Hinterkantenklappe, Vorderkantenklappe und Spoiler einen beträchtlichen Anteil am Gesamtflügel ein. Der Tragflügel eines Verkehrsflugzeuges ist für den Reiseflug in großer Höhe und bei hoher Fluggeschwindigkeit ausgelegt. Haupts¨achlich bei Start und Landung muss das Flugzeug aber auch bei niedrigen Geschwindigkeiten operieren können. Der Tragflügel wird daher mit Hilfe von Auftrieb liefernden Klappen (so genannten Hochauftriebshilfen) den entsprechenden Erfordernissen angepasst. Beim Start muss das Flugzeug nach möglichst kurzer Strecke abheben, um auch von kleineren Flugplätzen aus operieren zu können und um die Sicherheitsstartstrecke einzuhalten. Bei der Landung muss das Flugzeug mit wenig Strecke auskommen, um auch auf kürzeren Pisten zu landen und diese für nachkommende Flugzeuge zu räumen.

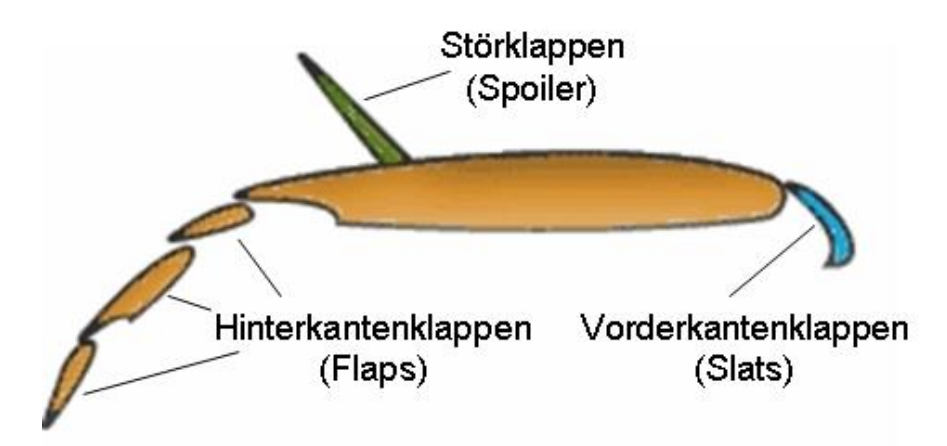

Abbildung 5.11: Anordnung der Klappen auf einem Tragflügel

Eine reine Erhöhung des Anstellwinkels  $\alpha$  zur Steigerung des Auftriebsbeiwerts  $C_A$ kommt insbesondere bei der Landung aufgrund der Gefahr eines Strömungsabrisses und der durch die Flugzeugkonstruktion beschränkten Bodenfreiheit des Hecks nicht in Betracht. Der unveränderte Tragflügel liefert also für den Langsamflug nicht mehr genügend Auftrieb. Es werden daher in erster Linie Hinterkantenklappen (*Flaps*) eingesetzt, bei den meisten Verkehrsflugzeugen zusätzlich Vorderkantenklappen (*Slats*).

Kurz nach dem Aufsetzen muss der Restauftrieb vernichtet und der Widerstand erhöht werden, um das Flugzeug effektiv abzubremsen. Hierfür werden, wie schon erwähnt, Störklappen (*Spoiler*) auf der Tragflächenoberseite ausgefahren. Die Anordnung der Klappen auf einem Tragflugel zeigt Abbildung 5.11. Die Wirkung ausgefahrener Vorder- und Hinter- ¨ kantenklappen auf den  $C_A$ - $\alpha$ -Verlauf zeigt Abbildung 5.12.

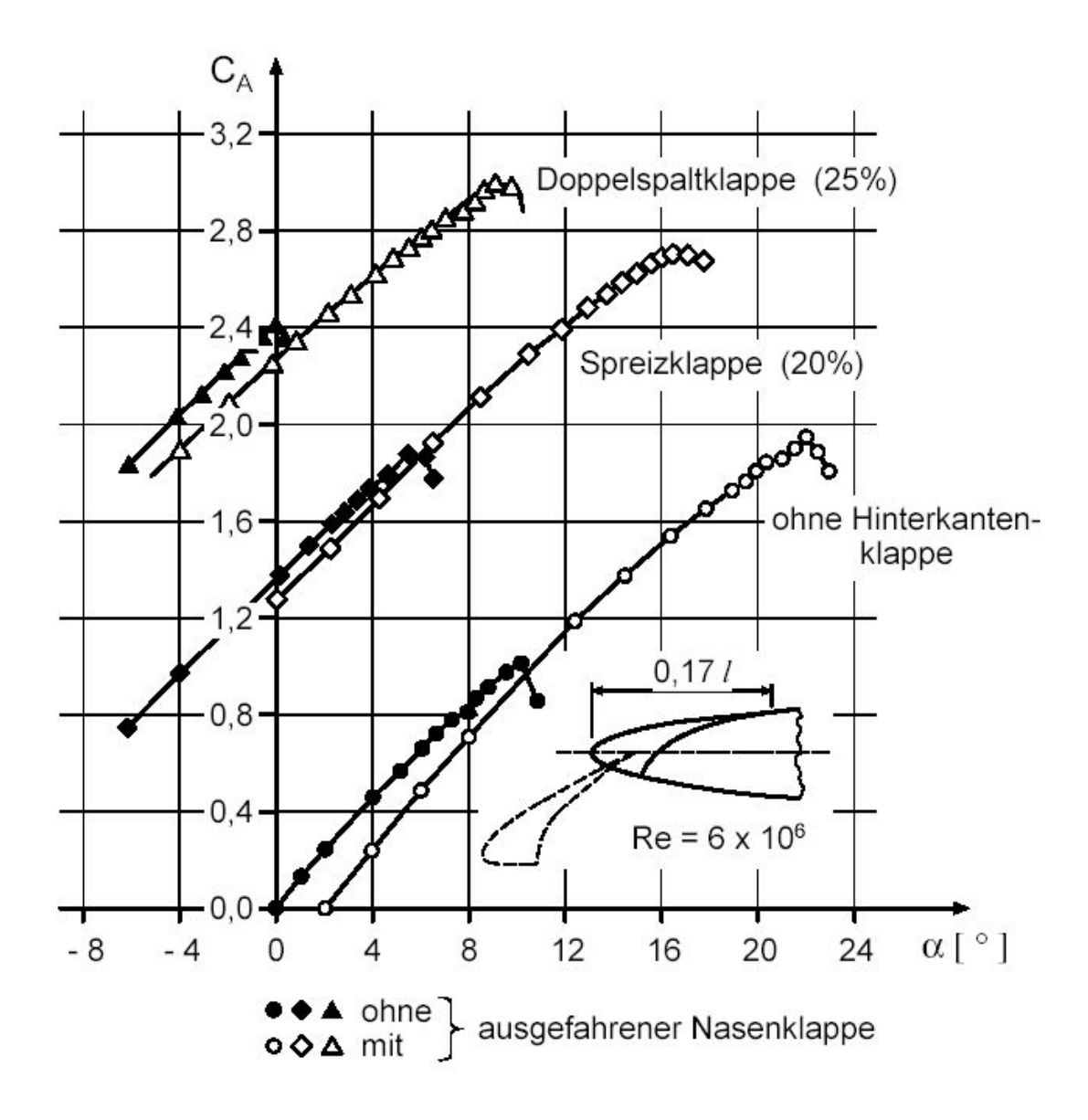

Abbildung 5.12: Wirkung von Vorder- und Hinterkantenklappen [43]

#### **5.4.1 Ansatz zur Gr¨oßenbestimmung von Flaps**

Flaps erhöhen in erster Linie die Profilwölbung und vergrößern damit den Auftriebsbeiwert  $C_A$  für einen bestimmten Anstellwinkel  $\alpha$ , da die Luftteilchen stärker umgelenkt werden. Außerdem erfolgt durch das Ausfahren der Flaps eine Flügelflächenvergrößerung, was mit einem zusätzlichen Auftriebsanstieg verbunden ist. In der Praxis wird zur Landung oftmals eine Kombination aus erhöhtem Anstellwinkel und ausgefahrenen Flaps benutzt. Auch zum Start werden die Flaps zur Auftriebssteigerung genutzt, allerdings wird der größte Teil des Auftriebs bei der Rotation des Flugzeuges um die Querachse durch die Erhöhung des Anstellwinkels  $\alpha$ erzeugt. Dimensionierend fur die Auslegung der Flaps ist daher der Landefall. ¨

#### **5.4.1.1 Relevanzliste, Dimensionsmatrix und dimensionslose Kennzahlen**

Da die Funktion der Hinterkantenklappen also rein aerodynamisch ist, lässt sich vor diesem Hintergrund folgende Relevanzliste zur fallbasierten Vorgehensweise aufstellen. Wichtig fur ¨ die Beschreibung der Klappenfunktion sind:

- die Landemasse des Flugzeugs, m $[kq]$
- die benötigte Sicherheitslandestrecke, x  $[m]$
- $\bullet\,$ die Anfluggeschwindigkeit, $v_{approxch}$   $[m/s]$
- $\bullet\,$  die Daten der Umgebungsluft, z.B. die Dichte $\rho\ [kg/m^3],$  die Lufttemperatur T $[K],$  die Gaskonstante von Luft R $[J/(kg\cdot K)]$ und die kinematische Zähigkeit $\nu~[m^2/s]$
- die Erdbeschleunigung, g  $[m/s^2]$
- die Geometrie des Tragflügels, z.B. Spannweite b  $[m]$  und Flügelfläche S  $[m^2]$
- die Lage und Größe der einzelnen Sekundärstrukturteile, z.B. die Größe der Hinterkantenklappe  $S_{Flap}$  [m<sup>2</sup>] und/oder der Vorderkantenklappe  $S_{Slat}$  [m<sup>2</sup>]
- die Ausklappwinkel der Hinterkantenklappe  $\beta_{Flag}$  [-] und/oder der Vorderkantenklappe  $\beta_{Slat}$  [-]

Es lässt sich leicht nachvollziehen, dass ein Zusammenhang zwischen Anfluggeschwindigkeit und Landestrecke besteht. Je schneller das Flugzeug anfliegt, umso länger wird die benötigte Landestrecke sein. Eine einfache Abschätzung dieses Zusammenhangs wird in Kapitel 5.4.4 aufgezeigt.
Für den aerodynamischen Auftrieb ist die Luftdichte  $\rho$  von besonderer Bedeutung, so dass hier nur diese aus den Daten zur Beschreibung der Umgebungsluft herangezogen wird.

Es ergibt sich daraus folgende reduzierte Relevanzliste zur Beschreibung und Bestimmung der Hinterkantenklappengröße:

- die Landemasse des Flugzeugs, m $\lceil kg \rceil$
- die Anfluggeschwindigkeit,  $v_{approxch}$  [m/s]
- die Dichte der Umgebungsluft,  $\rho$  [kg/m<sup>3</sup>]
- $\bullet\,$  die Erdbeschleunigung, g $[m/s^2]$
- die Flügelfläche, S $[m^2]$
- die Spannweite, b $[m]$
- $\bullet\,$  die Größe der Hinterkantenklappe,  $S_{Flap}\ [m^2]$
- der Ausklappwinkel der Hinterkantenklappe,  $\beta_{Flap}$  [-]

Auf diese Relevanzliste wird das Verfahren der Dimensionsanalyse angewandt. Tabelle 5.13 zeigt die sich daraus ergebende Dimensionsmatrix.

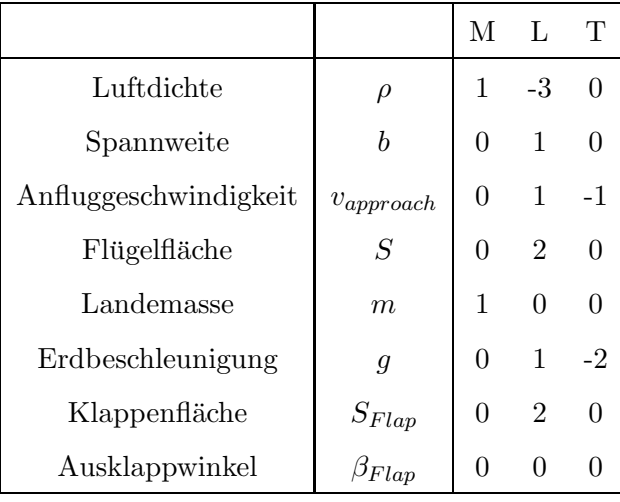

Tabelle 5.13: Dimensionsmatrix der reduzierten Relevanzliste der Hinterkantenklappenfläche

Die Reihenfolge der einzelnen Relevanzparameter in der Dimensionsmatrix wurde frei gewählt. Durch Spaltenvertauschung und -addition wurde die in Tabelle 5.14 dargestellte Normalform der Dimensionsmatrix generiert:

|                       |                       | M'           | L'                          | T'                          |
|-----------------------|-----------------------|--------------|-----------------------------|-----------------------------|
| Luftdichte            | $\rho$                | 1            | 0                           | 0                           |
| Spannweite            | h                     | $\mathbf{0}$ | 1                           | 0                           |
| Anfluggeschwindigkeit | $\upsilon_{approach}$ | $\mathbf{0}$ | 0                           | 1                           |
| Flügelfläche          | S                     | 0            | $\mathcal{D}_{\mathcal{L}}$ | ∩                           |
| Landemasse            | m                     | 1            | 3                           | ∩                           |
| Erdbeschleunigung     | $\overline{q}$        | 0            | $-1$                        | $\mathcal{D}_{\mathcal{L}}$ |
| Klappenfläche         | $S_{Flaps}$           | 0            | $\mathcal{D}_{\mathcal{L}}$ | ∩                           |
| Ausklappwinkel        | $\beta_{Flaps}$       |              | O                           |                             |

Tabelle 5.14: Diagonalisierte Dimensionsmatrix der Hinterkantenklappenfläche

Gemäß Gleichung 5.11 ergeben sich also folgende fünf Kennzahlen:

$$
\pi_1 = \frac{S}{b^2} \tag{5.36}
$$

$$
\pi_2 = \frac{m}{\rho \cdot b^3} \tag{5.37}
$$

$$
\pi_3 = \frac{g \cdot b}{v_{approach}^2} \tag{5.38}
$$

$$
\pi_4 = \frac{S_{Flap}}{b^2} \tag{5.39}
$$

$$
\pi_5 = \beta_{Flap} \,. \tag{5.40}
$$

Aufgrund der relativ geringen Anzahl bekannter Daten ist es, wie in Kapitel 6.1 erläutert wird, nicht sinnvoll, innerhalb eines fünf- oder auch vierdimensionalen Raumes zu interpolieren, um mittels einer induktiven Vorgehensweise regelbasiert zu schließen (Kapitel 4.1). Daher wird zuvor noch nach Möglichkeiten gesucht, die Anzahl der dimensionslosen Kennzahlen zu reduzieren. Es hängt von der Größe der Falldatenbasis ab, ob die Kennzahlen auf zwei oder drei Dimensionen zu reduzieren sind. Bei sehr wenigen Daten scheint eine zweidimensionale Interpolation sinnvoller.

#### **5.4.1.2 Zweidimensionale Betrachtung**

Die Dimensionsanalyse ergibt je nach Wahl der Zeilen-Reihenfolge in der Dimensionsmatrix unterschiedliche dimensionslose Kennzahlen. Bedingt durch die Gruppeneigenschaften der  $\pi_i$ lassen sich die  $\pi$  nachträglich durch Multiplikation miteinander verändern, ohne dass damit die Eigenschaften eines Ahnlichkeitsmaßes verloren gehen (Zusammenhang Gleichung 5.16). ¨

Eine Untersuchung der funf gegebenen Kennzahlen ergibt, dass durch die Multiplikation ¨ von  $\pi_1$ ,  $\pi_2$  und  $\pi_3$  kein Informationsverlust auftritt. Das entstehende  $\bar{\pi}_1$  enthält, abgesehen von einem konstanten Vorfaktor, den Auftriebsbeiwert <sup>C</sup>A des Flugzeugs. Da die Aufgabe einer Hinterkantenklappe darin besteht, das maximal mögliche  $C_A$  des Flugzeugs zu erhöhen, bildet das neue  $\bar{\pi}_1$  die Zielsetzung der Klappe sehr genau ab. Der maximale Auftriebsbeiwert bestimmt die Geschwindigkeit, bei der die Strömung am Tragflügel abreißt (stall speed). Laut Zulassungsvorschrift JAR 25 [21] muss die Anfluggeschwindigkeit aus Sicherheitsgründen 30% über der Abreißgeschwindigkeit liegen. Dies belegt den Zusammenhang zwischen Anfluggeschwindigkeit und maximalem Auftriebsbeiwert. Weiterhin lassen sich  $\pi_4$  und  $\pi_5$  ebenfalls sinnvoll zusammenfassen, da Klappenfläche und Ausklappwinkel direkt zusammenhängen. Theoretisch kann die Klappenfläche kleiner werden, wenn der Ausklappwinkel erhöht wird. Dies funktioniert natürlich nur bis zu einem Grenzwinkel, ab dem die Strömung abreißt.

Schließlich ergibt sich als neuer Kennzahlensatz:

$$
\bar{\pi}_1 = \frac{m \cdot g \cdot S}{\rho \cdot v_{approxch}^2 \cdot b^4} \tag{5.41}
$$

$$
= \frac{1}{2 \cdot \Lambda^2} \cdot C_A \tag{5.42}
$$

$$
\bar{\pi}_2 = \frac{S_{Flap}}{b^2} \cdot \beta_{Flap} \,. \tag{5.43}
$$

In Abbildung 5.13 sind die hieraus entstehenden Kennzahlen, basierend auf einer Datenbasis von 64 Flugzeugen unterschiedlicher Hersteller, aufgetragen. Die extreme Streuung der Punkte zeigt, dass ein regelbasierter Ansatz hier immer noch wenig Sinn macht. Um erste Aussagen machen zu können, wäre hier ein fallbasiertes Vorgehen durch Ermittlung eines vollähnlichen Falles oder der Interpolation zwischen zwei nächsten Nachbarn vielversprechender (Kapitel 4.1).

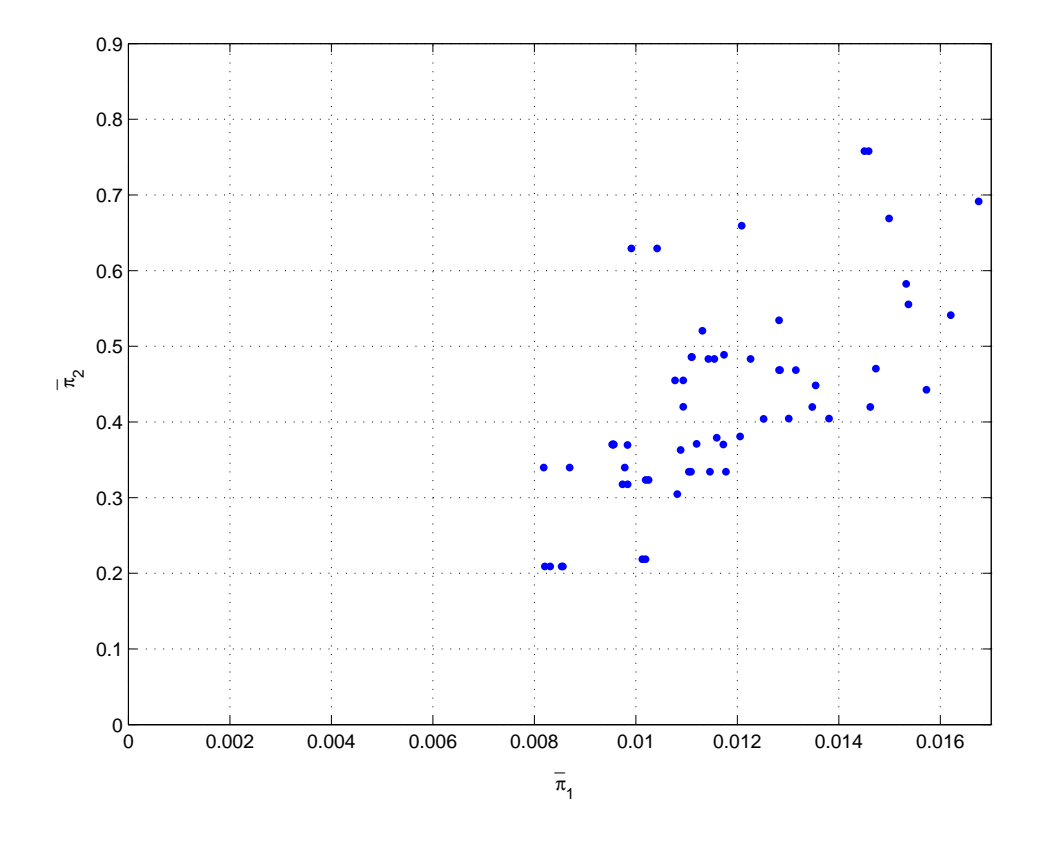

Abbildung 5.13: 2D-Datenpunkte der dimensionslosen Kennzahlen (*Flaps*)

Da das Ziel für den Flugzeugvorentwurf jedoch die Formulierung einer Regel ist, wird durch die Reduktion der Anzahl der Falldaten versucht, trotzdem eine zweidimensionale Berechnung zu ermöglichen. Eine Sortierung nach Herstellern erscheint sinnvoll, wenn man davon ausgeht, dass jeder Hersteller eine eigene Konstruktionsphilosophie hat, die bei allen Mustern gleichermaßen Anwendung findet. Beispielhaft werden hier die Airbus- und Boeing-Flugzeugfamilie herangezogen, da beide konventionell konfiguriert sind. Die Abbildung 5.14 zeigt die in diesen  $\bar{\pi}$ -Raum transformierten bekannten Falldaten.

Eine Interpolation verspricht hier wesentlich bessere Ergebnisse als bei der großen Streuung mit der gesamten Fallbasis. Fur den regelbasierten Ansatz wird wieder die modifizierte ¨ Methode nach Shepard [37] aus Kapitel 4.2.1 verwendet (Abbildung 5.15).

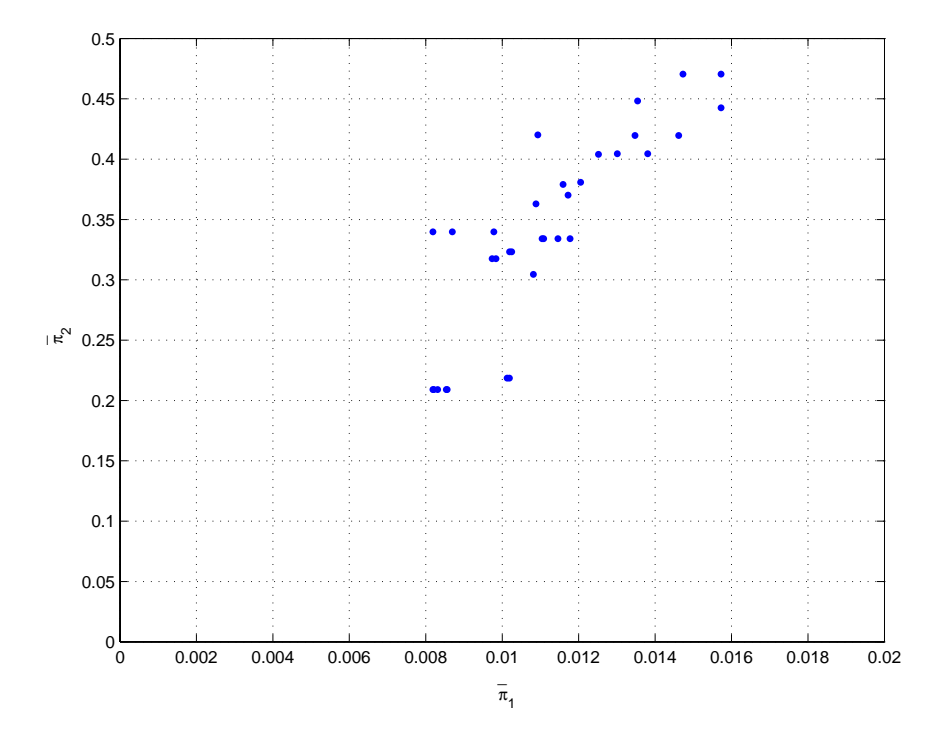

Abbildung 5.14:  $\bar{\pi}$ -Datenpunkte der Airbus- und Boeing-Kennzahlen (*Flaps*)

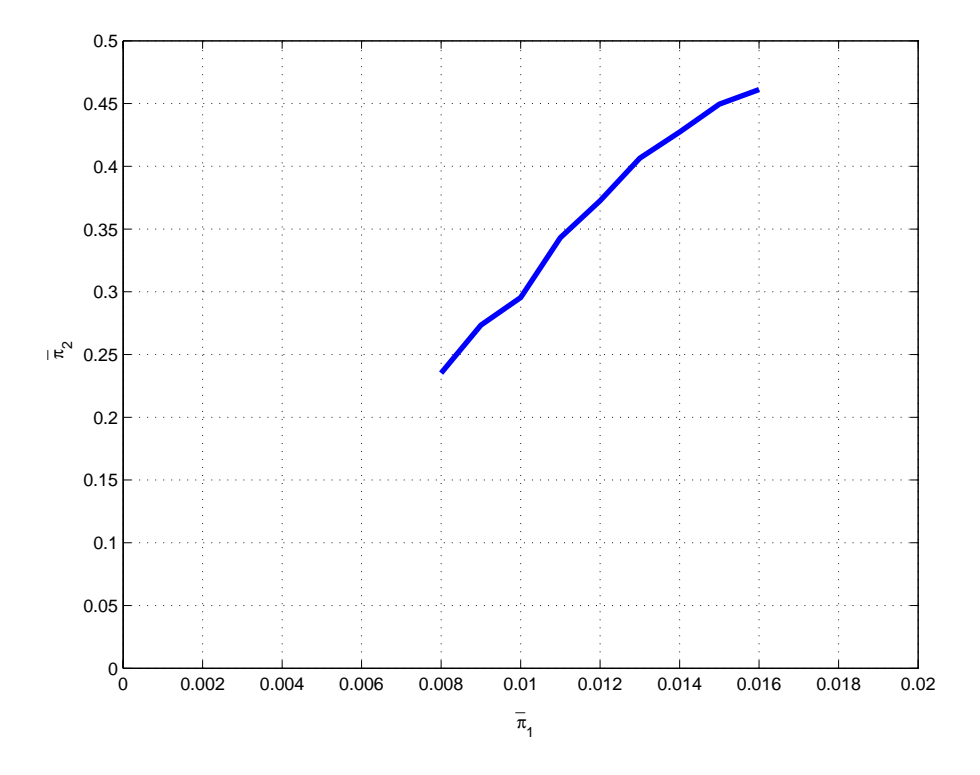

Abbildung 5.15: Interpolationskurve der  $\bar{\pi}$ -Datenpunkte aus Abbildung 5.14

Zur Validierung des Ansatzes wird erneut die in Kapitel 5.3.3 angesprochene Cross-Validation herangezogen. Tabelle 5.15 zeigt die Ergebnisse der Berechnung für den auf Boeing und Airbus reduzierten zweidimensionalen  $\bar{\pi}$ -Raum im Vergleich zu den realen Werten.

| Flugzeugtyp    | Flap $[m^2]$ | Flap berechnet $[m^2]$ | Fehler in $%$ |
|----------------|--------------|------------------------|---------------|
| Boeing 737-300 | 8,44         | 7,97                   | 5,56          |
| Boeing 747-400 | 39,35        | 35,38                  | 10,10         |
| Boeing 777-200 | 30,00        | 29,36                  | 2,13          |
| Airbus 320-200 | 10,55        | 10,2                   | 3,31          |
| Airbus 380-800 | 60,60        | 66,96                  | $-10,50$      |
| Fokker 100     | 8,54         | 6,25                   | 26,85         |

Tabelle 5.15: Berechnete Flapflächen im Vergleich zu den tatsächlichen Werten im  $2D-\bar{\pi}-R$ aum

Da für die zweidimensionale Interpolation die Airbus- und Boeing-Flotten beispielhaft herangezogen wurden, lassen sich die sehr guten Ergebnisse für die Airbus- und Boeing-Flugzeuge leicht erklären. Die Fehler für den A380 und insbesondere für die Fokker 100 sind jedoch sehr groß im Vergleich zu den anderen Flugzeugen. Für den A380 lässt sich das durch die randbedingungsbasierte Vorgabe der Box-Beschränkung auf Flugplätzen von 80m x 80m erklären (Kapitel 3.2.3), welche eine nicht optimale Auslegung des Flügels hinsichtlich der Streckung ergibt. Dieser hat also nach der bisherigen Airbus-Philosophie für seine Fläche eine zu geringe Spannweite. Der Flügel weicht in seiner Auslegung also stark von den bisherigen Airbus-Flugzeugen ab. Die Fokker 100 hat Hecktriebwerke und ein deutlich geringeres Landegewicht als die Airbus- und Boeing-Flugzeuge, womit diese Abweichung erklärbar wäre.

#### **5.4.1.3 Dreidimensionale Betrachtung**

Die Ergebnisse aus der zweidimensionalen Interpolation sind größtenteils gut, allerdings ist es wünschenswert, die gesamte Fallbasis zu verwenden, um ein größeres Spektrum an Flugzeugkonfigurationen abzudecken. Daher wird untersucht, wie sich der Ansatz im dreidimensionalen  $\bar{\pi}$ -Raum verhält. Dazu wird aus dem ursprünglichen Kennzahlensatz mit fünf dimensionslosen Kennzahlen ein Satz mit drei Kennzahlen gemacht. Betrachtet wurden verschiedene Kombinationen der fünf $\pi$ . Die besten Ergebnisse werden erreicht, wenn  $\pi_3$ , wie ursprünglich berechnet,

beibehalten wird,  $\pi_1$  und  $\pi_2$  sowie  $\pi_4$  und  $\pi_5$  dagegen zusammengefasst werden. Es ergibt sich als neuer Kennzahlensatz:

$$
\bar{\pi}_1 = \frac{S \cdot m}{\rho \cdot b^5} \tag{5.44}
$$

$$
\bar{\pi}_2 = \frac{g \cdot b}{v_{approach}^2} \tag{5.45}
$$

$$
\bar{\pi}_3 = \frac{S_{Flap}}{b^2} \cdot \beta_{Flap} \,. \tag{5.46}
$$

Abbildung 5.16 zeigt die in diesen dreidimensionalen  $\bar{\pi}$ -Raum transformierten Falldaten. Für die Interpolation über die im  $\bar{\pi}$ -Raum liegenden Punkte wird ebenfalls die modifizierte Methode nach Shepard [37] aus Kapitel 4.2.1 verwendet. Abbildung 5.17 zeigt die Interpolationsfläche, welche durch die in Abbildung 5.16 dargestellten  $\bar{\pi}$  aufgespannt wird. Durch diese Fläche wird mittels des Ansatzes des regelbasierten Schließens jedem Wertepaar  $\bar{\pi}_1$ ,  $\bar{\pi}_2$  ein eindeutiges  $\bar{\pi}_3$  zugewiesen.

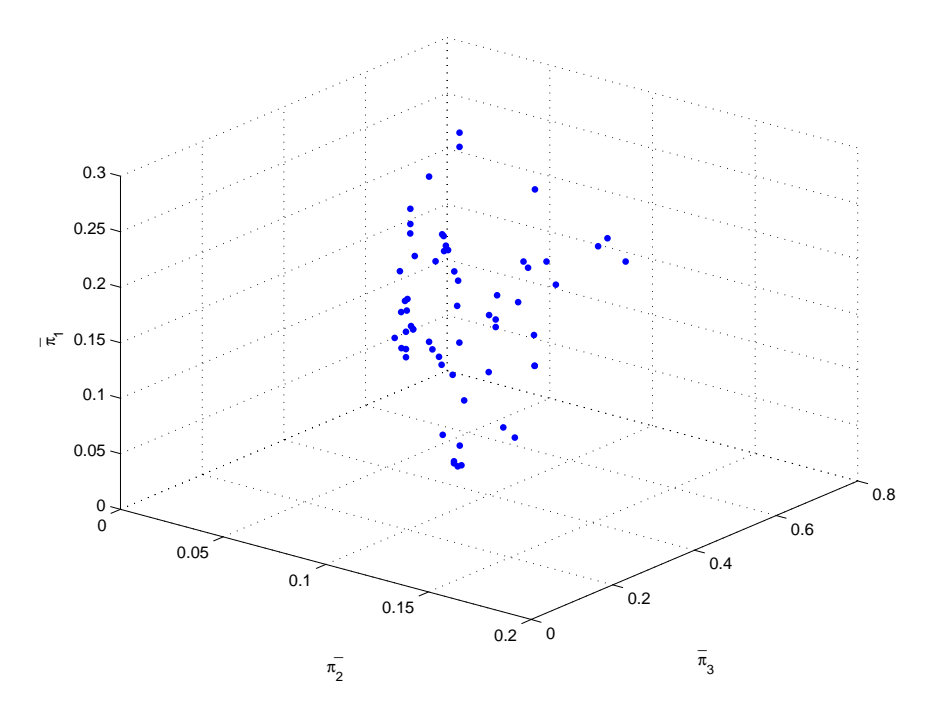

Abbildung 5.16: 3D-Datenpunkte der π-Kennzahlen für die gesamte Flaps-Fallbasis

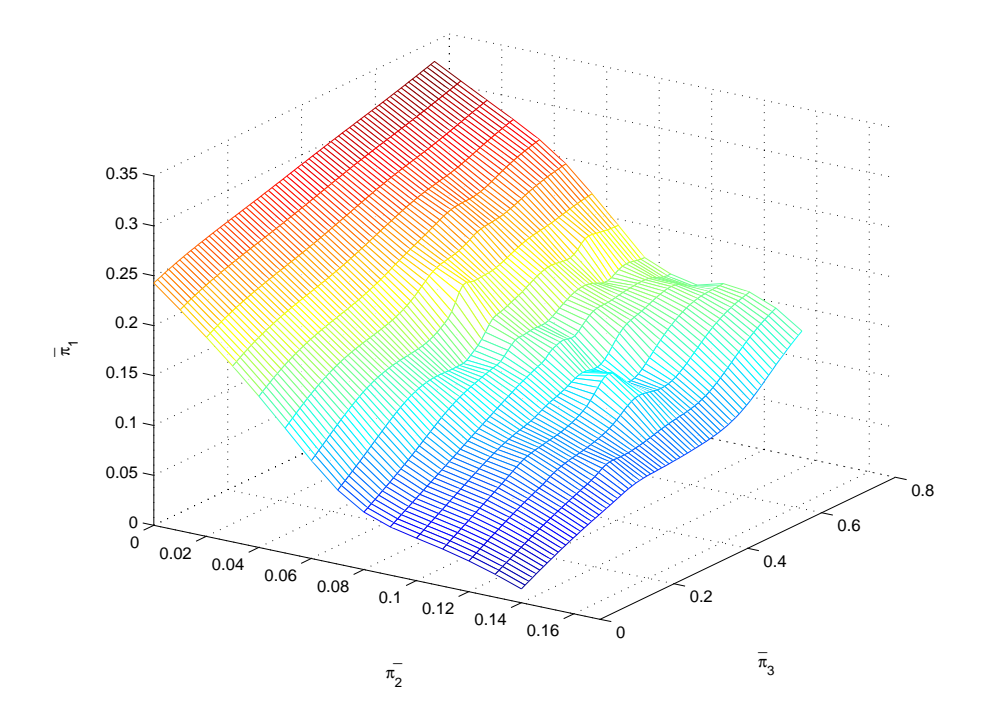

Abbildung 5.17: Interpolationsfläche durch die Kennzahlen aus Abbildung 5.16

| Flugzeugtyp    | Flap $[m^2]$ | Flap berechnet $[m^2]$ | Fehler in $%$ |
|----------------|--------------|------------------------|---------------|
| Boeing 737-300 | 8,44         | 9,40                   | $-11,37$      |
| Boeing 747-400 | 39,35        | 42,30                  | $-7,50$       |
| Boeing 777-200 | 30,00        | 25,07                  | 16,45         |
| Airbus 320-200 | 10,55        | 12,29                  | $-16,44$      |
| Airbus 380-800 | 60,60        | 50,55                  | 16,59         |
| Fokker 100     | 8,54         | 7,90                   | 7,49          |

Tabelle 5.16 zeigt die Ergebnisse der Berechnung für den dreidimensionalen  $\bar{\pi}$ -Raum.

Tabelle 5.16: Berechnete Flapflächen im Vergleich zu den tatsächlichen Werten im 3D-π-Raum

Diese dreidimensionale Interpolation liefert für die Airbus- und Boeing-Flugzeuge deutlich schlechtere Ergebnisse als die reduzierte zweidimensionale Berechnung. Die Fokker 100 wird dagegen sehr gut abgebildet. Das Ziel, ein breiteres Spektrum an Flugzeugtypen abzubilden, ist demzufolge erreicht.

Ein Fehler von über  $10\%$  erscheint auch hier auf den ersten Blick zu groß. Doch angesichts der Tatsache, dass für die Berechnung keine aerodynamischen Effekte bezüglich der Klappenumströmung berücksichtigt wurden und unter Beachtung der großen Streuung der Eingangsdaten, die ungefähr in der gleichen Größenordnung liegen wie der Fehler, sind diese Ergebnisse fur den Flugzeugvorentwurf von ausreichender Genauigkeit. ¨

#### **5.4.2 Ansatz zur Gr¨oßenbestimmung von Slats**

Durch eine Verstellung der Hinterkantenklappe wird die Druckverteilung auf dem gesamten Profil beeinflusst. Dadurch kann es an der Profilnase zu hohen Saugspitzen kommen, die gefährliche Strömungsablösungen zur Folge haben können. Die Hinterkantenklappen wären weitaus weniger wirksam, wenn nicht gleichzeitig die Saugspitzen an der Vorderkante abgebaut würden. Diesem Zweck dienen Vorderkantenklappen. Ihre primäre Aufgabe ist die Verhinderung einer vorzeitigen Ablösung der Strömung und eine Vergrößerung des nutzbaren Anstellwinkelbereiches. Vorder- und Hinterkantenklappen stehen in ihrer Ausfahrwinkelstellung in einer festen Zuordnung. Bei der Betätigung der Klappen im Landeanflug wird immer zuerst die Vorderkantenklappe ausgefahren, damit die Hinterkantenklappe ohne die Gefahr einer Ablösung in Landeposition gebracht werden kann. Dieser Vorgang geschieht abwechselnd in fest definierten Schritten bis zur endgültigen Landeposition. Diese aerodynamische Abhängigkeit der Klappensysteme voneinander lässt auch auf einen Zusammenhang bei der Berechnung der Klappengrößen schließen. Die Vorderkantenklappen werden bei der folgenden Berechnung zuerst mit bekannten Werten für die Hinterkantenklappen und dann in Abhängigkeit der Hinterkantenklappen-Berechnung aus Kapitel 5.4.1 bestimmt und die Ergebnisse miteinander verglichen.

Damit ergibt sich ein Unterschied in der Aufstellung der Relevanzliste und der dimensionslosen Kennzahlen. Für die Flap-Berechnung wurde die Streckung der Tragflügel berücksichtigt, indem die Spannweite in die Rechnung einfließt. Werden die Slats unabhängig von der Flap-Berechnung bestimmt, muss ebenfalls die Streckung berucksichtigt werden. Fließt jedoch ¨ die Flap-Berechnung in die Slat-Berechnung ein, muss die Spannweite aus der Relevanzliste gestrichen werden, damit sie nicht doppelt in das Ergebnis eingeht.

# **5.4.2.1 Relevanzliste, Dimensionsmatrix und dimensionslose Kennzahlen in Abh¨angigkeit von der Spannweite**

Das Vorgehen entspricht prinzipiell dem der Flap-Berechnung. Auch die schon reduzierte Relevanzliste ist ähnlich, lediglich erweitert um die Slat-Fläche und den Ausklappwinkel. Wichtig für die Beschreibung der Klappenfunktion sind demnach:

- die Landemasse des Flugzeugs, m $\lceil kg \rceil$
- die Anfluggeschwindigkeit,  $v_{approxch}$  [m/s]
- $\bullet\,$  die Dichte der Umgebungsluft,  $\rho\ [kg/m^3]$
- die Erdbeschleunigung, g $[m/s^2]$
- die Flügelfläche, S  $[m^2]$
- die Spannweite, b  $[m]$
- die Größe der Hinterkantenklappe,  $S_{Flap}$  [m<sup>2</sup>]
- der Ausklappwinkel der Hinterkantenklappe,  $\beta_{Flap}$  [-]
- die Größe der Vorderkantenklappe,  $S_{Slat}$  [m<sup>2</sup>]
- der Ausklappwinkel der Vorderkantenklappe,  $\beta_{Slat}$  [-]

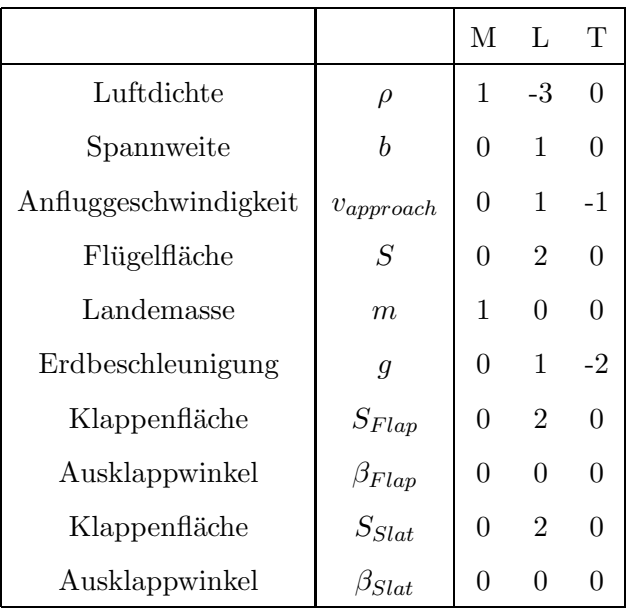

Tabelle 5.17: Dimensionsmatrix der reduzierten Relevanzliste der Vorderkantenklappen

Auf diese Relevanzliste wird wiederum das Verfahren der Dimensionsanalyse angewandt. Tabelle 5.17 zeigt die sich ergebende Dimensionsmatrix.

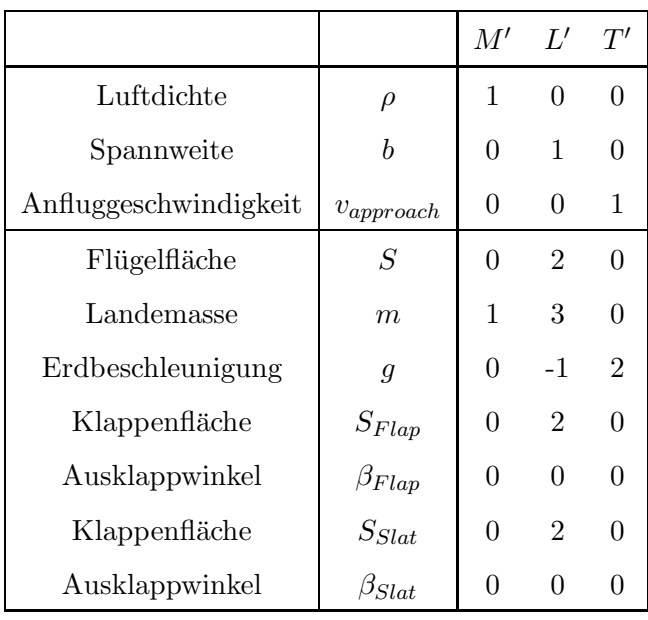

Die umgeformte Normalform der Dimensionsmatrix zeigt Tabelle 5.18:

Tabelle 5.18: Diagonalisierte Dimensionsmatrix der Vorderkantenklappen

Gemäß Gleichung 5.11 ergeben sich folgende Kennzahlen:

$$
\pi_1 = \frac{S}{b^2} \tag{5.47}
$$

$$
\pi_2 = \frac{m}{\rho \cdot b^3} \tag{5.48}
$$

$$
\pi_3 = \frac{g \cdot b}{v_{approach}^2} \tag{5.49}
$$

$$
\pi_4 = \frac{S_{Flap}}{b^2} \tag{5.50}
$$

$$
\pi_5 = \beta_{Flap} \tag{5.51}
$$

$$
\pi_6 = \frac{S_{Slat}}{b^2} \tag{5.52}
$$

$$
\pi_7 = \beta_{Slat} \tag{5.53}
$$

Fasst man  $\pi_4$  und  $\pi_5$  sowie  $\pi_6$  und  $\pi_7$  in derselben Weise zusammen wie bei der Hinterkantenklappen-Berechnung, bleiben immer noch fünf Kennzahlen übrig. Die wenigen zur Verfügung stehenden Daten lassen allerdings keine vielversprechende Interpolation im fünfdimensionalen Raum zu, weshalb eine Interpolation im dreidimensionalen Raum angestrebt wird, da eine Reduktion auf zwei Dimensionen nur durch eine weitere Reduzierung der Relevanzliste zu erreichen ist. Dies ist aufgrund der schon stark eingeschränkten Liste nicht zu empfehlen.  $\pi_1$ ,  $\pi_2$  und  $\pi_3$  werden also so zusammengefasst, dass sie wiederum den Auftriebsbeiwert enthalten. Es verbleiben also die folgenden drei dimensionslosen Kennzahlen:

$$
\bar{\pi}_1 = \frac{m \cdot g \cdot S}{\rho \cdot v_{approach}^2 \cdot b^4} \tag{5.54}
$$

$$
\bar{\pi}_2 = \frac{S_{Flap}}{b^2} \cdot \beta_{Flap} \tag{5.55}
$$

$$
\bar{\pi}_3 = \frac{S_{Slat}}{b^2} \cdot \beta_{Slat} \,. \tag{5.56}
$$

Abbildung 5.18 zeigt die in diesen  $\bar{\pi}$ -Raum transformierten bekannten Falldaten, die sich im Wesentlichen aus der Airbus- und Boeing-Flugzeugfamilie zusammensetzen.

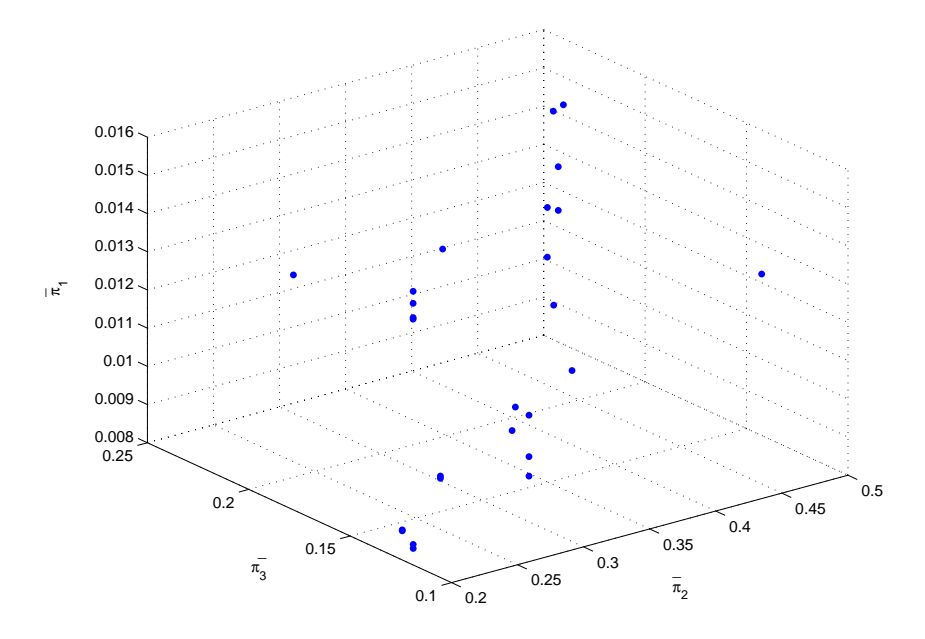

Abbildung 5.18: 3D-Datenpunkte der dimensionslosen Kennzahlen fur die ¨ *Slats*-Fallbasis

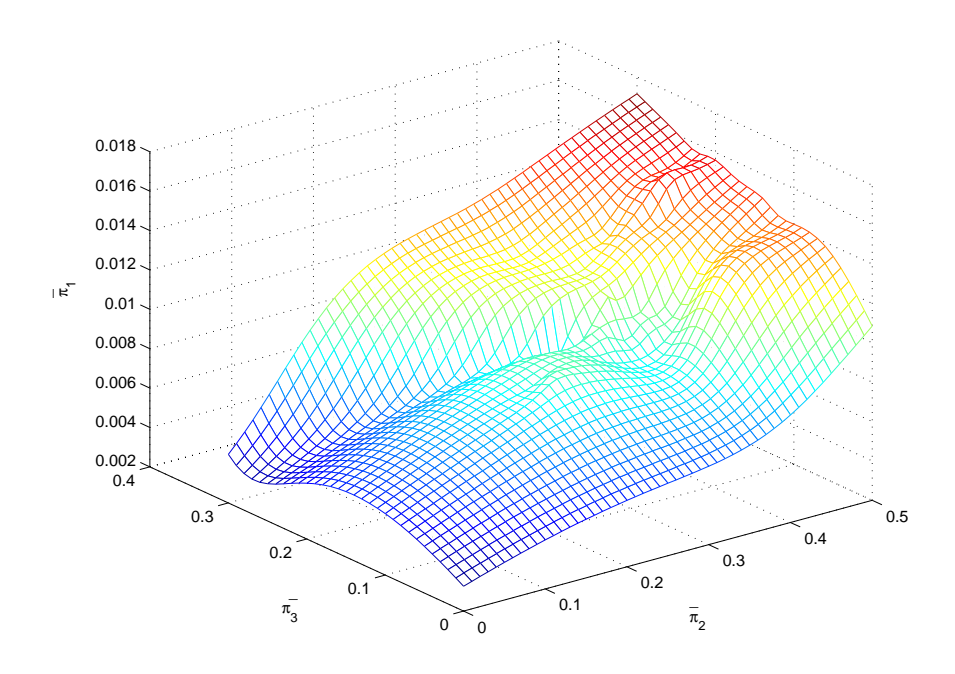

In Abbildung 5.19 ist die sich daraus ergebende Interpolationsfläche aufgezeigt.

Abbildung 5.19: Interpolationsfl¨ache durch die Kennzahlen aus Abbildung 5.18

Anhand bekannter, nicht in der Falldatenbasis enthaltener Flugzeugdaten wird auch hier eine Validierung durchgeführt. In dieser ersten Berechnung wird die Flap-Fläche als bekannt vorausgesetzt. Tabelle 5.19 zeigt die Ergebnisse für den dreidimensionalen  $\bar{\pi}$ -Raum.

| Flugzeugtyp    | Slat $[m^2]$ | Slat berechnet $[m^2]$ | Fehler in $%$ |
|----------------|--------------|------------------------|---------------|
| Boeing 737-300 | 5,17         | 4,81                   | 7,05          |
| Boeing 747-400 | 24,05        | 25,75                  | $-7,08$       |
| Boeing 777-200 | 18,42        | 18,07                  | 1,92          |
| Airbus 320-200 | 6,32         | 6,54                   | $-3,48$       |
| Airbus 380-800 | 33,45        | 43,36                  | $-29,64$      |

Tabelle 5.19: Berechnete Slatflächen im dreidimensionalen  $\bar{\pi}$ -Raum

Diese guten Ergebnisse waren bei der großen Streuung der berechneten Kennzahlen so nicht zu erwarten. Dies belegt die Anwendbarkeit der Interpolationsmethode. Nur der A380 fällt aus der Reihe, vermutlich aus den gleichen Gründen wie bei der Flap-Berechnung.

# **5.4.2.2 Relevanzliste, Dimensionsmatrix und dimensionslose Kennzahlen in Abh¨angigkeit von der Flapberechnung**

Nun wird die Berechnung der Flap-Fläche miteinbezogen. Statt der bekannten Flap-Fläche wird hier die mittels des in Kapitel 5.4.1 vorgestellten Verfahrens berechnete Flap-Fläche für die Bestimmung der Slat-Fläche genutzt. Durch dieses Vorgehen wird zwar der Gesamtfehler aufgrund der Fehlerfortpflanzung größer, worauf in Kapitel 6.3 noch genauer eingegangen wird, es eröffnet jedoch andererseits dem Vorentwurfsingenieur die Möglichkeit, mit weniger bekannten Daten basierte Prognosen zu treffen.

Bei diesem Ansatz ergibt sich, wie bereits erwähnt, eine Änderung in der Relevanzliste. Diese lautet nun:

- die Landemasse des Flugzeugs, m $[kq]$
- die Anfluggeschwindigkeit,  $v_{approxch}$  [m/s]
- die Dichte der Umgebungsluft,  $\rho$  [kg/m3]
- die Erdbeschleunigung, g $[m/s^2]$
- die Flügelfläche, S  $[m^2]$
- die Größe der Hinterkantenklappe,  $S_{Flap}$  [m<sup>2</sup>]
- der Ausklappwinkel der Hinterkantenklappe,  $\beta_{Flap}$  [-]
- die Größe der Vorderkantenklappe,  $S_{Slat}$  [m<sup>2</sup>]
- der Ausklappwinkel der Vorderkantenklappe,  $\beta_{Slat}$  [-]

Auf diese Relevanzliste wird wiederum das Verfahren der Dimensionsanalyse angewandt. Tabelle 5.20 zeigt die sich ergebende Dimensionsmatrix.

Erneut werden die Spalten vertauscht und addiert, um die ubersichtlichere Normalform ¨ (Tabelle 5.21) der Dimensionsmatrix zu erzeugen.

|                       |                    | M | L              | Т    |
|-----------------------|--------------------|---|----------------|------|
| Luftdichte            | $\rho$             | 1 | $-3$           | 0    |
| Flügelfläche          | S                  | 0 | $\overline{2}$ | 0    |
| Anfluggeschwindigkeit | $v_{\it approach}$ | 0 | $\mathbf{1}$   | $-1$ |
| Landemasse            | $\boldsymbol{m}$   | 1 | 0              | 0    |
| Erdbeschleunigung     | q                  | 0 | 1              | $-2$ |
| Klappenfläche         | $S_{Flav}$         | 0 | $\overline{2}$ | 0    |
| Ausklappwinkel        | $\beta_{Flap}$     | 0 | 0              | 0    |
| Klappenfläche         | $S_{Slat}$         | 0 | $\overline{2}$ | 0    |
| Ausklappwinkel        | $\beta_{Slat}$     | 0 | 0              |      |

Tabelle 5.20: Dimensionsmatrix der Slatflächen in Abhängigkeit der Flapflächen

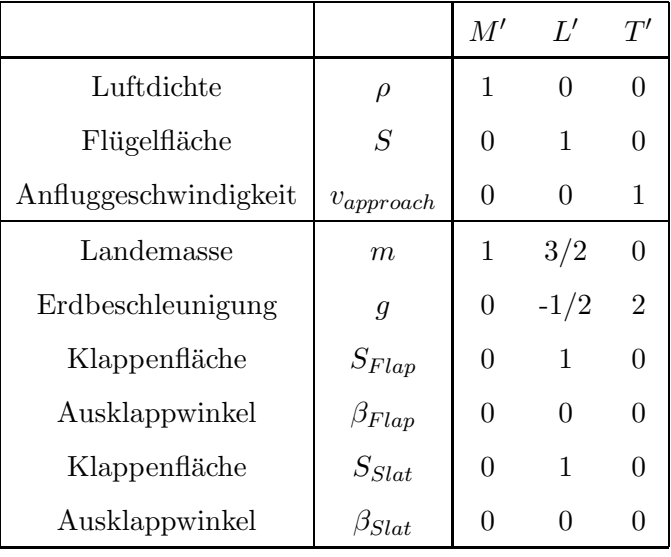

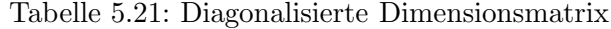

Gemäß Gleichung 5.11 ergeben sich folgende sechs Kennzahlen:

$$
\pi_1 = \frac{m}{\rho \cdot S^{3/2}} \tag{5.57}
$$

$$
\pi_2 = \frac{g \cdot \sqrt{S}}{v_{approach}^2} \tag{5.58}
$$

$$
\pi_3 = \frac{S_{Flap}}{S} \tag{5.59}
$$

$$
\pi_4 = \beta_{Flap} \tag{5.60}
$$

$$
\pi_5 = \frac{S_{Slat}}{S} \tag{5.61}
$$

$$
\pi_6 = \beta_{Slat} \,. \tag{5.62}
$$

Erneut werden die  $\pi$  so zusammengefasst, dass sich vorstellbare Größen ergeben. Die Kombination von $\pi_1$  und  $\pi_2$  enthält  $C_A.$   $\pi_3$  bis  $\pi_6$  ergeben zwei klappenabhängige Parameter:

$$
\bar{\pi}_1 = \frac{m \cdot g}{\rho \cdot v_{approach}^2 \cdot S} \tag{5.63}
$$

$$
\bar{\pi}_2 = \frac{S_{Flap}}{S} \cdot \beta_{Flap} \tag{5.64}
$$

$$
\bar{\pi}_3 = \frac{S_{Slat}}{S} \cdot \beta_{Slat} \,. \tag{5.65}
$$

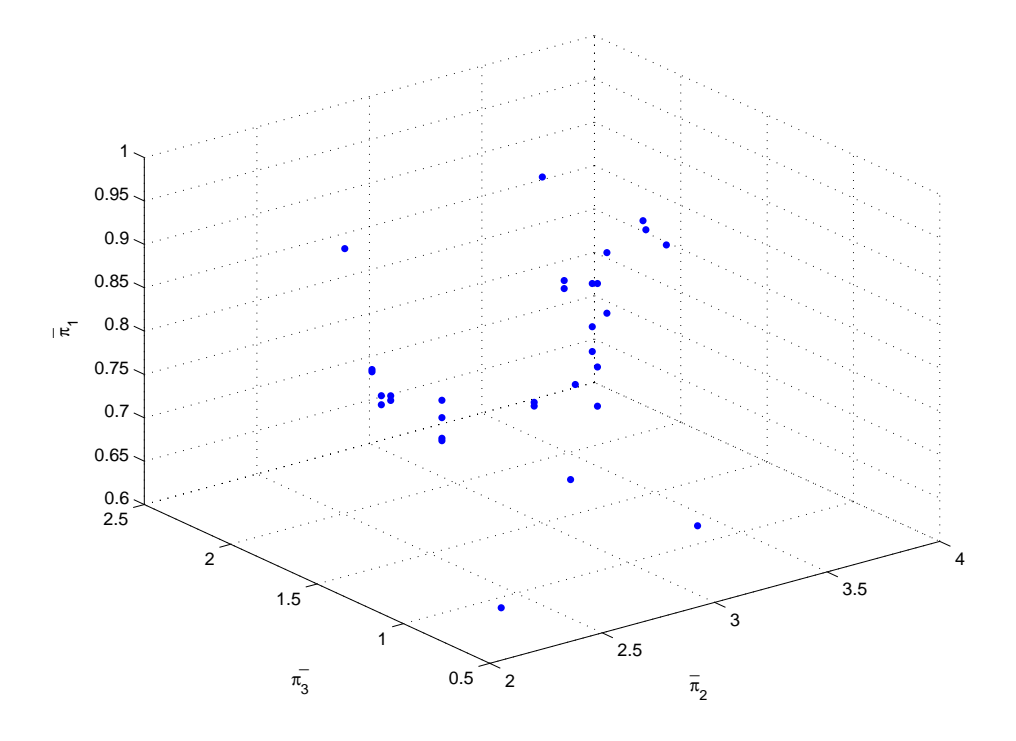

Abbildung 5.20: 3D-¯π-Datenpunkte der auf den *Flaps*-Falldaten basierenden *Slats*-Kennzahlen

Die Abbildungen 5.20 und 5.21 zeigen die Verteilung und Interpolationsfläche der neu berechneten Kennzahlen.

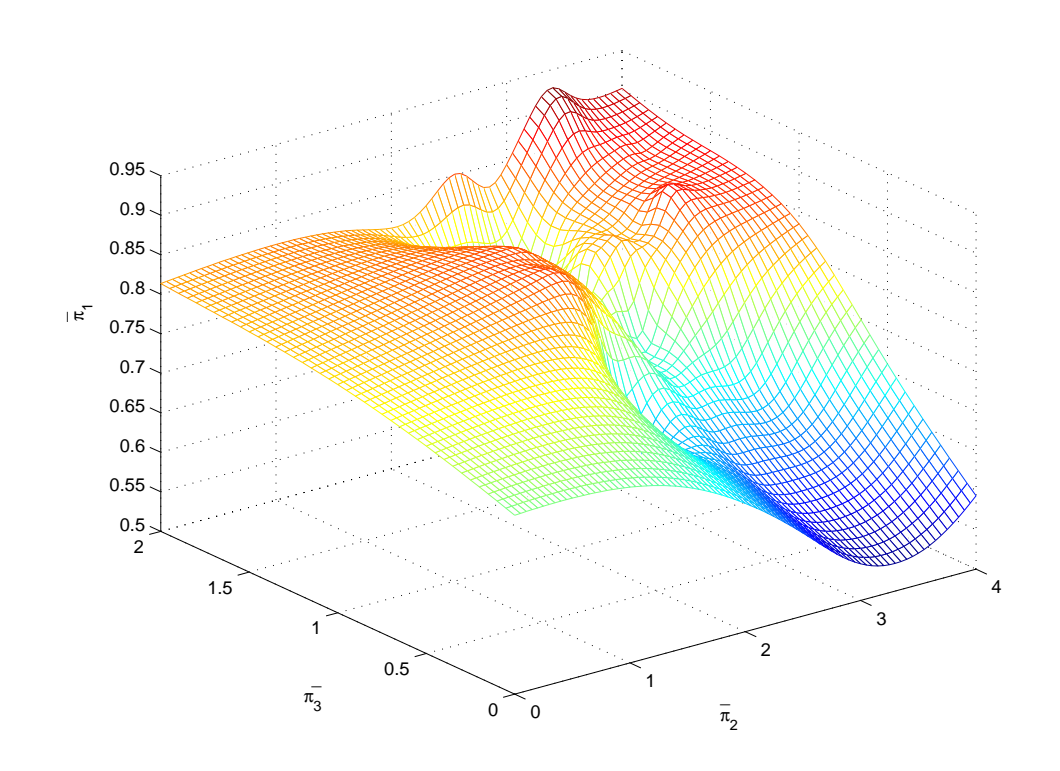

Abbildung 5.21: Interpolationsfläche durch die Kennzahlen aus Abbildung 5.20

In Tabelle 5.22 sind die Ergebnisse der Berechnung für den dreidimensionalen  $\bar{\pi}$ -Raum aufgezeigt.

| Flugzeugtyp    | Flap berechnet $[m^2]$ | Slat $[m^2]$ | Slat berechnet $[m^2]$ | Slat-Fehler in $%$ |
|----------------|------------------------|--------------|------------------------|--------------------|
| Boeing 737-300 | 9,40                   | 5,17         | 5,25                   | $-1,49$            |
| Boeing 747-400 | 42,30                  | 24,05        | 21,16                  | 12,00              |
| Boeing 777-200 | 25,07                  | 18,42        | 19,48                  | $-5,75$            |
| Airbus 320-200 | 12,29                  | 6,32         | 7,19                   | $-13,77$           |
| Airbus 380-800 | 50,55                  | 33,50        | 45,71                  | $-36,45$           |

Tabelle 5.22: Kombinierte Berechnung der Flap- und Slatflächen

Die Kombination aus Flap- und Slat-Berechnung liefert trotz der Fehlerfortpflanzung gute Ergebnisse. Dass die Slat-Fläche in vier von fünf Fällen größer ausfällt, als sie in Wirklichkeit ist, lässt sich möglicherweise durch die Ausführung der Vorderkantenklappe, also durch die verwendete Technologie, erklären. Oftmals werden auch an einem Flügel unterschiedliche Vorderkantenklappensysteme eingesetzt, z.B. Krügerklappen und/oder Vorflügel. Diese Unterschiede sind hier nicht berucksichtigt. ¨

#### **5.4.3** Bezogene Bestimmung von Spoilergrößen

Jetzt sollen die in Kapitel 5.3 aufgeführten Aufgaben der Spoiler an einem Verkehrsflugzeugflügel genauer betrachtet werden, indem die Abhängigkeit mit den Hochauftriebshilfen herausgearbeitet und die Relevanzliste dementsprechend angepasst wird.

Bei der Landung eines Verkehrsflugzeugs ist das Ausfahren der Spoiler nach dem Aufsetzen von doppeltem Nutzen: Einerseits wird das Flugzeug durch den erhöhten Widerstand abgebremst, andererseits wird durch Vernichtung des Restauftriebs eine höhere Belastung der Fahrwerke durch das Flugzeuggewicht und damit eine höhere maximale Bremskraft der Radbremsen erreicht.

Leider sind Messdaten aktueller Flugzeugmuster nicht veröffentlicht. Im Weiteren wird deshalb auf die vorliegenden Ergebnisse aus dem Vermessungsbericht des Flugzeugmusters VFW 614 [5] zuruckgegriffen. Abbildung 5.22 zeigt, dass die beiden aerodynamischen Effekte ¨ sich überlagern, ohne dass einer von beiden als dominierend bezeichnet werden kann.

Durch einen Vergleich mit dem entsprechenden  $C_A$ - $\alpha$ -Verlauf (Abbildung 5.23) lässt sich ablesen, dass für einen Anstellwinkel  $\alpha = 0^{\circ}$  (d.h. auch in Rollstellung) der Auftriebsbeiwert <sup>C</sup>A bei ausgefahrenen Flaps durch das Ausklappen der Spoiler von etwa 1,0 auf 0,4 abfällt. Gleichzeitig erhöht sich der Widerstandsbeiwert von ca. 0,18 auf 0,28. Der Effekt durch die Auftriebsvernichtung erscheint also zunächst größer. Dies wird aber dadurch relativiert, dass die Umsetzung des Anpressdrucks in eine Radbremskraft stark von der Bodenreibung abhängig ist. Je nach Zustand der Reifen und der Landebahn kann der Bremskoeffizient nach [43] im Bereich von 0,1 bis 0,6 liegen. Geht man von einer kontaminierten Landebahn aus und nimmt einen Koeffizienten von 0,2 an, liefern beide aerodynamischen Effekte in etwa denselben Beitrag zur Verzögerung des Flugzeugs. In Abbildung 5.23 lässt sich noch ein weiterer interessanter Effekt erkennen. Durch das Ausfahren der Hinterkantenklappen erhöht sich erwartungsgemäß auch der Auftriebsbeiwert  $C_A$  bei einem Anstellwinkel  $\alpha = 0^{\circ}$ . Ein Großteil dieser  $C_A$ -Erhöhung wird durch das Ausfahren der Spoiler wieder zunichte gemacht. Dies steht in einem direkten Zusammenhang mit der Position der Spoiler auf dem Flügel. Diese befinden sich bei der VFW 614, wie bei allen anderen heutigen Verkehrsflugzeugen, aufgrund konstruktiver Einschränkungen bezüglich des Flügelkastens sehr weit hinten auf der Tragfläche (siehe Abbildung 5.11 und 5.24). Dadurch wird die Strömung im vorderen und mittleren Teil des Profils kaum gestört. In Neutrallage wird am Profil ohne Klappen jedoch  $\alpha$ ohnehin kaum Auftrieb erzeugt<sup>4</sup>, so dass beim Rollen des Flugzeugs am Boden hier kein Auftrieb vernichtet werden muss. Im hinteren Teil des Profils wird jedoch bei ausgeschlagenen Hinterkantenklappen eine große Umlenkung erzielt und damit ein zusätzlicher Auftrieb erzeugt, der den Langsamflug erst ermöglicht. Nach dem Aufsetzen des Bugrads ist der durch die Hinterkantenklappen entstehende Auftrieb der Hauptteil des verbleibenden Gesamtauftriebs. Die Spoiler sind also vor den Hinterkantenklappen ideal platziert, da sie durch die Verhinderung einer Umströmung derselben einen Großteil des Restauftriebs vernichten. Theoretisch wäre zur Reduzierung des Auftriebs auch ein Einfahren der Hinterkantenklappen denkbar, doch dieser Vorgang bräuchte technisch bedingt zu viel Zeit, die bei einer Landung nicht zur Verfügung steht.

Ein Teil des Auftriebgewinns durch Hinterkantenklappen entsteht auch durch Umlenkung der Luft an der Profilunterseite. Dieses kann durch Spoiler an der Oberseite kaum verhindert werden. Damit ist zu erklären, warum der Nullauftrieb in Abbildung 5.23 durch das Ausfahren der Spoiler nicht komplett vernichtet wird.

Um ein Ablösen der Strömung an der Oberseite des Profils zu gewährleisten, müssen die Spoiler sowohl eine ausreichende Größe als auch einen ausreichenden Ausklappwinkel aufweisen. Ist beides zu gering, droht ein Wiederanlegen der Strömung nach einer mehr oder weniger stark ausgeprägten Ablöseblase. In einem bestimmten Bereich lässt sich also durch die Spoilergröße das Maß der Auftriebsvernichtung steuern. Sobald die Strömung aber ganz abgelöst ist, bewirkt eine weitere Vergrößerung der Spoiler keine Reduzierung des Auftriebs mehr, sondern nur noch eine Erhöhung des Widerstands. Der "zweifache" aerodynamische Effekt geht somit verloren.

<sup>&</sup>lt;sup>4</sup>Hintergrund hierfür ist, dass ein Auftrieb während des Startlaufs aufgrund des induzierten Widerstands nicht erwunscht ist. Der Großteil des Auftriebs wird erst durch das Rotieren des Flugzeugs um die Querachse ¨ herbeigeführt

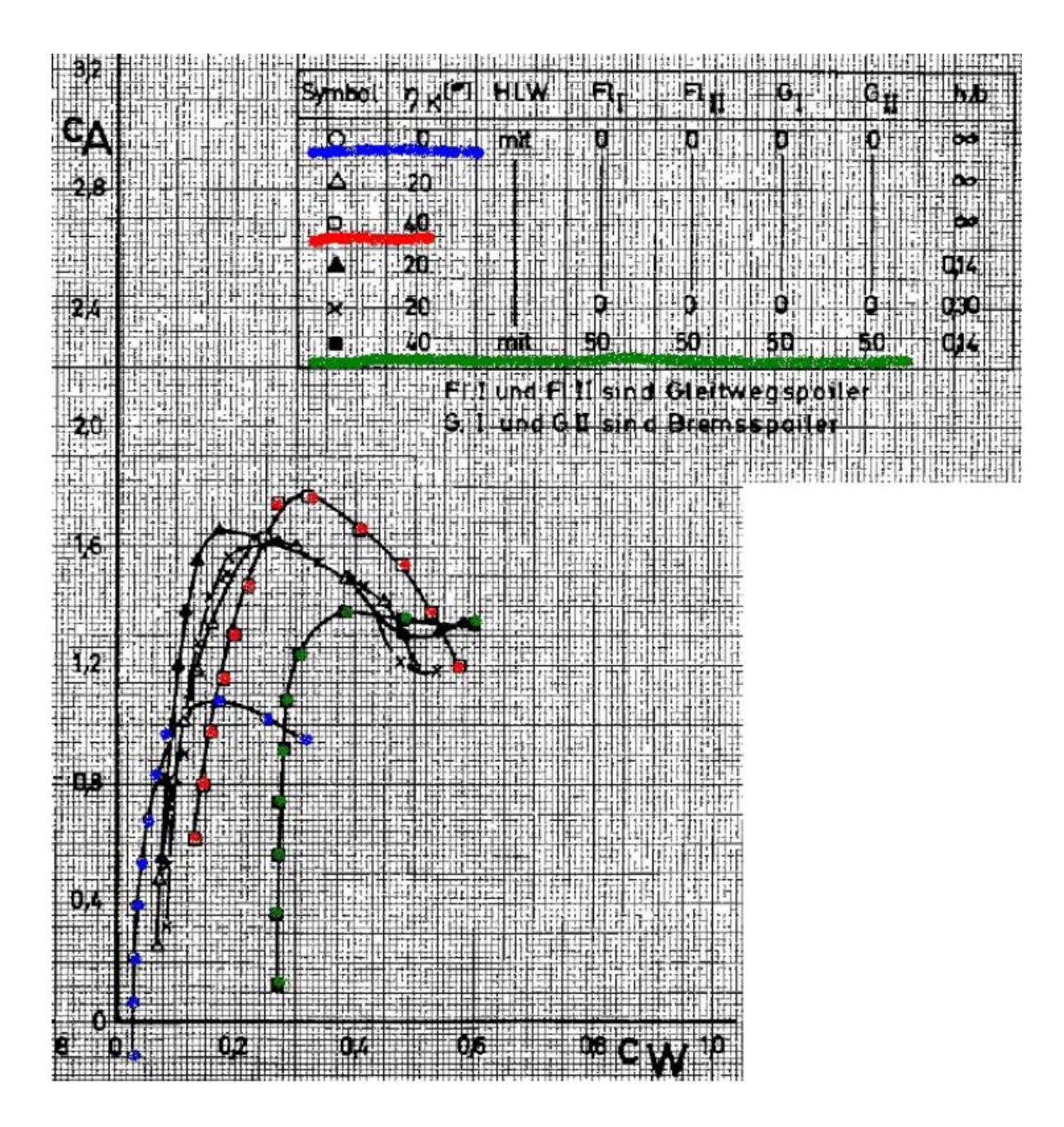

Abbildung 5.22:  $C_A$ - $C_W$ -Polare (Lilienthalpolare) der VFW 614 [5] *linke Kurve (blau)*: clean configuration  $Kurve\ mit\ höchstem\ C_{A}\ (rot):$ gefahrene Flaps *rechte Kurve (grün)*: gefahrene Flaps und Spoiler

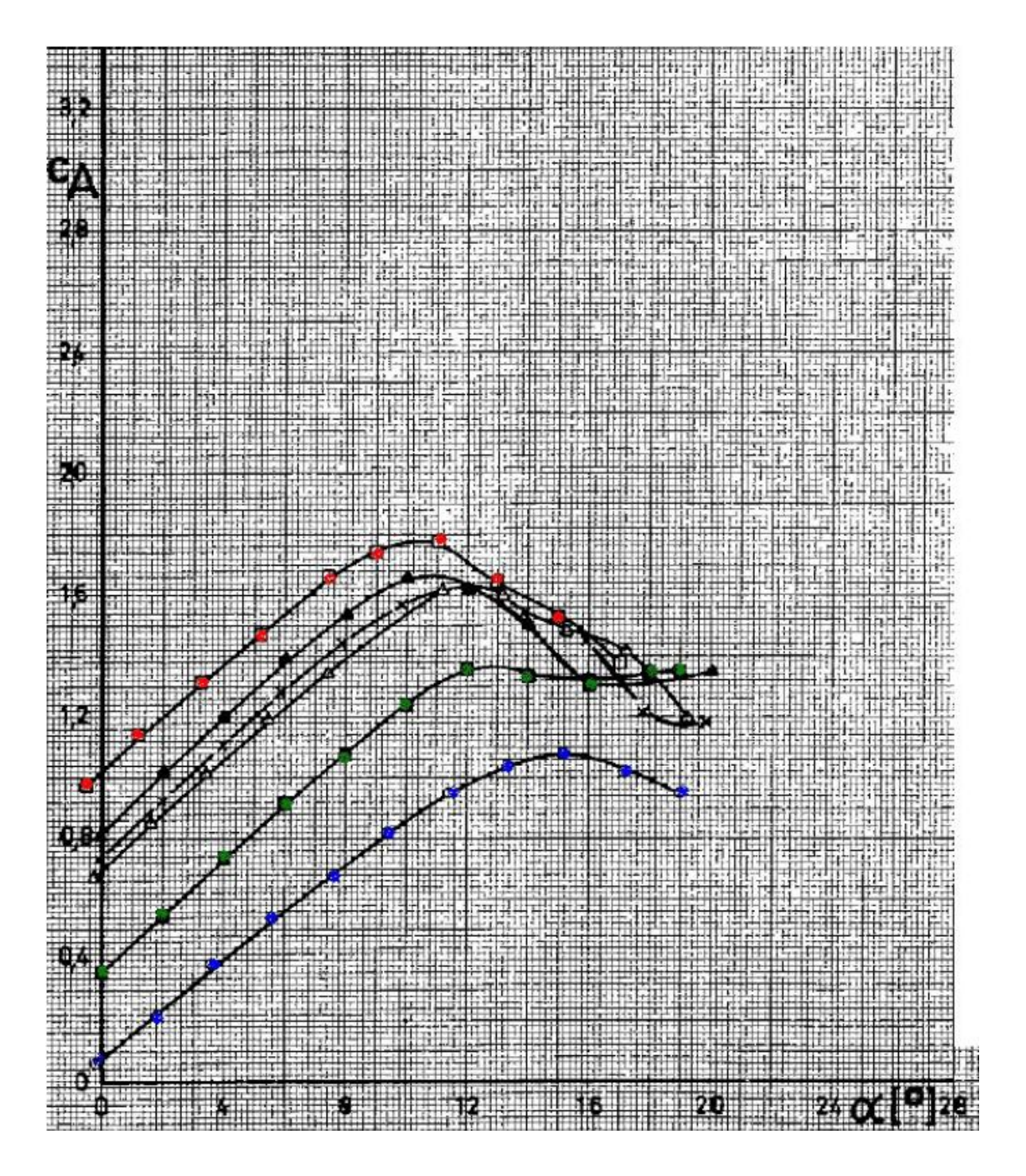

Abbildung 5.23:  $C_A$ - $\alpha$ -Verlauf der VFW 614 [5]

*unterste Kurve (blau)*: clean configuration *oberste Kurve (rot)*: gefahrene Flaps *zweitunterste Kurve (grün)*: gefahrene Flaps und Spoiler

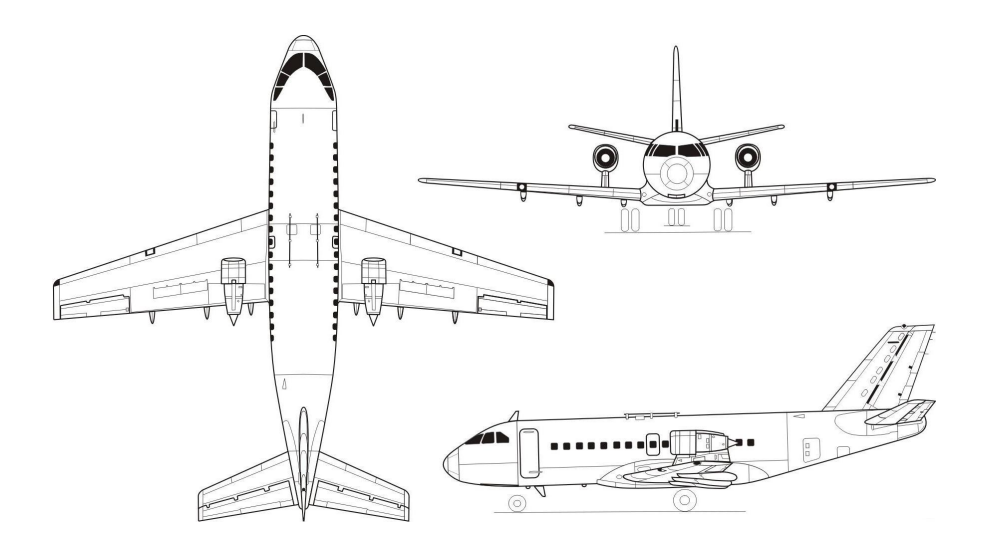

Abbildung 5.24: Dreiseitenansicht der VFW 614

Daher wird im Folgenden davon ausgegangen, dass die Spoiler in ihrer Größe so ausgelegt werden, dass der Bereich, in dem sie einen "doppelten" Nutzen bieten, komplett ausgeschöpft wird. Eine Vergrößerung über diesen Bereich hinaus liefert hingegen nur noch relativ kleine Effekte, so dass der zusätzliche Aufwand (Gewicht, Systeme etc.) nicht gerechtfertigt wäre. Die Größe der Spoiler hängt also im Wesentlichen von dem Teil des Auftriebs ab, der im Tragflügelbereich hinter ihnen durch Hinterkantenklappen erzeugt wird.

#### **5.4.3.1 Relevanzliste, Dimensionsmatrix und dimensionslose Kennzahlen**

Für die Landung eines Verkehrsflugzeugs wird daher eine Relevanzliste aufgestellt, die die einflussreichsten Kenndaten enthält. Selbstverständlich kann eine solche Liste bei derart komplexen Vorgängen, wie der Umströmung eines Tragflügels, kaum vollständig sein. Die ausschlaggebendsten Parameter sind jedoch darin erfasst:

- die Landemasse des Flugzeugs, m $[kg]$
- die benötigte Sicherheitslandestrecke, x  $[m]$
- die Anfluggeschwindigkeit,  $v_{approxch}$  [m/s]
- die Daten der Umgebungsluft, z.B. die Dichte  $\rho \, [kg/m^3]$ , die Lufttemperatur T [K], die Gaskonstante von Luft R $[J/(kg\cdot K)]$ und die kinematische Zähigkeit $\nu~[m^2/s]$
- die Geometrie des Tragflügels, z.B. Spannweite b  $[m]$  und Flügelfläche S  $[m^2]$
- die Lage und Größe der einzelnen Sekundärstrukturteile, z.B. die Größe der Spoiler  $S_{Spoiler}$   $[m^2]$ oder der Hinterkantenklappe  $S_{Flap}$   $[m^2]$
- der Ausklappwinkel der Spoiler  $\beta_{Spoiler}$  [-] und der Hinterkantenklappe  $\beta_{Flap}$  [-]
- der Bremskoeffizient der Räder  $\mu$  [-]
- der Umkehrschub F  $[N]$

Entsprechend Kapitel 5.3.1 mussen Sicherheitslandestrecken nach den Zulassungsvor- ¨ schriften JAR 25 [21] bzw. FAR 25 ohne den Einsatz der Schubumkehr ermittelt werden. Der letzte Punkt kann daher erneut entfallen.

Der Ausklappwinkel der Spoiler ist zur Bestimmung der Spoilerflächen sehr wichtig. Für diesen Wert liegen jedoch keinerlei Daten vor. Es wird, wie in Kapitel 5.3.1, die Annahme getroffen, dass dieser Winkel bei den für die Fallbasis verwendeten Flugzeugtypen sowie für die zu untersuchenden neuen Flugzeugtypen stets gleich ist. Die hierdurch entstehenden Ungenauigkeiten müssen in Kauf genommen werden, dürften aber überschaubar sein.

Ahnliches gilt für den Bremskoeffizienten, der für die Bestimmung der benötigten Sicherheitslandestrecke, wie bereits in Kapitel 5.3.2 beschrieben ist, als konstant angenommen wird.

Wie beim Ansatz für die Hinterkantenklappe gilt auch in diesem Fall, dass die benötigte Sicherheitslandestrecke in einem direkten Zusammenhang mit der Anfluggeschwindigkeit steht. Daher wird im Weiteren lediglich die Anfluggeschwindigkeit  $v_{approxch}$  in die Relevanzliste aufgenommen.

Die exakte Lage der einzelnen Sekundärstrukturteile ist unbekannt. Daher wird angenommen, dass die relative Lage dieser Elemente zueinander bei allen Verkehrsflugzeugtypen ähnlich ist. Lediglich die Gesamtgrößen werden in die reduzierte Relevanzliste übernommen. Ebenso wird der Flügelgeometrie eine solche Ähnlichkeit unterstellt. Die Gesamtwerte von Spannweite b und Flügelfläche S fließen in die Berechnung einer mittleren Flügeltiefe c eines Rechteck-Vergleichsflügels ein:

$$
c = \frac{S}{b} \tag{5.66}
$$

Stehen genauere Daten über die Geometrie des Tragflügels zur Verfügung, kann auch mit der Bezugsflügeltiefe  $l_{\mu}$  eines Trapezflügels gerechnet werden, wobei  $l_i$  für die Profiltiefe an der Flügelwurzel und  $\lambda$  für die Zuspitzung des Tragflügels stehen:

$$
l_{\mu} = \frac{2}{3} \cdot l_i \cdot \frac{1 + \lambda + \lambda^2}{1 + \lambda} \,. \tag{5.67}
$$

Zur Beschreibung der Umgebungsluft werden die beiden Werte Dichte  $\rho$  und kinematische Viskosität  $\nu$  als entscheidend zur Beschreibung der Strömungsvorgänge betrachtet und daher in die neue Relevanzliste übernommen. Diese stellt sich dann wie folgt dar:

- die maximale Landemasse des Flugzeugs, m $\lceil kg \rceil$
- die Anfluggeschwindigkeit,  $v_{approxch}$  [m/s]
- die Luftdichte,  $\rho$  [kg/m<sup>3</sup>]
- die kinematische Zähigkeit,  $\nu$   $[m^2/s]$
- die mittlere Flügeltiefe, c  $[m]$
- die Größe der Spoiler,  $S_{Spoiler}$  [m<sup>2</sup>]
- $\bullet\,$  die Größe der Hinterkantenklappe,  $S_{Flap}\ [m^2]$

Auf diese Relevanzliste kann nun wiederum das Verfahren der Dimensionsanalyse angewandt werden (Tabelle 5.23).

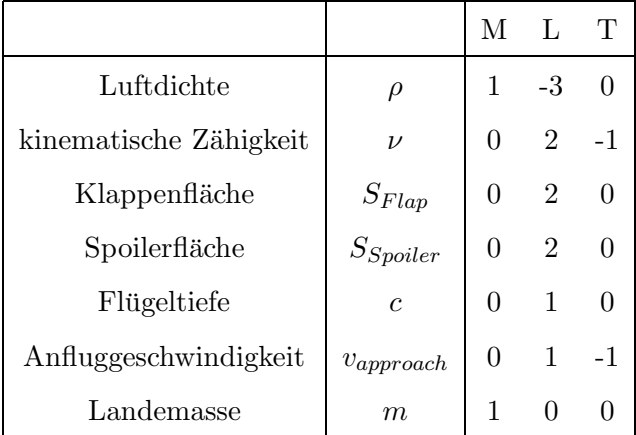

Tabelle 5.23: Dimensionsmatrix der Relevanzliste der Spoilergrößen

Durch Spaltenumformungen ergibt sich im oberen Quadrat die Normalform, wie in Tabelle 5.24 zu sehen ist.

|                        |                | M' | L'     | $T^{\prime}$      |
|------------------------|----------------|----|--------|-------------------|
| Luftdichte             |                | 1  |        |                   |
| Klappenfläche          | $S_{Flap}$     | 0  | 1      |                   |
| kinematische Zähigkeit | $\nu$          | 0  |        |                   |
| Spoilerfläche          | $S_{Spoiler}$  | 0  | 1      |                   |
| Flügeltiefe            | $\overline{c}$ | 0  | 1/2    | $\mathbf{\Omega}$ |
| Anfluggeschwindigkeit  | $v_{approach}$ | 0  | $-1/2$ | 1                 |
| Landemasse             | m              |    |        |                   |

Tabelle 5.24: Diagonalisierte Dimensionsmatrix der Spoilergrößen

Entsprechend der Gleichung 5.11 können dann die resultierenden vier dimensionslosen Kennzahlen bestimmt werden:

$$
\pi_1 = \frac{S_{Spoiler}}{S_{Flap}} \tag{5.68}
$$

$$
\pi_2 = \frac{c}{\sqrt{S_{Flap}}} \tag{5.69}
$$

$$
\pi_3 = \frac{v_{\text{approach}} \cdot \sqrt{S_{Flap}}}{\nu} \tag{5.70}
$$

$$
\pi_4 = \frac{m}{\rho \cdot S_{Flag}^{3/2}}.
$$
\n(5.71)

Durch Anwendung der Gleichung 5.16 wird versucht, die Anzahl der Kennzahlen zu verringern und gleichzeitig vorstellbare dimensionslose Größen zu schaffen. Die Verringerung auf zwei Dimensionen ist erstrebenswert, da für die Spoiler sehr wenige Daten zur Verfügung stehen.  $\pi_1$  bleibt unverändert als Verhältnis der in einer Abhängigkeit zueinander stehenden Flächen. Es bietet sich an,  $\pi_2$  und  $\pi_3$  zu multiplizieren. Auf diese Weise entsteht als Ergebnis der Dimensionsanalyse die Reynoldszahl der mittleren Tragflächenumströmung. Der Wert  $\pi_4$ stellt eine Art Flächenbelastung der Hinterkantenklappen dar. Versuche mit der aus diesen Werten gebildeten Fallbasis ergeben, dass diese keinen großen Einfluss auf die anderen hier untersuchten Parameter hat. Im Weiteren wird dieser Wert deshalb vernachlässigt.

Letztlich verbleiben noch zwei  $\bar{\pi}$ -Werte:

$$
\bar{\pi}_1 = \frac{S_{Spoiler}}{S_{Flap}} \tag{5.72}
$$

$$
\bar{\pi}_2 = \frac{v_{\text{approach}} \cdot c}{\nu} \,. \tag{5.73}
$$

Anhand dieser beiden Beziehungen kann eine Fallbasis aufgebaut werden, die es erlaubt, für neue, ähnliche Verkehrsflugzeugtypen die Spoilergröße zu bestimmen. Abbildung 5.25 zeigt die Verteilung der Kennzahlen im zweidimensionalen  $\bar{\pi}$ -Raum.

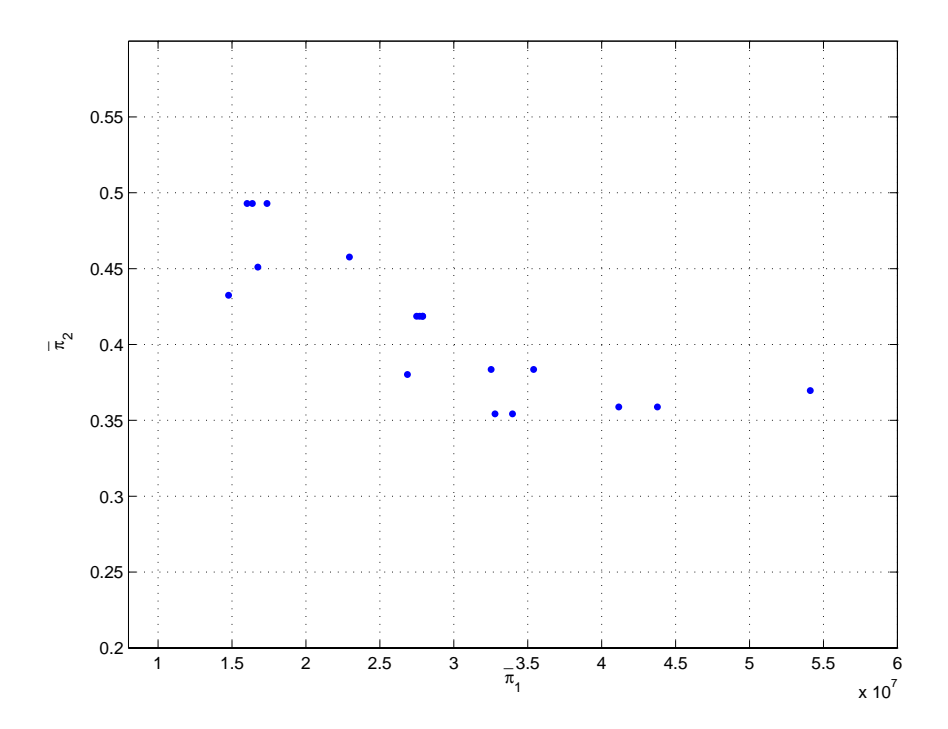

Abbildung 5.25: ¯π-Datenpunkte der *Spoiler*-Falldatenbasis

Abbildung 5.26 zeigt die Interpolationskurve zwischen den Kennzahlen, die die induktive Vorgehensweise zum Finden einer Regel widerspiegelt. Auch in diesem Fall, wenn die Anzahl der Daten so gering und die Streuung dieser so groß ist, ist ein Schluss mittels des regelbasierten Ansatzes eher schwierig.

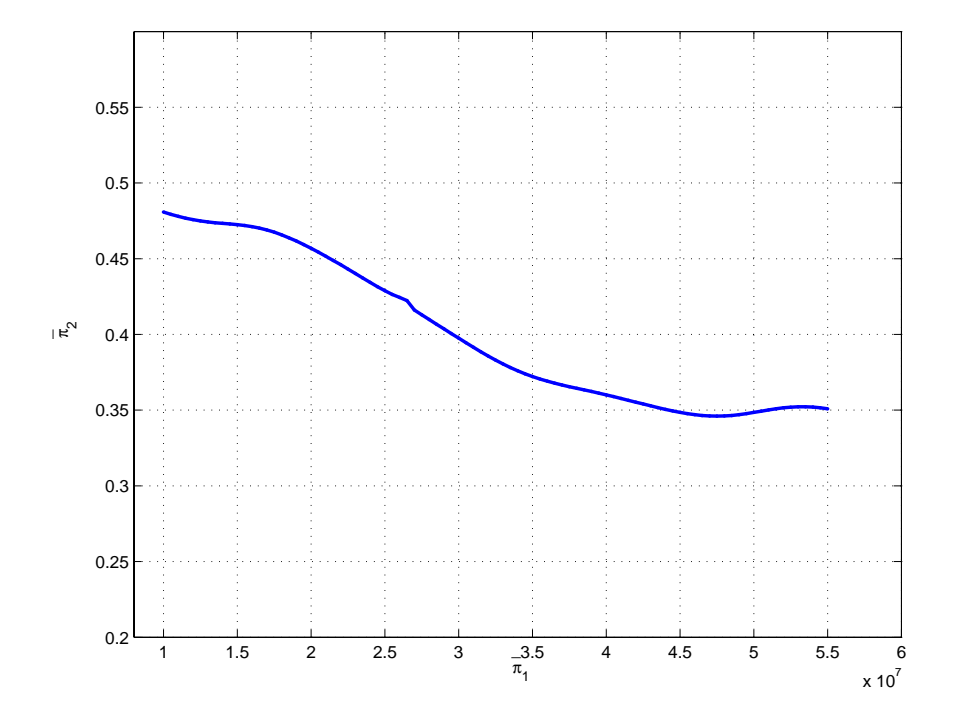

Abbildung 5.26: Interpolationskurve der  $\bar{\pi}$ -Datenpunkte aus Abbildung 5.25

Erneut werden zur Validierung der Vorgehensweise einige Verkehrsflugzeuge herangezogen. In einem ersten Schritt erfolgt die Bestimmung der Spoilerflächen in Abhängigkeit von bekannter Anfluggeschwindigkeit und Flapfläche. Tabelle 5.25 zeigt die mit diesem Verfahren bestimmten Spoilergrößen (angegeben je Flügel) im Vergleich zu den tatsächlichen Größen.

| Flugzeugtyp    | Spoiler $[m^2]$ | Spoiler berechnet $[m^2]$ | Fehler in $%$ |
|----------------|-----------------|---------------------------|---------------|
| Boeing 737-300 | 3,82            | 3,85                      | $-0,79$       |
| Boeing 747-400 | 14,12           | 14,88                     | $-5.40$       |
| Boeing 777-200 | 11,51           | 11,98                     | $-4,11$       |
| Airbus 320-200 | 5,20            | 4,85                      | 6,66          |
| Airbus 380-800 | 22,40           | 22,23                     | 0,76          |

Tabelle 5.25: Berechnete Spoilergrößen bei bekannter Flap-Fläche

In einem nächsten Schritt wird die in Kapitel 5.4.1 berechnete Flap-Fläche mit in die Rechnung einbezogen (Tabelle 5.26).

| Flugzeugtyp    | Spoiler $[m^2]$ | Spoiler berechnet $[m^2]$ | Fehler in $%$ |
|----------------|-----------------|---------------------------|---------------|
| Boeing 737-300 | 3,82            | 4,30                      | $-12,57$      |
| Boeing 747-400 | 14,12           | 16,00                     | $-13,30$      |
| Boeing 777-200 | 11,51           | 9,88                      | 14,14         |
| Airbus 320-200 | 5,20            | 5,79                      | $-11,27$      |
| Airbus 380-800 | 22,40           | 18,54                     | 17,22         |

Tabelle 5.26: Berechnete Spoilergrößen bei berechneter Flap-Fläche

Die besten Ergebnisse werden mit den exakten Daten von Flap-Fläche und Anfluggeschwindigkeit erreicht. Dies ist aber auch nicht verwunderlich, wurde doch bereits bei den Slat-Berechnungen eine extreme Sensitivität der Rechnung auf Abweichungen festgestellt. Dies ist offensichtlich auch hier der Fall. Im Entwurfsfall stehen allerdings keine exakten Daten zur Verfügung, da diese erst berechnet werden müssen. Die Ergebnisse sind bei den untersuchten Testfällen für Zwecke des Vorentwurfs deshalb noch ausreichend genau.

#### **5.4.4 Zusammenhang zwischen Anfluggeschwindigkeit und Landestrecke**

Die hier vorgestellten Ansätze zur Bestimmung von Flap-, Slat- und Spoilergrößen beruhen auf einer bestimmten Anfluggeschwindigkeit. Der Grund für die Vorgabe einer maximalen Anfluggeschwindigkeit liegt jedoch in der operationellen Forderung nach einer maximalen Landestrecke.

Aus physikalischen Grunden (Abbau kinetischer Energie) ist ein Zusammenhang zwischen ¨ Anfluggeschwindigkeit und benötigter Landestrecke naheliegend. Abbildung 5.27 zeigt diesen exemplarisch fur verschiedene Flugzeugtypen der Airbusflotte. Das Diagramm wurde erstellt, ¨ indem fur verschiedene Landemassen jeweils die Anfluggeschwindigkeit und die Landestrecke ¨ aus Diagrammen (Anhang A.3) ermittelt wurden. Je nach Flugzeugtyp variiert der Zusammenhang etwas. Dies ist mit unterschiedlichen Bremssystemen und unterschiedlichen aerodynamischen Auslegungen (Gesamtflugzeug, Spoiler, Flaps usw.) zu begründen.

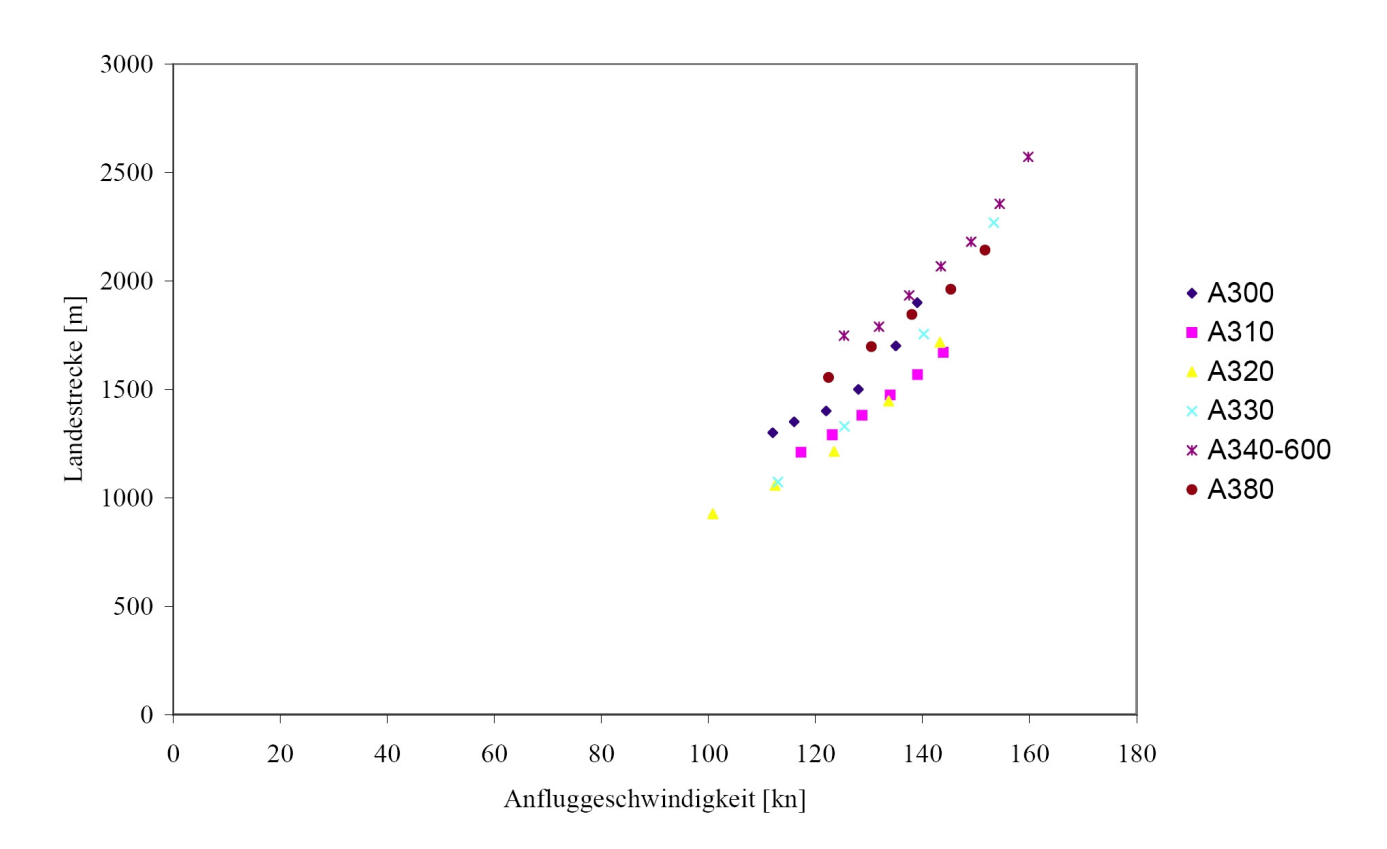

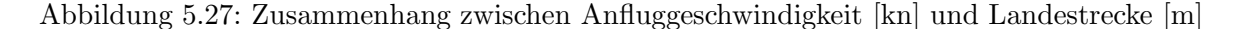

Um eine Berechnungsmöglichkeit zu schaffen, wurden die verschiedenen Verläufe durch einen einzelnen quadratischen Ansatz approximiert:

$$
l = 0,09\left[\frac{m}{kn^2}\right] \cdot v_{approach}^2 \,. \tag{5.74}
$$

Dieser leider nicht dimensionslose, sondern rein empirische Ansatz soll nur eine erste Abschätzung darstellen. Abbildung 5.28 zeigt den Verlauf dieser Funktion. Ein dimensionsloser Ansatz wird schwierig umzusetzen sein, da ein solcher vermutlich auch von den Klappensystemen abh¨angig ist. Diese beeinflussen wesentlich den Auftrieb und damit ebenfalls die Anfluggeschwindigkeit.

Trotz der groben Annäherung, die diese Funktion darstellt, lassen sich damit bei der Berechnung gute Ergebnisse erzielen. In Tabelle 5.27 sind die Ergebnisse der Approximation für die hier zur Validierung herangezogenen Flugzeugtypen aufgeführt.

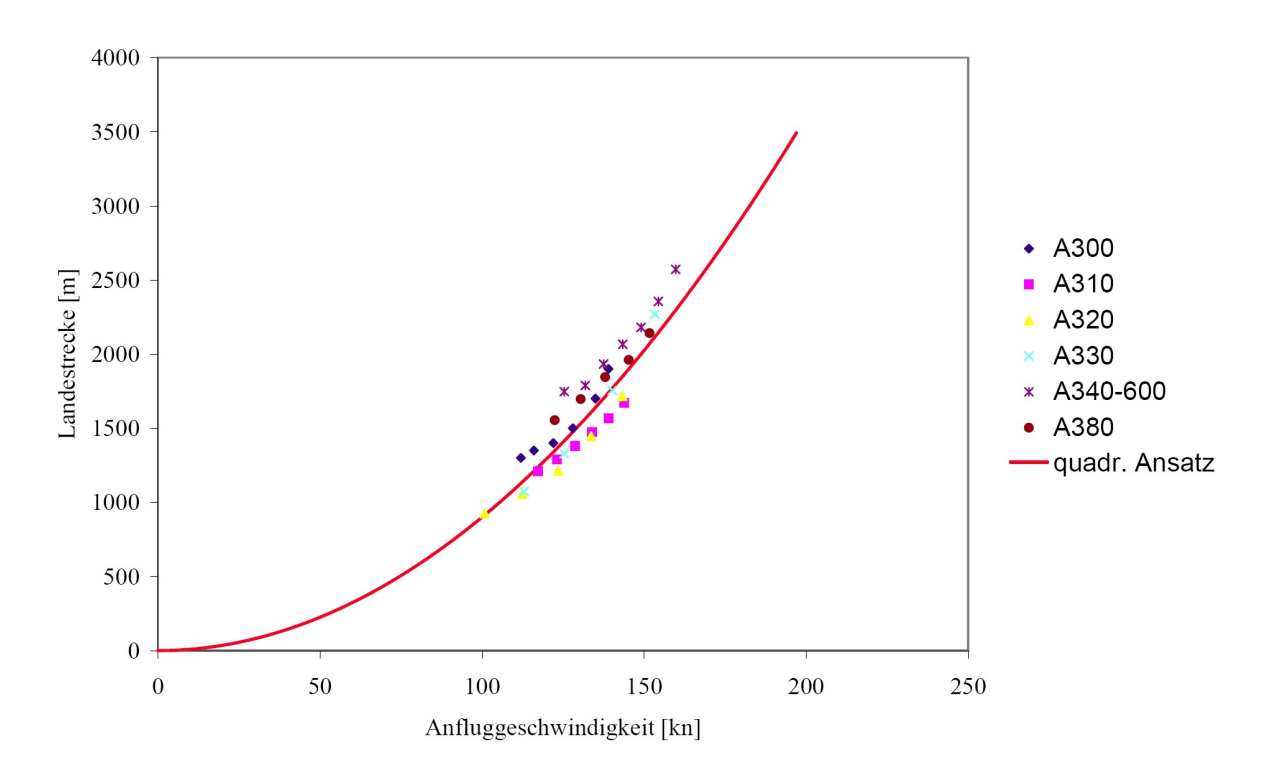

Abbildung 5.28: Quadratische Annäherungsfunktion für die Landestrecke

| Flugzeugtyp    | wahre Anfluggeschw. $[kn]$ | berechn. Anfluggeschw. $[kn]$ | Fehler in $%$ |
|----------------|----------------------------|-------------------------------|---------------|
| Boeing 737-300 | 133                        | 126,2                         | 5,12          |
| Boeing 747-400 | 153                        | 152,1                         | 0,59          |
| Boeing 777-200 | 136                        | 132,7                         | 2,42          |
| Airbus 320-200 | 134                        | 127,8                         | 4,63          |
| Airbus 380-800 | 150                        | 152,9                         | $-1,91$       |
| Fokker F100    | 128                        | 121,2                         | 5,35          |

Tabelle 5.27: Vergleich der tatsächlichen und approximierten Anfluggeschwindigkeiten

Obwohl die Approximation nur mit Airbus-Flugzeugen durchgefuhrt wurde, ergeben sich ¨ auch für Flugzeuge von Boeing sehr gute Werte. Dies weist darauf hin, dass die Landeanforderungen unabhängig vom Flugzeugtyp von allen Verkehrsflugzeugen gleichermaßen eingehalten werden.

#### **5.4.4.1 Klappengr¨oßen mit approximierter Landegeschwindigkeit**

Da zur Reduzierung der Relevanzlisten die Landestrecke wegen des angenommenen Zusammenhanges mit der Anfluggeschwindigkeit gestrichen wurde, erfolgt eine Berechnung der Klappenflächen mit der gerade in Kapitel 5.4.4 gezeigten Approximation. Die berechnete Flap-Fläche fließt ebenfalls in die Slat- und Spoilerberechnung ein. In den Tabellen 5.28 bis 5.30 sind die Ergebnisse aufgeführt.

| Flugzeugtyp    | Flap $[m^2]$ | Flap berechnet $[m^2]$ | Fehler in $%$ |
|----------------|--------------|------------------------|---------------|
| Boeing 737-300 | 8,44         | 11,25                  | $-33,25$      |
| Boeing 747-400 | 39,35        | 42,94                  | $-9,14$       |
| Boeing 777-200 | 30,00        | 23,91                  | 20,32         |
| Airbus 320-200 | 10,55        | 13,75                  | $-30,34$      |
| Airbus 380-800 | 60,60        | 48,05                  | 20,70         |
| Fokker 100     | 8,54         | 8,29                   | 2,96          |

Tabelle 5.28: Berechnete Flapflächen mit approximierter Landegeschwindigkeit

| Flugzeugtyp    | Slat $[m^2]$ | Slat berechnet $[m^2]$ | Fehler in $%$ |
|----------------|--------------|------------------------|---------------|
| Boeing 737-300 | 5,17         | 6,16                   | $-19,07$      |
| Boeing 747-400 | 24,05        | 21,00                  | 12,70         |
| Boeing 777-200 | 18,42        | 16,85                  | $-8,51$       |
| Airbus 320-200 | 6,32         | 8,22                   | $-30,14$      |
| Airbus 380-800 | 33,50        | 47,58                  | $-42,03$      |

Tabelle 5.29: Kombinierte Berechnung der Flap- & Slatflächen mit approx. Landegeschw.

| Flugzeugtyp    | Spoiler $[m^2]$ | Spoiler berechnet $[m^2]$ | Fehler in $%$ |
|----------------|-----------------|---------------------------|---------------|
| Boeing 737-300 | 3,82            | 5,13                      | $-34,29$      |
| Boeing 747-400 | 14,12           | 16,25                     | $-15,05$      |
| Boeing 777-200 | 11,51           | 9,62                      | 8,44          |
| Airbus 320-200 | 5,20            | 6,32                      | $-22,66$      |
| Airbus 380-800 | 22,40           | 17,55                     | 21,66         |

Tabelle 5.30: Kombinierte Berechnung der Flap- & Spoilerflächen mit approx. Landegeschw.

Sowohl für die Flap- und die Slatflächen als auch für die Spoilerflächen sind die Ergebnisse hier schlechter als mit bekannter Anfluggeschwindigkeit. Es zeigt sich wieder die signifikante Empfindlichkeit der Berechnung auf Abweichungen vom exakten Wert. Die Approximation für die Landegeschwindigkeit liefert gute Ergebnisse, aber zur Weiterverarbeitung innerhalb der Klappenberechnungen ist sie nur bedingt geeignet. Stehen aber nur wenige Entwurfsparameter zur Verfügung, z.B. nur Abflugmasse, Flügelfläche und Spannweite, kann mit dieser Approximation bereits eine erste Abschätzung der Klappengrößen erfolgen.

Das Argument zur Streichung der Landestrecke aus den Relevanzlisten wird durch die Ergebnisse der Approximation untermauert. Eine genauere Untersuchung des Zusammenhangs zwischen Anfluggeschwindkigkeit und Landestrecke unter einer eventuellen Berücksichtigung verschiedener Bremssysteme kann bessere Ergebnisse liefen. Hierzu müssten dann aufgrund der veränderten Relevanzlisten neue bzw. erweiterte Sets dimensionsloser Kennzahlen zum Einsatz kommen.

# **Kapitel 6**

# **Darstellung und Beurteilung der Ergebnisqualität**

# **6.1 Ahnlichkeitsmechanischer Ansatz ¨**

Bei der Anwendung des fall- und regelbasierten Schließens auf die in Kapitel 5 beschriebenen Beispiele wurde deutlich, dass insbesondere im Bereich der Großflugzeuge zum einen nicht sehr viele bekannte Fälle vorliegen (aufgrund der begrenzten Zahl existierender Flugzeugtypen), zum anderen die Leistungs- und Auslegungsdaten oft nicht im benötigten Maße veröffentlicht sind. Dies ist aus Sicht der Hersteller durchaus verständlich, behindert aber oft die Aufstellung einer praktisch anwendbaren Relevanzliste, da fehlende Falldaten bei bestimmten für die Relevanzliste benötigten Werten automatisch das Aus für die quantitative Ermittlung der entsprechenden dimensionslosen Größen bedeuten.

Des Weiteren stellt die relativ kleine Anzahl bekannter Fälle eine starke Einschränkung hinsichtlich der Anzahl möglicher Interpolationsdimensionen und somit der Länge der Relevanzliste dar. Eine multidimensionale Interpolation über nur wenige Punkte macht im Allgemeinen wenig Sinn. So beschränkt sich die Relevanzliste, wie in den Beispielen in Kapitel 5 gezeigt, meistens auf die wesentlichsten Parameter. Eine Erweiterung um Kennwerte, wie z.B. Flügelstreckung, Rollwiderstand, Bremsleistung etc., wäre bei der Ermittlung der Spoilerfläche zwar durchaus sinnvoll, würde die Ergebnisse aber durch die Hinzunahme weiterer Interpolationsdimensionen, verbunden mit fehlenden Falldaten, eher verschlechtern.

## **6.2 Probleme bei der Ermittlung der Sekund¨arstrukturfl¨achen**

Das weitaus größte Problem bei der Anwendung des Verfahrens auf die Sekundärstrukturflächen ist die Unsicherheit der verwendeten Daten. Die benötigten Daten entstammen einer Vielzahl von Quellen, und ihre Herkunft lässt sich nicht immer genau nachvollziehen. Die wenigsten Daten entstammen Herstellerangaben, da solche, wie bereits erwähnt, kaum öffentlich zugänglich sind. Hinzu kommt, dass jeder Hersteller seine eigenen Methoden hat, Daten zu berechnen. Teilweise mussten Klappenflächen aus Zeichnungen ausgemessen werden. Vor diesem Hintergrund ist es bemerkenswert, welche guten Ergebnisse teilweise erreicht wurden. Zum Aufbau einer großen, viele Flugzeugtypen umfassenden Datenbank, die im Vorentwurf praktische Verwendung finden soll, mussten von den Herstellern sehr genaue Daten zu jedem ¨ einzelnen Flugzeugtyp bekannt gegeben werden. Als Beispiel sei hier der Ausklappwinkel der Hinterkantenklappen genannt. Die hier verwendete Berechnung hat sich als extrem empfindlich auf Änderungen der Winkel herausgestellt. Geringfügige Änderungen der Werte führen zu drastischen Variationen im Ergebnis. Der Grund dafür ist, dass der Winkel bei der Berechnung der Klappenfläche als ganzzahliger Wert im Zähler steht. Es muss allerdings bezweifelt werden, dass die Winkelangaben immer solchen entsprechen. Vielmehr muss davon ausgegangen werden, dass die Kommastellen zwecks Einfachheit gerundet wurden. Hier wäre es wünschenswert, exakte Daten verwenden zu können, um dieser hohen Empfindlichkeit der Berechnung entgegenzuwirken und damit die Ergebnisgenauigkeit zu erhöhen.

Ein anderes Problem stellt die verwendete Technologie bei den einzelnen Flugzeugtypen dar. Es gibt eine Vielzahl von Möglichkeiten, wie eine Hinterkanten- oder Vorderkantenklappe gestaltet werden kann. Airbus entwickelt hierbei am einfachsten, indem fast bei allen Flugzeugen *Einfachspaltklappen* Verwendung finden. Bei Boeing findet alles von *Einfachspalt-* bis *Dreifachspaltklappen* Verwendung. Die verschiedenen Klappensysteme sind streng genommen nicht ähnlich und können so mit dem Verfahren nicht abgebildet und auch nicht berücksichtigt werden. Die hier berechneten Klappengrößen stellen einen theoretischen Wert dar, der sich durch die Verwendung unterschiedlicher Technologien durchaus noch ändern kann. Ein gewisser Anteil der Fehler lässt sich dadurch erklären.

Ein weiteres Hindernis stellt das Familienkonzept der Flugzeughersteller dar. Zwecks Kostenersparnis wird z.B. bei der gesamten A320-Familie der gleiche Flugel verwendet, obwohl ¨ jedes Flugzeug einen individuell optimierten Flügel benötigte, um die größtmögliche Effizienz

zu erzielen. Die Entwicklungskosten für einen neuen Flügel und die Vielzahl von nötigen Produktionsanlagen für jeden neu entwickelten Flügel sowie der Mehraufwand in der Wartung übersteigen allerdings das mögliche Einsparpotential bei weitem. Auch hierdurch ergeben sich bei unterstellter Ahnlichkeit offensichtlich Abweichungen im Berechnungsergebnis.

Ebenso unberücksichtigt bleibt eine Flügelflächenvergrößerung durch die Verwendung von Fowlerklappen sowie die Fläche der Klappen im voll ausgefahrenen Zustand. Die hier verwendeten Flächengrößen stellen die Klappenfläche als Projektion von oben gesehen und im eingefahrenen Zustand dar. Dies ist auch sinnvoll, da diese Fläche ungefähr den Bauraum abbildet, den die Klappe im Flügel einnimmt. Für das Entwurfstool FAME-W ist dieser Raum entscheidend, da die Positionen der eingefahrenen Klappen eingegeben werden.

## **6.3 Qualit¨atsbeurteilung fallbasiert geschlossener Ergebnisse**

Durch Einführung eines Qualitätskennwerts konnte bereits ein Maß für die Zuverlässigkeit der ermittelten Ergebnisse gefunden werden. Dieses Ergebnis könnte innerhalb von FAME-Fancy weiterverarbeitet werden, um daraus eine Beurteilung der auf diesem Ergebnis basierenden Parameter zu schaffen. Weiterhin könnte durch eine Untersuchung der Auswirkungen von unzuverlässigen Eingaben in FAME-W festgestellt werden, wie sich Unzuverlässigkeiten in einzelnen Eingabeparametern auf die Zuverlässigkeit des Gesamtergebnisses auswirken. Selbstverständlich müsste hierfür jeder Parameter einzeln untersucht werden, um die Auswirkungen verschiedener Qualitätsangaben auf das Gesamtergebnis zu gewichten.

Mit Hilfe der aus der Fehlerrechnung bekannten Verfahren ließe sich ein Zuverlässigkeitskennwert für den gesamten Gewichtsabschätzungsprozess entwickeln. Um dies zu erreichen, müssten aber auch die anderen zur Informationsgewinnung verwendeten Vorgehensweisen neben dem Ergebnis eine Aussage über die Ergebnisqualität liefern. Beispielsweise sollte der Konfigurateur eine Aussage über die Zuverlässigkeit seiner Ergebnisse treffen können oder auch ein wissensbasierter Ansatz bezuglich seiner Genauigkeit bewertet werden. ¨

Außerdem sind fur die Bewertung von Ergebnissen abstrakte Zahlenwerte eher ungeeignet ¨ (z.B.: "Die Spoilergrößenberechnung hat einen Qualitätskennwert von 121,2"). Besser wäre es, konkret vorstellbare Werte angeben zu können (z.B. "Die Berechnung liegt mit 97-prozentiger Wahrscheinlichkeit innerhalb einer Toleranz von  $\pm 5\%$ "). Es wäre daher sehr hilfreich, einen Zusammenhang zwischen den Qualitätskennwerten und gewissen Wahrscheinlichkeitswerten

zu schaffen, um bestimmte Toleranzgrenzen in den Ergebnissen mit einer Eintrittswahrscheinlichkeit belegen zu können. Zur Ableitung einer statistisch abgesicherten Aussage in dieser Form reichen jedoch die dieser Untersuchung zur Verfugung stehenden Daten nicht aus. ¨

Bei kombinierten Berechnungen, wie hier z.B. bei den Klappengrößen, wo zuerst die Flap-Flächen berechnet und daraus die Slat- und Spoiler-Flächen ermittelt werden, pflanzen sich Fehler, die man im Eingangsbereich macht, naturgemäß fort. Dieser Fehler in der Flap-Berechnung ergibt sich durch die Interpolation. Wird mit einem vollähnlichen Fall gerechnet, ist der Fehler, abgesehen von einer Abweichung durch die Glättung, näherungsweise null. Je weiter der betrachtete Fall von den Fällen in der Datenbasis entfernt liegt, desto größer wird natürlich der Fehler im Endergebnis. Mit diesem fehlerbehafteten Wert wird nun die nächste Klappengröße bestimmt, z.B. die Slat-Fläche. Hierzu wird mit dem fehlerbehafteten Wert eine der notwendigen Kennzahlen berechnet und mit dieser - aus der Datenbasis - diejenige Kennzahl interpoliert, aus der die neue Klappenfläche errechnet wird. Durch diese Interpolation entsteht wieder ein neuer Fehler. Beide Fehler schlagen sich im Endergebnis nieder. Auch mit einem exakten Flap-Flächenwert ergibt sich durch die Interpolation ein Fehler bei der Slat-Fläche. Die extreme Sensitivität der Ergebnisse auf Änderungen in den Ausgangsdaten wurde bereits erwähnt. Ein gutes Ergebnis bei der Flap-Berechnung mit einem Fehler von 5% kann somit zu einem wesentlich höheren Fehler im Endergebnis führen. Im schlimmsten Fall können sich diese Einzelfehler addieren, sodass eine Ähnlichkeitszahl, die zwei Parameter mit jeweils 5% Abweichung enthält, einen Fehler von  $10\%$  aufweist [41].

Es hat sich durch gezieltes Verändern bestimmter einzelner Parameter gezeigt, dass es für jeden Parameter einen für die Problemstellung optimalen Wert gibt. Eine Umsetzung in einen iterativen Prozess dürfte sehr schwierig sein, da es bei der Flap-Berechnung bereits fünf Parameter sind, die variiert werden können. Eine Untersuchung dieser Abhängigkeiten kann zu interessanten Ergebnissen führen und möglicherweise mit der Aufstellung eines anschaulichen Qualitätskennwertes kombiniert werden.

# **6.4 Diskussion und Vergleich der Ergebnisse**

Das hier vorgestellte Verfahren stellt einen Versuch dar, von den rein empirischen Entwurfsverfahren mit aus Diagrammen abgeleiteten Formeln wegzukommen. Naturlich stellt die Me- ¨ thode des fall- bzw. regelbasierten Schließens auch eine Form der Empirie dar, basiert sie
doch auf empirisch erfassten Daten. Allerdings werden ihr ein mathematisches Verfahren, wie in Kapitel 4 beschrieben wird, und physikalische Randbedingungen zur Seite gestellt, die die Methode auf ein insgesamt aussagekräftigeres Fundament stellen. Wie in dieser Arbeit gezeigt wurde, ist das Verfahren durchaus geeignet, eine Aussage über notwendige Sekundärstrukturgrößen zu treffen. Die auftretenden Fehler liegen dabei überwiegend in einem tolerierbaren Bereich. Im Vorentwurf kann ein Fehler von 15% noch genügend genau sein. Eine Entscheidung darüber muss im Einzelfall dem Ingenieur überlassen bleiben.

Am Beispiel zur Ermittlung der Flächen der Hinterkantenklappen soll ein Vergleich zwischen rein empirischen Methoden und dem ähnlichkeitsmechanischen Ansatz durchgeführt werden. Mittels der aufgestellten Datenbasis wurde in Abbildung 6.1 die Hinterkantenklappen-Fläche über die Flügelfläche aufgetragen.

Ein unterstellter linearer Zusammenhang der Verteilung kann als Approximation in bestimmten Bereichen brauchbare Ergebnisse liefern. Physikalisch gesehen ist ein solcher Zusammenhang aber nicht korrekt, da sich bei einer Flügelfläche von  $0m^2$  immer noch eine Flap-Fläche von 4,5 $m^2$  ergäbe.

Eine weitere Möglichkeit wäre eine unterstellte Approximation mit Polynomen. Beide empirischen Ansätze sind in Abbildung 6.1 eingezeichnet. Die polynomische Näherungslinie wurde durch eine Randbedingung durch den Nullpunkt gezwungen.

Ein dritter aus Gründen der Übersichtlichkeit nicht in Abbildung 6.1 eingezeichneter Fall, der untersucht wurde, stellt die ebenfalls mittels einer Randbedingung durch den Nullpunkt gezwungene lineare Approximation dar.

Für die oben angesprochenen Zusammenhänge ergeben sich folgende Funktionen:

$$
linear: S_{Flap} = 0,1323 \cdot S + 4,5017 \tag{6.1}
$$

$$
linear\;^ \;durch\; Nullpunkt: S_{Flap} = 0,1478 \cdot S \tag{6.2}
$$

polynomisch durch Nullpunkt :  $S_{Flap} = -0,00005848 \cdot S^2 + 0,1685487 \cdot S$ . (6.3)

Mit diesen Gleichungen werden nun ebenfalls die Flap-Flächen für die auch bisher zur Validierung herangezogenen Flugzeuge berechnet und mit den Berechnungen aus dem regelbasierten Schließen verglichen. In Tabelle 6.1 sind die jeweiligen Fehler aufgelistet und in Tabelle 6.2 die absoluten Ergebnisse zusammengefasst.

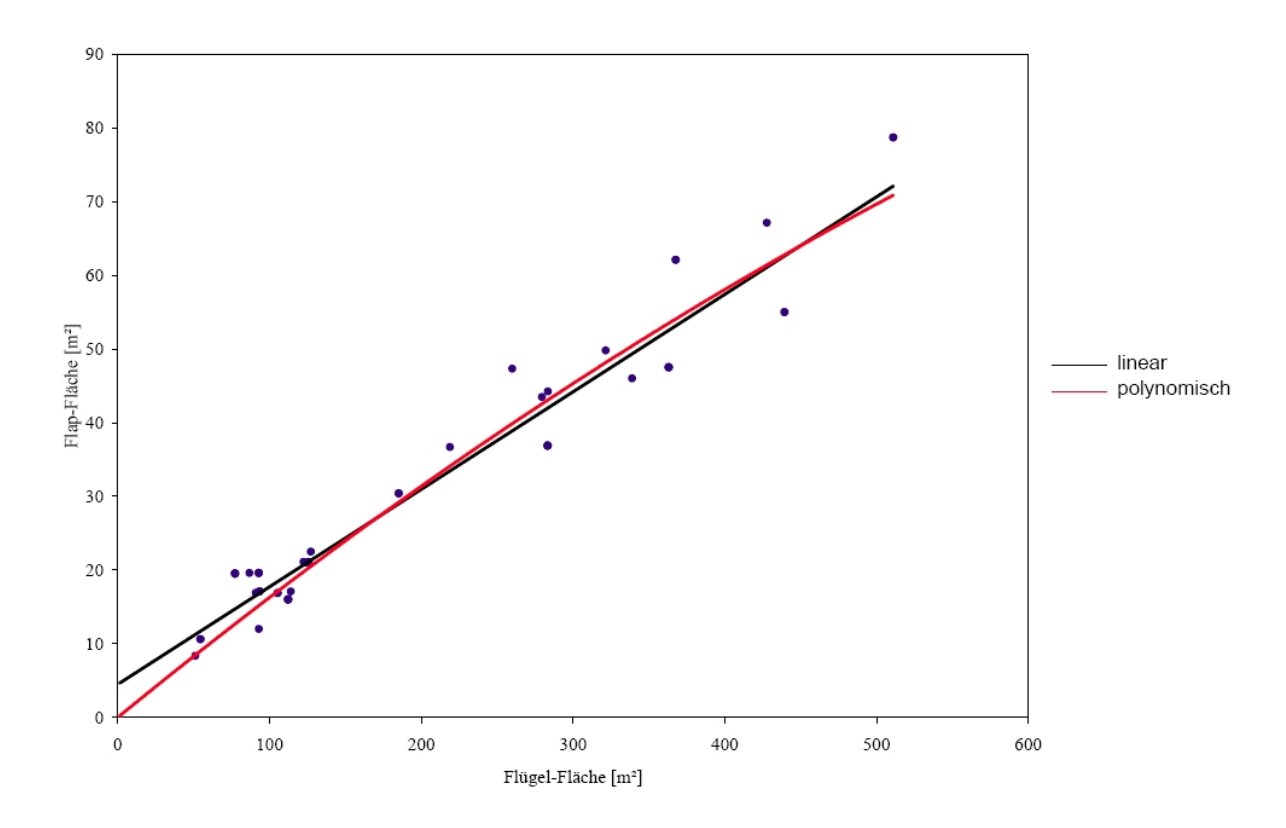

Abbildung 6.1: Approximierte Trendlinien der Flap-Fläche über der Flügelfläche

| Flugzeugtyp | linear $[\%]$ | linear durch null $[\%]$ | polynomisch $[\%]$ | $RBR[\%]$ |
|-------------|---------------|--------------------------|--------------------|-----------|
| B737-300    | 9,34          | 7,66                     | 1,45               | 6,01      |
| B747-400    | 3,29          | 1,64                     | 5,85               | 2,95      |
| B777-200    | 1,83          | 5,37                     | 2,33               | 9,58      |
| A320-200    | 1,92          | 14,26                    | 6,38               | 0,97      |
| A380-800    | 4.05          | 3,05                     | 16,94              | 13,45     |

Tabelle 6.1: Vergleich der Fehler für unterschiedliche Berechnungsmethoden

Werden die hier validierten Flugzeuge mit in das Diagramm aufgenommen, ändern sich die Gleichungen geringfügig:

$$
linear: S_{Flap} = 0,1358 \cdot S + 3,936 \tag{6.4}
$$

$$
linear\;^ \;~\text{Our}\;~\text{or}\;~\text{Null} \text{punkt}: \;S_{Flap} \; = \; 0,1474 \cdot S \tag{6.5}
$$

polynomisch durch Nullpunkt :  $S_{Flap} = -0,00002096 \cdot S^2 + 0,15688302 \cdot S$ . (6.6)

| Flugzeugtyp | real $[m^2]$ | $\lim_{m \to \infty}$ | lin. durch null $[m^2]$ | pol. $[m^2]$ | RBR $[m^2]$ |
|-------------|--------------|-----------------------|-------------------------|--------------|-------------|
| B737-300    | 8,44         | 9,34                  | 7,79                    | 8,56         | 7,93        |
| B747-400    | 39,35        | 38,04                 | 39,99                   | 37,04        | 38,19       |
| B777-200    | 30,00        | 30,55                 | 31,61                   | 30,70        | 28,75       |
| A320-200    | 10,55        | 10,34                 | 9,04                    | 9,88         | 10,45       |
| A380-800    | 60,06        | 58,15                 | 62,44                   | 50,33        | 68,75       |

Tabelle 6.2: Vergleich der Flap-Fläche für unterschiedliche Berechnungsmethoden

Aus den Ergebnissen lässt sich kein eindeutiger Favorit herauslesen. Selbstverständlich ist die rein empirische Methode des Diagrammauslesens einfacher und unter Umständen auch zeitsparender als die Berechnung mittels des  $\pi$ -Theorems. Wie oben bereits beschrieben, muss jedoch eine physikalische Randbedingung eingefuhrt werden, damit die empirischen ¨ Approximationskurven durch den Nullpunkt gehen. Allerdings verfälscht diese Randbedingung die eigentlichen Näherungsgleichungen, so dass dadurch ein weiterer Fehler verursacht wird. Davon abgesehen, lassen sich keine weiteren Abhängigkeitsparameter eingeben, die die Berechnung beeinflussen. Dies ist beim fall- bzw. regelbasierten Schließen möglich. Dort ist die Rechnung neben der Flügelfläche auch noch abhängig von Parametern, wie Landemasse, Landegeschwindigkeit, Ausklappwinkel und Werten zur Beschreibung der Umgebungsluft, was sicherlich realistischer ist als eine Abhängigkeit lediglich von der Flügelfläche.

Beim vorliegenden Beispiel sind also keine künstlich eingebrachten Randbedingungen nötig. Aus diesem Grund bildet der ähnlichkeitsmechanische Ansatz die physikalische Wirklichkeit besser ab.

Eine Bewertung eines zukünftigen Flugzeugprojekts, also eine tatsächliche Extrapolation kann jedoch nicht ohne Weiteres durchgeführt werden, da neue Technologien auf diese Weise (d.h. ohne Erweiterung der Falldatenbasis) nicht abgebildet werden können, sondern der neue Fall lediglich nach der bestehenden Technologie der Datenbasis bewertet wird. Diese Problematik wird ausführlicher in den Kapiteln 6.5 und 6.6 diskutiert.

#### **6.5 Integration neuer technologischer Entwicklungen**

Der in dieser Arbeit beschriebene Ansatz des fall- bzw. regelbasierten Schließens hat den entscheidenden Nachteil, dass er durch den Zugriff auf vorhandene Datensätze eine eventuelle Weiterentwicklung der Fertigungstechnik, des Materials oder aerodynamischer Auslegungen per se nicht berücksichtigt. Der neue Fall wird also stets auf bekannte Fälle zurückgeführt, deren technischer Stand unter Umständen nicht mehr aktuell ist. Aufgrund der beschränkten Anzahl an Datensätzen kommt zudem das Problem auf, dass Flugzeuge aus unterschiedlichsten Generationen in der Datenbasis zu finden sind und somit auch zwischen den bekannten Fällen Unstimmigkeiten entstehen können.

#### **6.5.1 Technologieschnittstellen**

Aus diesen Überlegungen rührt die Idee der Einführung eines sogenannten "Technology Levels", der genau diesen Fortschritt abbilden soll. Im aktuellen Eingabedatensatz von FAME-W ist dies beispielsweise durch das externe Hinzuladen von "Area Weights" der Sekundärstrukturen umgesetzt. Wird beispielsweise das Spoilermaterial geändert, weil dieselbe Spoilerfläche neuerdings mit leichterem Material produziert werden kann, so muss nur der entsprechende Parameter geändert werden, um diese Weiterentwicklung automatisch zu berücksichtigen.

Der Begriff Technologie soll in diesem Zusammenhang als technische Lösungsstrategie eines bestimmten Problems aufgefasst werden. Ganz allgemein kann also die Technologie "Verkehrsflugzeug" als eine Lösung eines ganz bestimmten Transportproblems angesehen werden. Ebenso können sämtliche Untersysteme als technologische Lösung ihrer ganz speziellen Aufgabe betrachtet werden.

Eine bestimmte Technologie lässt sich also immer durch die an sie gestellte Aufgabe, die erzielten Ergebnisse und die tatsächliche Ausführung beschreiben. Bei Verkehrsflugzeugen wird beispielsweise zur Erfüllung der Aufgabe "Lastaufnahme im Flügel" meistens nach wie vor eine Metallbauweise aus Holmen, Rippen und Stringern gew¨ahlt. Die Bauweise stellt also die konkrete Ausführung der Technologie dar. Andere Technologien können die gestellte Aufgabe auf einem völlig anderen Weg lösen, z.B. durch Faserverbundwerkstoffe in Sandwichbauweise. Beide Technologien haben also gemeinsame Anforderungen und auch gemeinsame Ergebnisparameter (z.B. das Gewicht), obwohl die Ausführung gänzlich unterschiedlich ist.

In diesem Zusammenhang kann FAME-W als Vermischung eines Anforderungsprofils mit der zur Lösung desselben verwendeten Technologie betrachtet werden. Die Darstellung der Lastfälle erfolgt im Eingabedatensatz ebenso wie die Detaillierung der verwendeten Holm-Rippen-Technologie.

Um ein Tool zu schaffen, in dem neue technologische Entwicklungen schnell und effizient berücksichtigt werden können, sollten diese beiden Bereiche konsequent aufgeteilt werden. Dies kann man dadurch erreichen, dass man für jedes Untersystem eine Leistungsschnittstelle definiert. In dieser sind sowohl die Anforderungen an das System als auch dessen Ergebnisparameter festgelegt. Diese Ergebnisparameter werden dann durch ein Untermodul ermittelt, das von unten an die Leistungsschnittstelle angebracht wird. Bei der Einführung einer neuen Technologie für ein bestimmtes Untersystem müsste dann nur das entsprechende Modul ausgetauscht werden, da die Leistungsschnittstelle und damit die Ubergabe von Anforderungen ¨ durch das jeweilige Übersystem trotz der Technologie änderung erhalten bleiben.

Als Beispiel kann hier ein Triebwerk angeführt werden, das bestimmte Anforderungen (z.B. einen geforderten Schub) erfüllen muss und dafür Ergebnisparameter (z.B. Gewicht, Treibstoffverbrauch) zurückgibt. Sollte durch eine technische Innovation der Wirkungsgrad gesteigert oder das Gewicht reduziert werden können, so muss lediglich ein anderes Berechnungsmodul an die Leistungsschnittstelle "Triebwerk" gekoppelt werden, um die veränderten Ergebnisse im gesamten System anzupassen. Das neue Untermodul kann jedoch erst dann erstellt werden, wenn die dahinter steckende neue Technologie auch wirklich existiert.

#### **6.5.2** Abschätzung künftiger Technologie-Entwicklungen

Ein sehr viel weitergehender Ansatz ist, sich nicht auf die Flexibilisierung zur Aufnahme neuer Technologien in die Berechnung zu beschränken, sondern diese neuen Technologien gleich vorweg - sozusagen vor ihrer Entdeckung - abzuschätzen.

Es existieren bereits Beispiele von Extrapolationen zukünftiger Entwicklungen über die Zeit. Eines davon zeigt das Diagramm in Abbildung 6.2, in dem ein Vorfaktor zur Abschätzung von Fahrwerksgewichten abhängig von der Zeit dargestellt ist. Im Allgemeinen können solche Schätzungen allerdings als sehr gewagt angesehen werden. Daher gibt Currey [14] lediglich den Verlauf in der Vergangenheit an, zur Extrapolation äußert er sich nur sehr vage im Text.

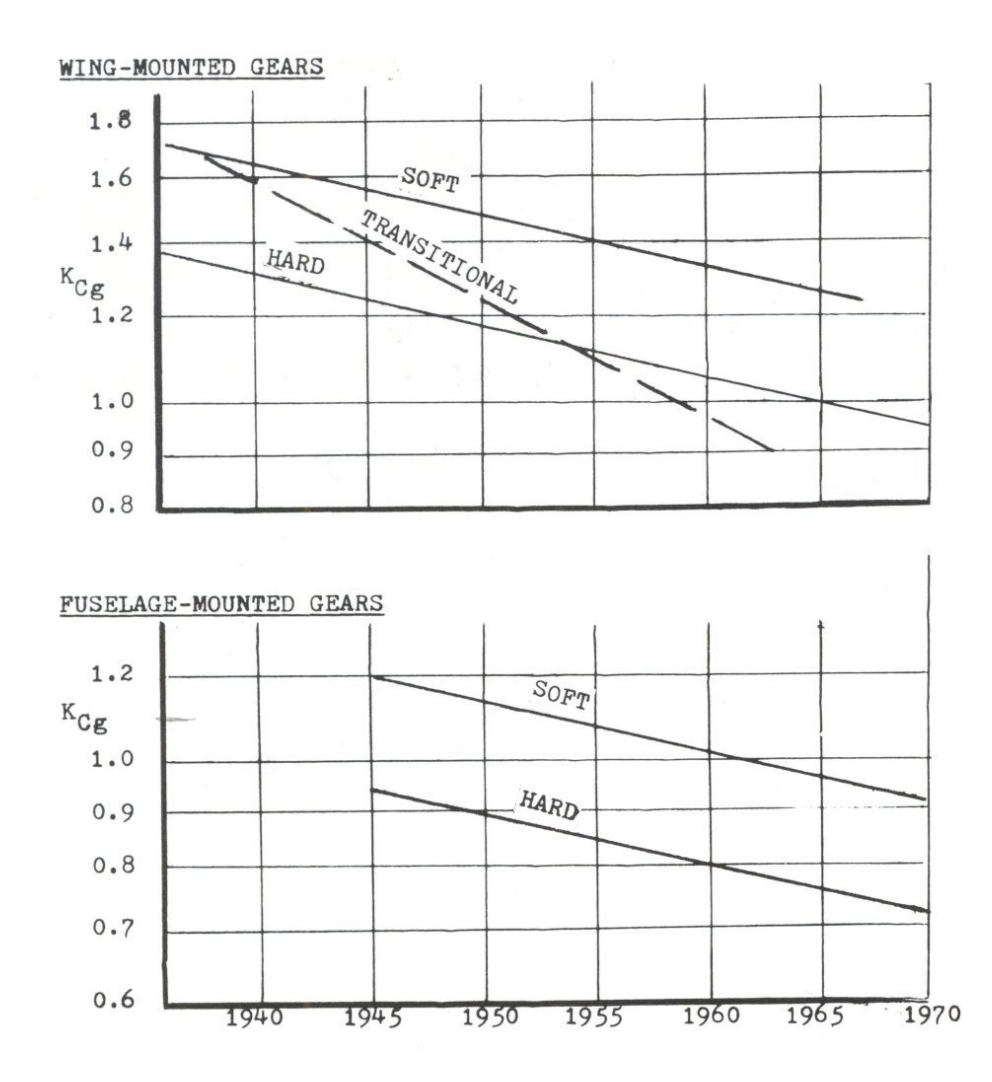

Abbildung 6.2: Zeitabhängiger Vorfaktor zur Fahrwerksgewichtsprognose [14]

Die Motivation für die Verwendung der Schaubilder aus Abbildung 6.2 beruht auf der empirischen Betrachtung, dass die Entwicklung des Fahrwerkgewichts ein annähernd lineares Verhalten über der Zeit aufweist, das in "erster Näherung" dann auch auf die Zukunft projiziert wird. Sicher stellt jedoch die Unterstellung eines linearen Zusammenhangs eine nicht zu unterschätzende Vereinfachung dar.

Ein anderer möglicher Ansatz zur Abschätzung zukünftiger Entwicklungen ist daher die Definition und Einfuhrung eines sogenannten ¨ *Technologiefaktors*, auf den im folgenden Kapitel 6.6 eingegangen wird.

## **6.6 Definition " Technologiefaktor" im Flugzeugbau**

Mit Hilfe der Trendextrapolation ([28], [29]) sollen so genannte Technologiefaktoren eingefuhrt ¨ werden, die technologischen Fortschritt beinhalten und die Ergebnisse der Reduktionsansätze auf die Zukunft skalieren (siehe Abbildung 6.3).

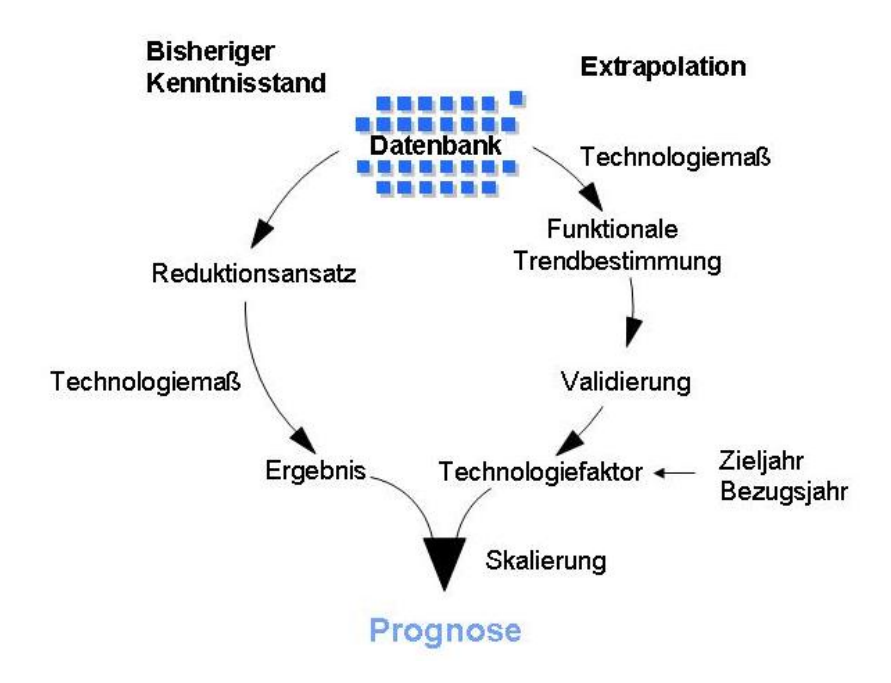

Abbildung 6.3: Technologiefaktor im Flugzeugbau [36]

Bevor ein Technologiefaktor für einen Flugzeugparameter definiert werden kann, muss seine vergangene Entwicklung funktional beschreibbar sein. Dazu werden Beobachtungswerte des Parameters aus einer Datenbank bereits gebauter Flugzeuge über der Zeit aufgetragen. Auf der Basis dieser Punktwolke werden mit Hilfe der Methode der kleinsten Quadrate Trendfunktionen berechnet, welche den Verlauf der Punkte möglichst genau wiedergeben. Ob die verschiedenen gewählten Regressionsansätze die vergangene Entwicklung hinreichend gut beschreiben, wird mit dem Bestimmtheitsmaß überprüft. Ferner kann die mittlere Abweichung von weiteren Beobachtungswerten, die nicht Teil des Eingabedatensatzes sind, bestimmt werden. Beschreibt ein gewählter Ansatz unter diesen Kriterien die vergangene Entwicklung hinreichend genau, wird untersucht, wie sich die Funktion im extrapolierten, also im zukünftigen Bereich verhält. Hierbei kann von Bedeutung sein, ob die Funktionswerte gegen eine plausible Sättigungsgrenze streben und für welches Jahr diese Sättigung erreicht wird.

Schließlich erhält man aus diesen Überlegungen eine Ansatzfunktion, welche die Entwicklung des vergangenen und zukunftigen Bereichs hinreichend gut beschreibt. Diese Vorgehens- ¨ weise wurde auf Grund der vorhandenen Datenbasis am Beispiel des spezifischen Kraftstoffverbrauchs eines Triebwerks im Reiseflugbetrieb (SFC-Cruise) erarbeitet (Abbildung 6.4).

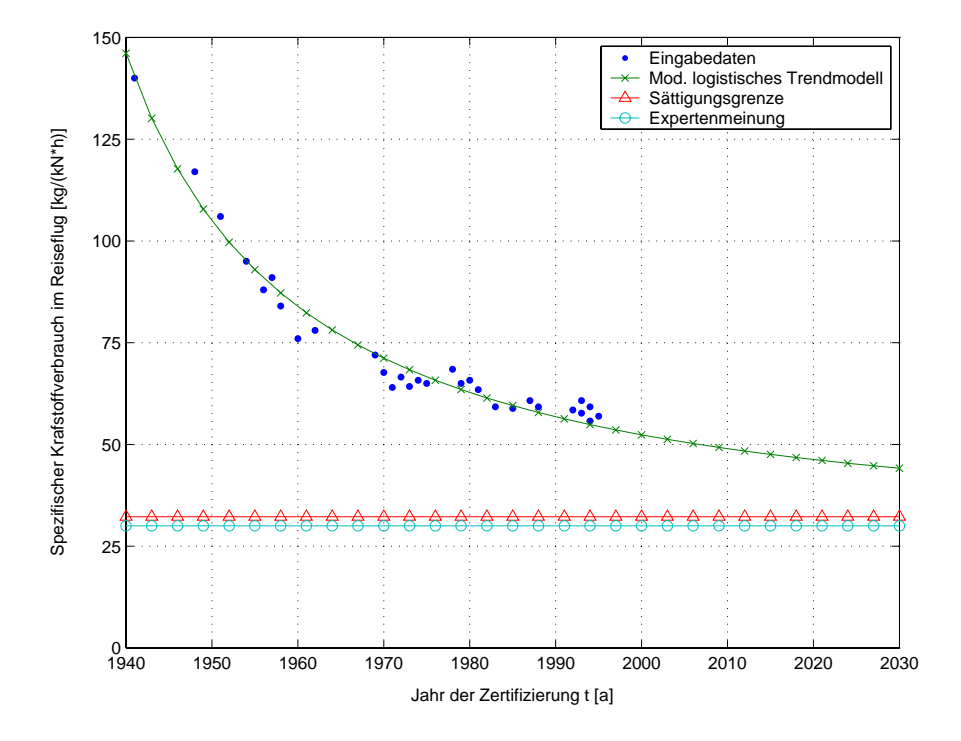

Abbildung 6.4: Trendkurve der Entwicklung des SFC-Cruise [36]

Die zugehörige modifizierte logistische Trendfunktion lautet:

$$
m_{SFC-Cruise}(t) = \frac{32,2352\frac{kg}{kN\cdot h}}{1 - 0,7794 \cdot e(-0,01178 \cdot \frac{1}{a}(t - 1940a))} \tag{6.7}
$$

Eine Kontrolle, ob die Trendfunktion im extrapolierten Bereich tatsächlich die zukünftige Entwicklung des untersuchten Parameters beschreibt, ist natürlich nicht möglich. Es kann jedoch überprüft werden, ob sich Zukunftsprognosen von Experten durch die Trendkurve abbilden lassen. Am Beispiel des SFC-Cruise konnte die fur das CLEAN-Projekt [34] ange- ¨ strebte Reduktion des Kraftstoffverbrauchs um 20% durch die ermittelte Trendfunktion im extrapolierten Bereich bestätigt werden.

Nach der Festlegung einer Trendfunktion  $m(t)$ , welche die vergangene und zukünftige Entwicklung des Parameters hinreichend gut beschreibt, wird daraus der gesuchte Technologiefaktor folgendermaßen bestimmt:

$$
TF = \frac{m(t)}{m(t_0)}\,. \tag{6.8}
$$

Das Jahr  $t_0$  ist dabei das Bezugsjahr, in welchem der mit diesem Faktor zu skalierende Parameter berechnet wurde. Deshalb ist  $t_0$  meist das gegenwärtige Jahr. Mit Hilfe des so bestimmten Technologiefaktors lässt sich jetzt der betroffene Parameter in Abhängigkeit der Zeit auf die Zukunft skalieren, was im Folgenden wiederum am Beispiel des SFC-Cruise gezeigt werden soll.

Technologiefaktor SFC-Cruise:

$$
TF_{SFC-Cruise} = \frac{m_{SFC-Cruise}(t)}{m_{SFC-Cruise}(t_0)}.
$$
\n(6.9)

Anwendung:

$$
SFC_{Cruise}(t) = TF_{SFC-Cruise}(t, t_0) \cdot SFC_{Cruise}(t_0).
$$
\n(6.10)

Wären auch Daten über die Massen bereits gebauter Spoiler vorhanden, könnte das Spoilergewicht als weiterer Parameter bei einer Anwendung von FAME-Fancy auf Sekundärstrukturen bestimmt werden. Die Masse eines Spoilers ist nicht nur von dessen geometrischen Abmaßen, sondern auch vom verwendeten Material abhängig. Somit wird das flächenspezifische Spoilergewicht indirekt vom technologischen Fortschritt der verbauten Werkstoffe bestimmt.

Aus der Entwicklung des flächenspezifischen Spoilergewichts über mehrere Jahre kann mit Hilfe des erarbeiteten Verfahrens ein Technologiefaktor bestimmt werden, der das aus FAME-Fancy berechnete Spoilergewicht unter Einbeziehung der ebenfalls berechneten Spoilerfläche auf die Zukunft skaliert. Dadurch fließen in das Ergebnis zukünftige technologische Fortschritte der Werkstoffindustrie mit ein. Die Einbindung eines Technologiefaktors am Beispiel Spoilerflächen wird in Abbildung 6.5 exemplarisch dargestellt und im Folgenden genauer erläutert. Türkis schattierte Flächen beziehen sich auf FAME-Fancy, ocker schattierte auf die Bestimmung des Technologiefaktors, zweifarbige Flächen beeinflussen beide Seiten.

Aus Daten bereits gebauter Spoiler kann durch FAME-Fancy, wie bereits erwähnt, unter anderem die Spoilerfläche ermittelt und anschließend mittels FAME-W das Systemgewicht des Spoilers für den Vorentwurf eines Flugzeugs berechnet werden. Mit Hilfe derselben Daten und des jeweiligen Produktionsjahres der bereits gebauten Spoiler lässt sich auch die Entwicklung

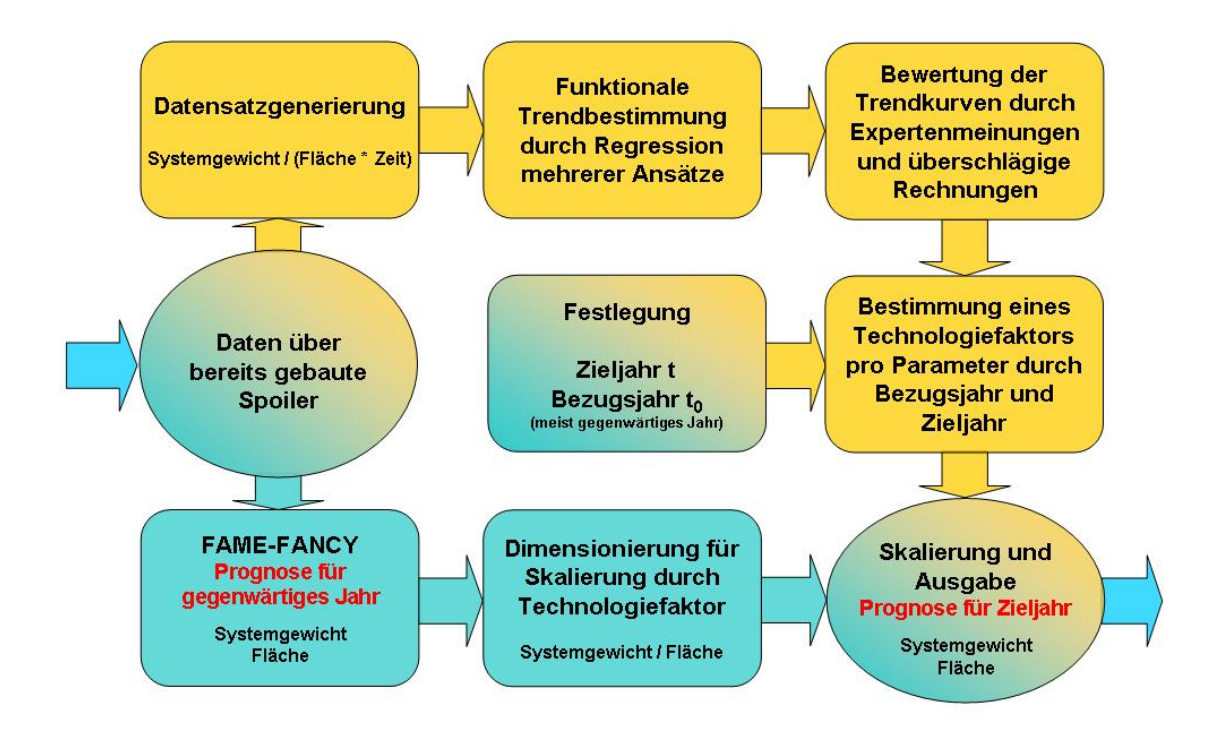

Abbildung 6.5: Technologiefaktor am Beispiel Spoiler [36]

des flächenspezifischen Spoilergewichts durch den Ansatz der Trendextrapolation funktional beschreiben. Nach einer Bewertung der verschiedenen Trendkurven durch Expertenmeinungen und überschlägige Abschätzungen wird dann mittels einer ausgewählten Trendfunktion ein vom Zieljahr t und dem Bezugsjahr  $t_0$  abhängiger Technologiefaktor für das flächenspezifische Spoilergewicht nach obiger Vorgehensweise (SFC) bestimmt. Das Ergebnis aus FAME-Fancy kann dadurch nach Eingabe des Bezugsjahres (meist das gegenwärtige Jahr) und des Zieljahres auf die Zukunft skaliert werden. Daraus ergibt sich das Systemgewicht der Spoilerkonfiguration im Jahr t, das durch den technologischen Fortschritt der Werkstoffindustrie bis dahin kleiner ist als das durch FAME-Fancy bestimmte. Gewichtsprognosen zukunftig gebau- ¨ ter Spoiler im Flugzeugvorentwurf werden durch diese Skalierung aufgrund des implizierten Technologiefortschritts genauer.

## **Kapitel 7**

# **Zusammenfassung**

#### **7.1 Ergebnis und Schlussfolgerung**

Trotz einiger Einschränkungen und Hindernisse in der Anwendung (schlechte Datenzugänglichkeit, begrenzte Anzahl von Datens¨atzen) ist es hilfreich, die Dimensionsanalyse zum Zwecke des fall- bzw. regelbasierten Schließens auch im Flugzeugvorentwurf anzuwenden. Wie die Beispiele zeigen, können dabei für die gegebenen Randbedingungen gute Ergebnisse erzielt werden. Es ist davon auszugehen, dass solche Vorgehensweisen auch fur einige andere Zusam- ¨ menhänge im Flugzeugvorentwurf sehr hilfreich sein können. Sie stellen also sowohl einen vollwertigen Ersatz zu den fruher verwendeten empirischen Formeln aus der Standard-Literatur ¨ dar als auch eine Möglichkeit zur Ermittlung bisher nicht bekannter Zusammenhänge.

Außer einer Reduktion der Freiheitsgrade und dadurch der Dimensionen eines Problems, was bei einer geringen Anzahl von Daten eine entscheidende Rolle spielt, kann man durch das Einführen der Ähnlichkeitsparameter (dimensionslose Größen) ein Flugzeug mit beispielsweise absolut größeren Abmaßen und dadurch außerhalb der Fallbasis liegenden Werten in einen Bereich transformieren, in dem bekannte Fälle liegen. Es lässt sich also gegebenenfalls eine Extrapolation in eine Interpolation überführen. Dies setzt allerdings voraus, dass die Ahnlichkeitsparameter eine derartige Reduktion ermöglichen.

Daher ist in Abwesenheit anderer deduktiver Modellbildungstechniken die mögliche Verwendung von Erfahrungen unter Berucksichtigung der exakten physikalischen Skalierungsge- ¨ setze in Form dimensionsloser Kennzahlen ein "Muss" im Ringen um dimensionshomogene Auslegungsbeziehungen und Prognosen.

### **7.2 Ausblick**

Außer den hier ausfuhrlich dargestellten Methoden des fall- und regelbasierten Schließens wur- ¨ den im Rahmen des Projekts FAME-Fancy auch wissensbasierte und randbedingungsbasierte Ansätze (siehe Kapitel 4.1) zur Reduktion der Parameter im Vorentwurf von Fluggeräten erfolgreich eingesetzt.

So wurden bei lediglich drei vorgegebenen Profilschnitten eines Tragflugels unter Ver- ¨ wendung unterschiedlicher Strakverfahren deduktiv verschiedene Flügeloberflächen generiert (Abbildung 7.1) und diese nach bestimmten Algorithmen auf ihre Güte hin untersucht und bewertet (siehe [24]).

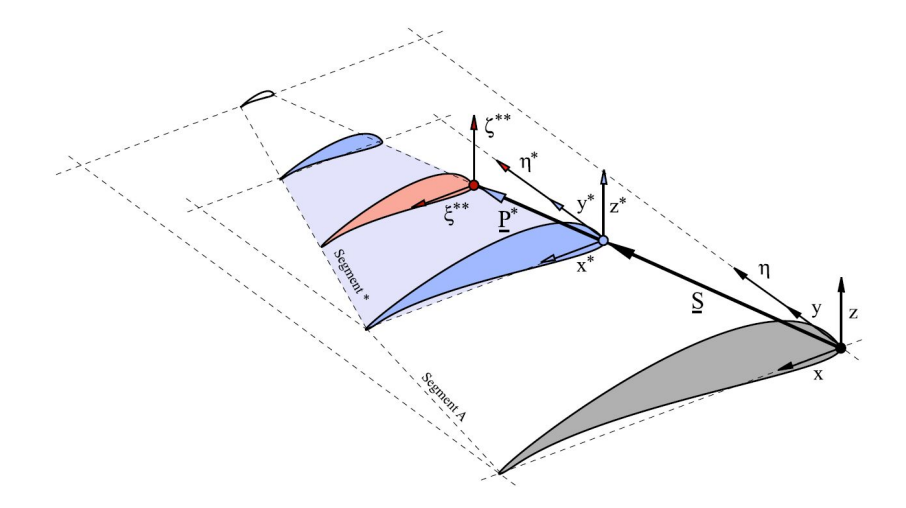

Abbildung 7.1: Profilverteilung uber der Spannweite ¨

Randbedingungsbasiert geschlossen wurde auf die Lage der Sekundärstrukturen auf dem Flügel, da diese beispielsweise von den Holm- und Rippenpositionen abhängen (siehe [44]). Die Ermittlung deren Größe geschah regelbasiert, wie in Kapitel 5 ausführlich beschrieben ist. Das Ergebnis dieser kombinierten Ansätze ist in Abbildung 7.2 zu sehen.

Diese Beispiele zeigen, dass die Reduktionsansätze auf Fragestellungen im Flugzeugvorentwurf angewendet werden können und somit eine Übertragung auf weitere Probleme des Flugzeugentwurfs sinnvoll erscheint.

Eine automatisierte Zuordnung dieser verschiedenen Reduktionsansätze zu den einzelnen Parametern, die im Vorentwurf auftreten, soll durch einen Klassierungsansatz erreicht werden. Dazu muss man die Parameter nach bestimmten Kriterien in definierte Klassen einteilen und

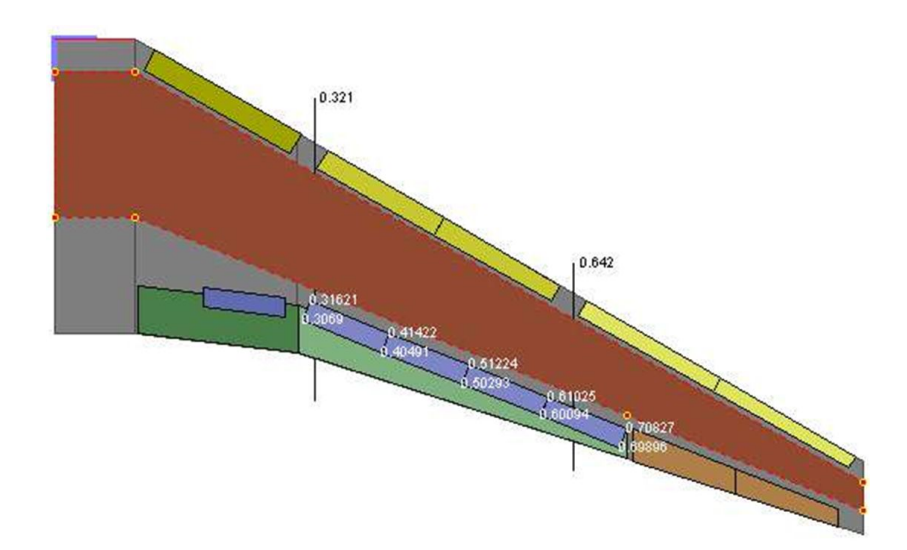

Abbildung 7.2: Sekundärstrukturverteilung auf dem Tragflügel

ihnen dann wiederum einen bestimmten Reduktionsansatz zuweisen. Erste Untersuchungen in diese Richtung wurden von Schiller [35] durchgefuhrt. ¨

Um die mittels der Reduktionsansätze erhaltenen Ergebnisse zusätzlich an die zukünftige Technologie anzupassen, wurden, wie in Kapitel 6.6 ausgeführt, bereits Überlegungen zu möglichen Extrapolationsansätzen in Form von Technologiefaktoren angestellt. Eine Validierung dieser Vorgehensweise gestaltet sich jedoch naturgemäß sehr schwierig, da keine Daten über zukünftige Technologien vorliegen können. Eine erste mögliche Verifizierung diese Ansatzes wäre durch die Annahme denkbar, dass der heutige Technologiestand dem einer fiktiven Zukunft entspricht.

So ist diese Gesamtvorgehensweise ein möglicher genereller Ansatz, um nicht nur im Flugzeugvorentwurf notwendige Parameter *wissensbasiert*, *fall-* oder *regelbasiert* und *randbedingungsbasiert* zu ermitteln. Besonders in einer Zeit, in der Wissen oftmals subjektiv und somit personenabh¨angig ist, sollte mittels mathematischer Formalisierung eine Objektivierung von Erfahrung und Intuition stattfinden, um dieses Wissen auch zukünftigen Projekten zugänglich zu machen.

# **Anhang A**

#### **A.1 Das Pi-Theorem von Buckingham**

Die Hauptaufgabe bei der Umsetzung eines fallbasierten Ansatzes auf ein numerischmathematisches System ist die Suche nach einem relevanten Kriterium, das den Grad der Ahnlichkeit eines neuen Falls zu den bereits bekannten Fällen beschreibt. Ein solches Kriterium wird Ahnlichkeitsmaß genannt. Rudolph [31] beschreibt zur Erstellung eines solchen ¨  $\ddot{A}$ hnlichkeitsmaßes für reellwertige und dimensionsbehaftete Fallbeschreibungen die Dimensionsanalyse als praktisch einsetzbares und relevantes Verfahren. Zur Herleitung und Validierung dieses Verfahrens wird das Pi-Theorem von Buckingham [13] genutzt.

In der Physik werden Funktionen in der Form  $x_n = f(x_1, x_2, ..., x_{n-1})$  zur Beschreibung realer Zustände und Vorgänge angewandt. Dabei stellt die Wertemenge  $x_1, x_2, ..., x_{n-1}, x_n$ die Relevanzliste des zu beschreibenden Problems dar, die Werte selbst sind im Allgemeinen dimensionsbehaftet. Die formale Korrektheit einer solchen Funktion kann durch die bekannte Dimensionsprobe überprüft werden. Dies liegt daran, dass alle physikalischen Beziehungen dimensionshomogene Funktionen darstellen. Aus dieser Dimensionshomogenität folgt das Pi-Theorem von Buckingham [13]:

*Aus der Existenz einer beliebigen vollst¨andig dimensionshomogenen Beziehung f von n dimensionsbehafteten Größen*  $x_i$  ∈ R *folgt auch die Existenz einer dimen* $sionslosen$  Beziehung F von m dimensionslosen Größen  $\pi_i \in R$  mit

$$
f(x_1, x_2, ..., x_n) = 0
$$
 (A.1)

$$
F(\pi_1, \pi_2, ..., \pi_m) = 0 , \qquad (A.2)
$$

*wobei gilt:* <sup>m</sup> <sup>=</sup> <sup>n</sup> <sup>−</sup> <sup>r</sup>*. "* r*" stellt dabei den Rang der durch die* n *physikalischen Gr¨oßen gebildeten Dimensionsmatrix dar.*

Dabei erfolgt die Transformation der Fallbasis und des neuen Falls aus dem dimensionsbehafteten Raum X in den dimensionslosen Raum Π durch eine Ähnlichkeitsabbildung  $\pi : X \to \Pi$ , die, wie folgt, definiert ist:

$$
\pi_j = x_{r+j} \prod_{i=1}^r x_i^{-\alpha_{ji}}.
$$
\n(A.3)

Die Matrixelemente  $a_{ij}$  sind in der Darstellung eines  $x_i$  in Abbildung A.1 links die Exponenten in der j-ten Dimension. Anschließend werden alle Nullspalten gestrichen und die

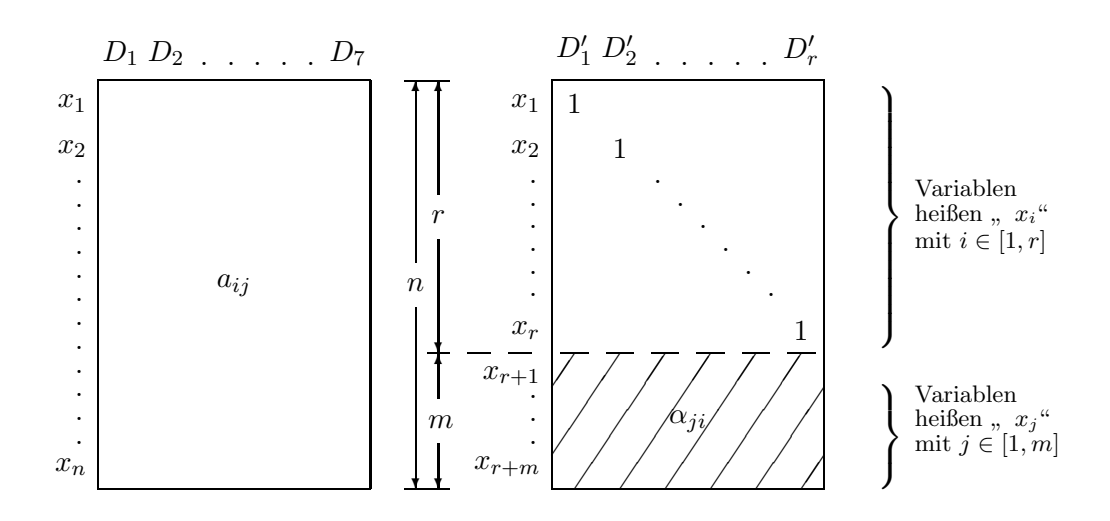

Abbildung A.1: Dimensionsmatrix (links) mit rangerhaltenden Umformungen auf die Normalform (rechts) [32]

Dimensionsmatrix durch rangerhaltende Spaltenumformungen auf eine obere Diagonalform gebracht, siehe Abbildung A.1 rechts. Dieses Verfahren zur Bestimmung der konstanten Koeffizienten  $\alpha_{ji}$ , das Rudolph in [32] ausführlich beschreibt, nennt man Dimensionsanalyse.

Des Weiteren ist auch eine Automatisierung dieses Verfahrens möglich und für große  $n$ sinnvoll. Eine Software-Toolbox hierfür stellt Brückner [11] zur Verfügung.

Die Rücktransformation  $\pi^{-1}$  aus  $\Pi$  in den dimensionsbehafteten Raum X, also der eigentliche Schritt des fallbasierten Schließens, erfolgt durch die inverse Ahnlichkeitsabbildung: ¨

$$
x_j = \pi_{r+j} \prod_{i=1}^r x_i^{\alpha_{ji}}.
$$
 (A.4)

In Abbildung A.2 ist die Transformation eines Falls  $p$  in den dimensionslosen Raum sowie dessen mögliche Rücktransformationen auf unendlich viele vollähnliche Fälle  $q = 1, ..., \infty$  dargestellt. Aus einem Messergebnis oder Datensatz kann also entsprechend der Ähnlichkeitsabbildung auf andere Fälle mit völlig anderen dimensionsbehafteten Größen geschlossen werden. So können beispielsweise Windkanalmessungen an skalierten Modellen bei Übereinstimmung der für das Problem relevanten Ähnlichkeitskennzahlen (z.B. Reynoldszahl, Machzahl) auf das Original übertragen werden.

Der Vorteil der Verwendung des Pi-Theorems und damit der Dimensionsanalyse liegt darin, dass die Definition der Transformationen  $\pi_j$  ohne Kenntnis der Funktionen f oder F

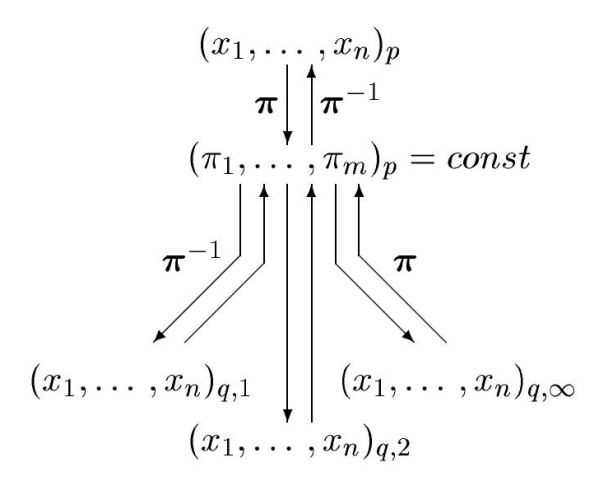

Abbildung A.2: Übertragung von Falldaten auf vollähnliche Problemstellungen nach [33].

allein aus einer vollständigen Relevanzliste bestimmt werden kann. Diese $\pi_j$ stellen dann ein  $\hat{A}$ hnlichkeitsmaß dar, mit dessen Hilfe ähnlich gelagerte Fälle aus einer vorhandenen Datenbasis ausgewählt werden können. Rudolph leitet aus verschiedenen Sätzen die physikalische Relevanz dieses Ahnlichkeitsmaßes ab. Dies sei an dieser Stelle als gegeben übernommen, die ausführlichen Details für Anwendungen im fallbasierten Schließen und im Data Mining können  $[31]$ ,  $[32]$  und  $[6]$  entnommen werden.

Die Anwendung des fallbasierten Schließens empfiehlt sich daher vor allem dann, wenn keine explizite Regel für einen physikalischen Zusammenhang besteht, dieser Zusammenhang aber real existiert und die relevanten Parameter bekannt sind. Dies ist, wie in Kapitel 3.2 bereits erläutert, im Flugzeugentwurf des öfteren der Fall.

Nachteil des Verfahrens ist, dass für die mathematische Korrektheit ein vollähnlicher Fall vorhanden sein muss. Nur dann kann aus der Ubereinstimmung von  $\pi_1, \pi_2, ..., \pi_{m-1}$  auch die Gleichheit von  $\pi_m$  beider Fälle gefolgert werden. In der Praxis ist das Auftreten eines vollähnlichen Falls jedoch nicht sehr wahrscheinlich. Deshalb muss das fehlende  $\pi_m$  oft aus den im  $\pi$ -Raum nächstliegenden Werten interpoliert werden. Dies ist im Sinne des Buckhingham-Theorems nur dann korrekt, wenn die Interpolationsfunktion in ihrer mathematischen Form der unbekannten Ähnlichkeitsfunktion  $F$  entspricht [32]. Es kann aber davon ausgegangen werden, dass z.B. bei einem stückweisen Ansatz zweiter Ordnung eine sehr gute Näherung auch dann erreicht werden kann, wenn die vorgenannte Bedingung nicht erfüllt ist. Die dazu nötigen Verfahren werden in Kapitel 4.2.1 diskutiert.

### **A.2 MATLAB-Code der verbesserten Shepard-Interpolation**

function zi=shepard(x,z,xi,mue,mode,smoothfactor,extrapolationsk)

```
% This is no speed-optimized function. Calculating fine-meshed surfaces
% takes quite a while. Experts may find some possibilities to speed
% everything up. Please let me know!
zi=[]; quality=[]; exoarray=[];
dimensions=size(x,2) pointnumber=size(x,1)
if (mode==0) % Standard Shepard method
    fairnesscorrector=ones(dimensions,1) % this is unfair ;-), same value for each x-dimension
end;
if (mode > 0) % use fair shepard method
    fairnesscorrector=ones(1,dimensions);
    for k=[1:dimensions]
       fairnesscorrector(k)=max(x(:,k))-min(x(:,k))
       % norm depending on the span of values in each dimension
       % problem: "'wrong"' correction may take place if one value is
       % located far out of the area of the other points
       % other ways might be: normalization by mean value (but problem if
        % this is evry close to zero) or standard deviation
    end;
end;
%smoothing via average point distance, for mode 0 "'unfair"' smoothing
smoothing=1*smoothfactor/pointnumber; %(in fair mode all distances are normed to 1)
if (mode==2) % use extrapolation mode
    %calculate "'center of gravity"
    xsp=zeros(1,dimensions);
    zsp=0;
    for i=1:pointnumber
       xsp=xsp+x(i,:);
        zsp=zsp+z(i,1);
    end;
    xsp=xsp/pointnumber
    zsp=zsp/pointnumber
    % this is z-value of CG, not Shepard's z at CG-Position!
end;
for i=[1:size(xi,1)] %Iteration of points to be interpolated
        maxweight=0;
        zaehler=0;
        gspzaehler=zeros(1,dimensions); % Sheppard-Weighted CG
        nenner=0;
        isstutz=0;
        stutz=0;
        for m=[1:size(x,1)] % Iteration of Case data
            nennersumme=smoothing; %smoothing works via an already excisting "'distance"
            for n=[1:dimensions] % Iteration of dimensions
                nennersumme=nennersumme+(abs((xi(i,n)-x(m,n))/fairnesscorrector(n)))^2;
            end;
            if (nennersumme==0) % no distance --> weight is infinitely high! (avoiding division by zero)
                isstutz=1;
                \text{stut}z=z(m);
```

```
else
                w=(1/sqrt(nennersumme))^mue; % weight
                wquality=w;
                %for special quality calculation without smooting: wquality=(1/sqrt(nennersumme-smoothing))^mue;
                if (wquality>maxweight)
                   maxweight=wquality; %maxweight is used to rate reliability of calculated interpolation point.
                end;
                zaehler=zaehler+w*z(m);
                gspzaehler=gspzaehler+w*x(m,:);
                nenner=nenner+w;
           end;
        end; % of case data iteration
        if (isstutz==0)
           zwert=zaehler/nenner;
            if (mode==2)
                exo=extrapolationsk*exp(-1*(norm((xsp-xi(i,:))./fairnesscorrector)));
                zwert=(norm((xsp-xi(i,:))./fairnesscorrector)+exo)/(norm((xsp-gspzaehler/nenner)./fairnesscorrector)+exo)*(zwert-zsp)+zsp;
               % norms have to be fair as well!
            else
                exo=inf;
            end;
        qualityval=1/maxweight;
        exo=1/exo;
        zi=[zi; zwert];
        else
        zi=[zi; stutz];
        qualityval=0;
        exo=0;
        end;
        quality=[quality; qualityval];
        maxweight=0;
        exoarray=[exoarray; exo];
    end; % of main iteration (interpolation points)
quality=quality
exoarray=exoarray %output
% big exo, big extrapolation.
% small quality value-> big quality
```
overallquality=1./exoarray./quality %the bigger the better

end; %Function

#### **A.3 Datengewinnung aus Diagrammen**

Für die Überlegungen zur Abhängigkeit zwischen Landestrecke und Anfluggeschwindigkeit wurden pro Flugzeug mehrere Datensätze benötigt. Aus den gängigen Quellen lassen sich aber oftmals nur eine Anfluggeschwindigkeit und eine dazugehörige Landestrecke entnehmen. Eine große Hilfe sind daher Diagramme, mit deren Hilfe sich ein Zusammenhang herstellen lässt. Diagramme sind letztendlich eine Repräsentation numerisch vorliegender Messwerte. Die hier verwendeten Diagramme stammen aus den "Airplane Characteristics for Airport Planning" der Firmen Airbus [1] und Boeing [9] und geben Aufschluss uber die Anflugge- ¨ schwindigkeit in Abhängigkeit der Landemasse und über die Landestrecke in Abhängigkeit der Landemasse. Da beide gesuchten Parameter von der Landemasse abhängen, lässt sich über diese ein Zusammenhang herstellen.

Zur einfachen Auslesung von Daten aus Diagrammen wurde die Software g3data [15] benutzt. Nach Einlesen von digital vorliegenden Bilddateien und der Festlegung des Achsenmaßstabs kann sehr schnell und einfach eine große Zahl von Datenpunkten erfasst und als Wertetabelle exportiert werden. Abbildung A.3 zeigt die Benutzeroberfläche der Software und als Auslesebeispiel das Landestreckendiagramm der Boeing B777 [9].

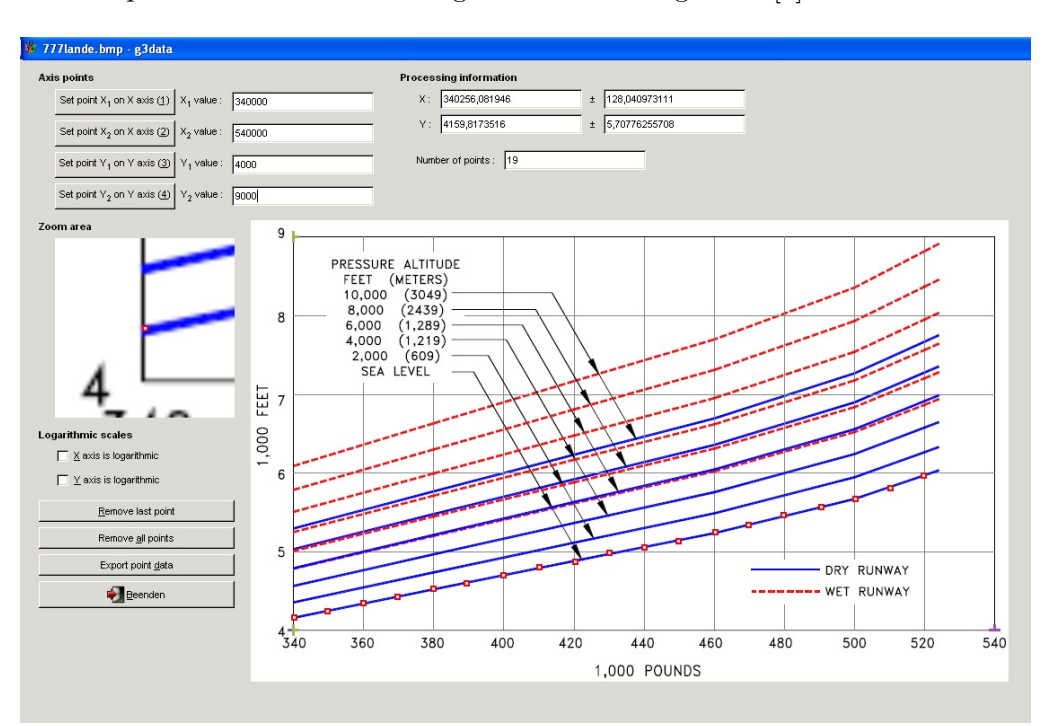

Abbildung A.3: Computergestutztes Einlesen von Datenpunkten ¨

# **Literaturverzeichnis**

- [1] Airbus, S.A.S.: *Airplane Characteristics for Airport Planning* . http://www.airbus.com /product/a380 planning.asp, 2003
- [2] Anderson, John D.: *Computational Fluid Dynamics*. McGraw-Hill Science/Engineering/Math, 1 edition, 1995
- [3] Argyris, J.H. ; Mlejnek, H.P.: *Die Methode der Finiten Elemente*. Vieweg, Braunschweig, 1986
- [4] ARNDT, Christoph: *Information Measures Information and its Description in Science and Engineering*. Springer, 2001
- [5] Asthoff: *Drei- und Sechskomponentenmessung zur Ermittlung der Klappen-, Leitwerks- , Ruder- und Spoilerwirksamkeit, Projekt VFW 614.* Luftfahrttechnisches Handbuch, Aerodynamik, AD 02 05 240, AD 02 05 242, AD 02 05 243, 1969
- [6] Barenblatt, G.I.: *Scaling, self-similarity, and intermediate asymptotics*. Cambridge University Press, 1996
- [7] Basso, Karen ; De Avila Zingano, Paulo R. ; Dal Sasso Freitas, Carla M.: *Interpolation of Scattered Data: Investigating Alternatives for the Modified Shepard Method*. IEEE Computer Society Press, 1999, pp. 39-48, 1999
- [8] Beierle, Christoph ; Kern-Isberner, Gabriele: *Methoden wissensbasierter Systeme*. Vieweg, 2000
- [9] Boeing: *Airplane Characteristics for Airport Planning* . http://boeing.com /commercial/airports/plan manuals.html, 2005
- [10] Breitsprecher, R. ; Terrell, P. ; Calderwood-Schnorr, V. ; Morris, W.: *PONS-Globalw¨orterbuch*. Erste Auflage, Klett Verlag, Stuttgart, 1983
- [11] Brückner, Steffen: *Dimensional Analysis Toolbox for Matlab.* http://www.sbrs.net/, 2002
- [12] Brückner, Steffen: *Ein ähnlichkeitsmechanisches System zur Prognose des Crashpulses beim PKW-Frontalaufprall.* Dissertation, Institut für Statik und Dynamik der Luft- und Raumfahrtkonstruktionen, Universität Stuttgart, 2005
- [13] Buckingham, E.: *On physically similar systems: Illustration of the use of dimensional equations*. Physical Review, Vol. 4, pp. 345-376, 1914, 1914
- [14] CURREY, Norman S.: *Aircraft Landing Gear Design: Principles and Practices*. American Institute of Aeronautics and Astronautics, 1988
- [15] Frantz, Jonas: *G3data Software*. http://www.acclab.helsinki.fi/ frantz/software/g3data.php, 2003
- [16] Grabietz, Michael: *Helpdesk for FAME*. IMG and AIRBUS Deutschland GmbH, 2005
- [17] Guesgen, Hans W. ; Hertzberg, Joachim: *A Perspective of Constraint-Based Reasoning*. Springer, 1992
- [18] Hertkorn, Peter: *Knowledge Discovery in Databases auf der Grundlage dimensionshomogener Funktionen*. Dissertation, Institut für Statik und Dynamik der Luft- und Raumfahrtkonstruktionen, Universität Stuttgart, 2005
- [19] Hertkorn, Peter ; Rudolph, Stephan: *Exploiting Similarity Theory for Case-Based Reasoning in Real-Valued Engineering Design Problems*. Proceedings of Artificial Intelligence in Design '98 (AID'98), Lisbon, Portugal, 1998
- [20] Jackson, Paul: *Jane's all the world's aircraft*. Jane's Information Group Limited, Sentinel House, 163 Brighton Road, Coulsdon, Surrey CR5 2YH, UK, 2000
- [21] Joint-Aviation-Requirements: *JAR-25, Large Aeroplanes*. 1994
- [22] Leake, D. B. ; Kinley, A.: *Combining Reasoning Modes, Levels, and Styles through Internal CBR.* Proceedings of the AAAI-98 Workshop on Case-Based Reasoning Integrations, 23.-25. März 1998, Stanford, pp. 141-146, AAAI Press, Stanford,, 1998
- [23] Lilienthal, Otto: *Der Vogelflug als Grundlage der Fliegekunst*. Zweite vermehrte Auflage, Verlag von R. Oldenburg, Munchen und Berlin, 1910 ¨
- [24] MARKS, Tobias: *Computergestützte Generierung, Visualisierung und Segmentierung von Fl¨ ugeloberfl¨achen unter Verwendung reduzierter Randbedingungen*. Diplomarbeit, Institut für Flugzeugbau, Universität Stuttgart, 2004
- [25] Mechler, Hannes: *Synthese und Analyse im parametrischen Flugzeugvorentwurf*. Verlag Dr. Hut, München, 2002
- [26] Merziger, G. ; Wirth, T.: *Repetitorium der h¨oheren Mathematik*. Vierte Auflage, Bernomi Verlag, Springe, 1999
- [27] Raymer, Daniel P.: *Aircraft Design: A Conceptual Approach*. American Institute of Aeronautics and Astronautics, 1989
- [28] Rinne, Horst: *Skriptauszug aus der Vorlesung 'Deskriptive Statistik' Kapitel 7 'Zeitreihen - globale Modelle'.* Justus-Liebig-Universität Gießen, Gießen, 1997
- [29] Rinne, Horst: *Taschenbuch der Statistik*. Harri Deutsch, Frankfurt am Main, 1997
- [30] Roskam, Jan: *Airplane Design, Part V: Component weight estimation*. Roskam Aviation and Engineering Corporation, 1989
- [31] RUDOLPH, Stephan: *Isotrope versus anisotrope Ähnlichkeit im fallbasierten Schließen*. Proceedings 5th German Workshop on Case-Based Reasoning GWCBR'97, Bad Honnef, 189-199, 1997
- [32] RUDOLPH, Stephan: *Übertragung von Ähnlichkeitsbegriffen*. Habilitationsschrift, Fakultät 6: Luft- und Raumfahrttechnik und Geodäsie, Universität Stuttgart, 2002
- [33] Rudolph, Stephan ; Hertkorn, Peter: *Data Mining in Scientific Data*. Data Mining for Design and Manufacturing, 61-85, Kluwer Academic Publishers, 2001
- [34] SCHEUGENPFLUG, Hermann: *Erfüllung zukünftiger Umweltanforderungen durch den Einsatz eines W¨armetauschertriebwerks*. MTU Aero Engines, 2001
- [35] Schiller, Robert: *Einteilung der FAME-W-Eingabeparameter nach definierten Kategorien von Systemparametern zur generellen Zuordnung theoretischer Reduktionsans¨atze*. Studienarbeit, Institut für Statik und Dynamik der Luft- und Raumfahrtkonstruktionen, Universität Stuttgart, 2006
- [36] Schinko, Norbert: *Methoden und Verfahren zur Technologiefaktorenbestimmung*. Studienarbeit, Institut für Flugzeugbau, Universität Stuttgart, 2005
- [37] Shepard, Donald: *A two-dimensional interpolation function for irregularly spaced data*. Proceedings ACM International Conference, pp. 517-524, 1968, 1968
- [38] Sieber: *Zukunftssicherung der deutschen Triebwerksindustrie durch Innovation*. MTU Aero Engines GmbH, München, 2003
- [39] SORG, Christian: *Ermittlung systematischer Abhängigkeiten von Parametern im Flug*zeugvorentwurf und Erarbeitung genereller Reduktionsansätze am Beispiel des Vorent*wurfstools FAME-Wing*. Studienarbeit, Institut für Flugzeugbau, Universität Stuttgart, 2004
- [40] Torenbeek, Egbert: *Synthesis of subsonic airplane design*. Delft University Press, 1976
- [41] Vogel, Helmut: *Gerthsen Physik, 20. Auflage*. Springer-Verlag, Berlin, 1999
- [42] Voit-Nitschmann, Rudolf: *Flugzeugentwurf I, Begleitmaterial zur Vorlesung*. IFB-Skript, 2001
- [43] VOIT-NITSCHMANN, Rudolf: *Einführung in die Luftfahrttechnik*. IFB-Skript, 2003
- [44] WALLAUER, Magnus: Parameterreduktion bei Sekundärstrukturbauteilen am Tragflügel *im Projekt FAME-Fancy*. Studienarbeit, Institut für Flugzeugbau, Universität Stuttgart, 2004
- [45] WITT, Henning: *Bestimmung der Größen von aerodynamischen Sekundärstrukturen eines Verkehrsflugzeugfl¨ ugels mittels fallbasiertem Schließen im Vorentwurf*. Studienarbeit, Institut für Flugzeugbau, Universität Stuttgart, 2005

## **Lebenslauf**

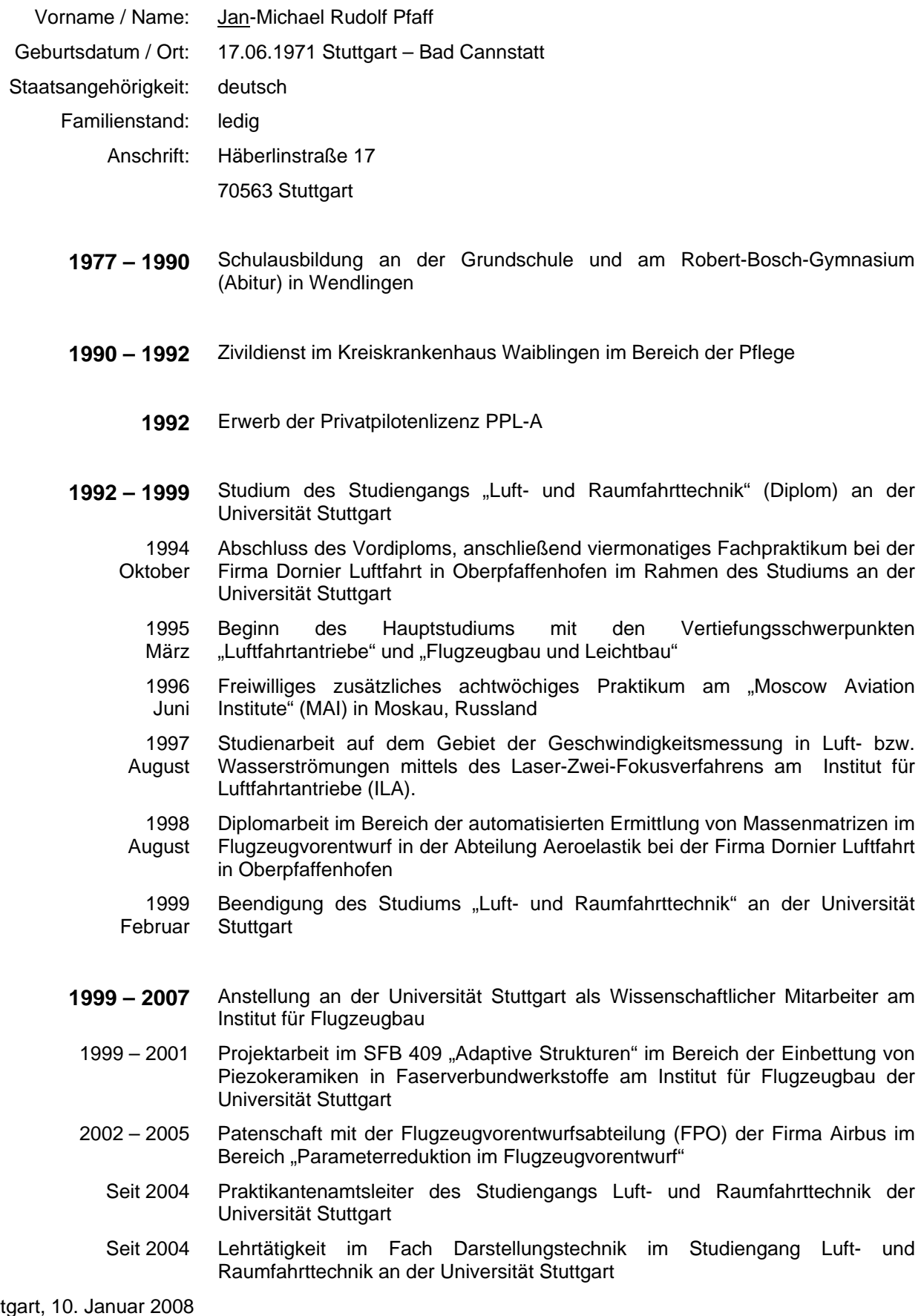

Stuttgart, 10.<br>Januar 2008

Jan Pfaff